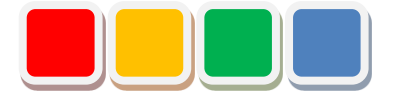

# **Flex Signal Instruction Manual**

Ver. 5.1

Do not reprint this document without our permission.

©2013 Flex Signal

# Introduction

Thank you for purchasing Flex Signal. This document describes how to use Flex Signal.

Flex Signal is a package specially designed to wirelessly monitor the operating status of the PATLITE WD<sup>(\*1)</sup> series (wireless communication model). Flex Signal allows you to monitor and manage the on or flash state of the signal lamp or the production volume in the web browser anytime, anywhere<sup>(\*2)</sup>.

- (\*1) For details on the WD series, contact PATLITE Corporation.
- (\*2) The signal lamps can be monitored and managed in any environment where you can communicate with the Flex Signal PC through a network.

# Revision History

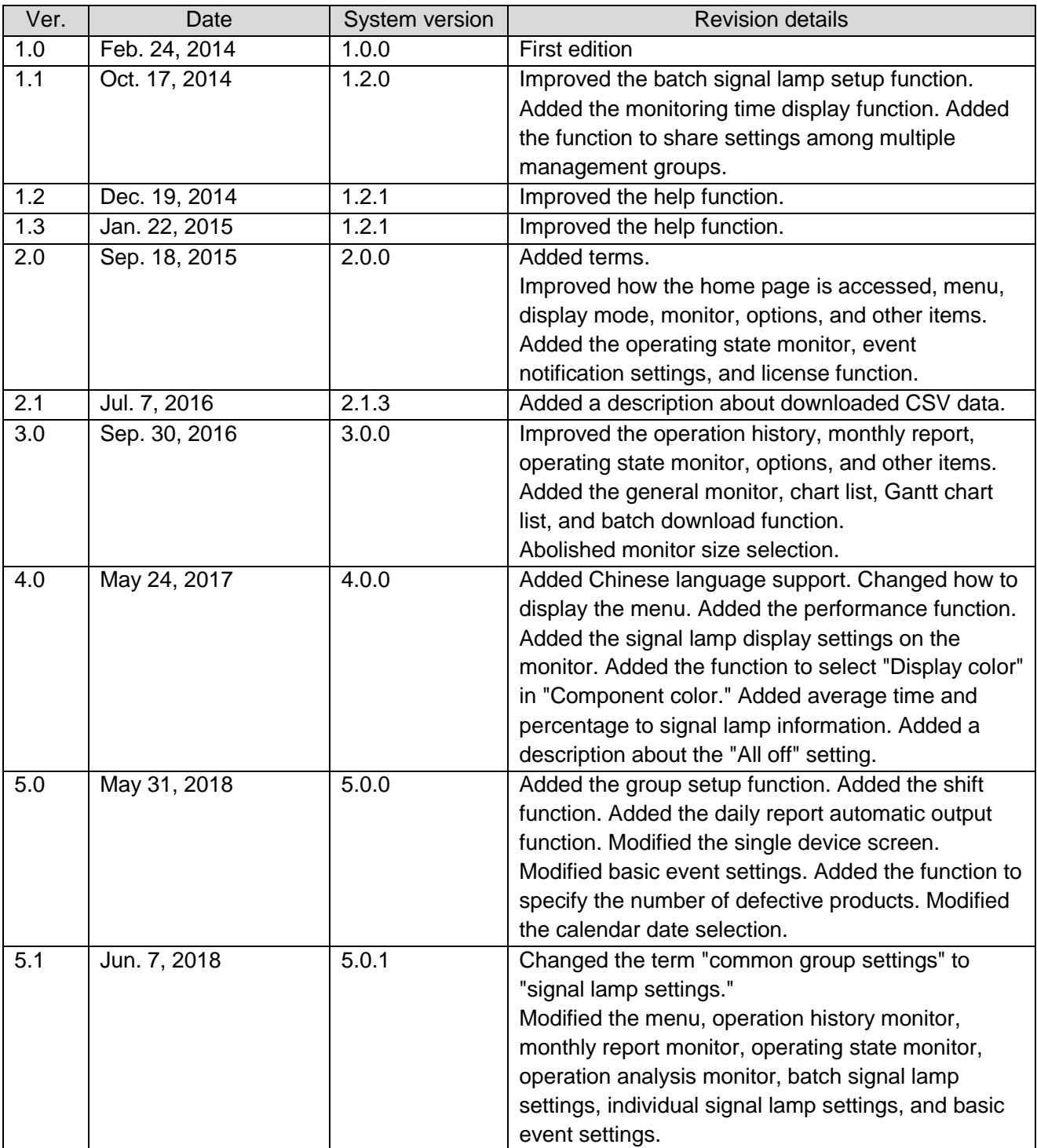

# **Table of Contents**

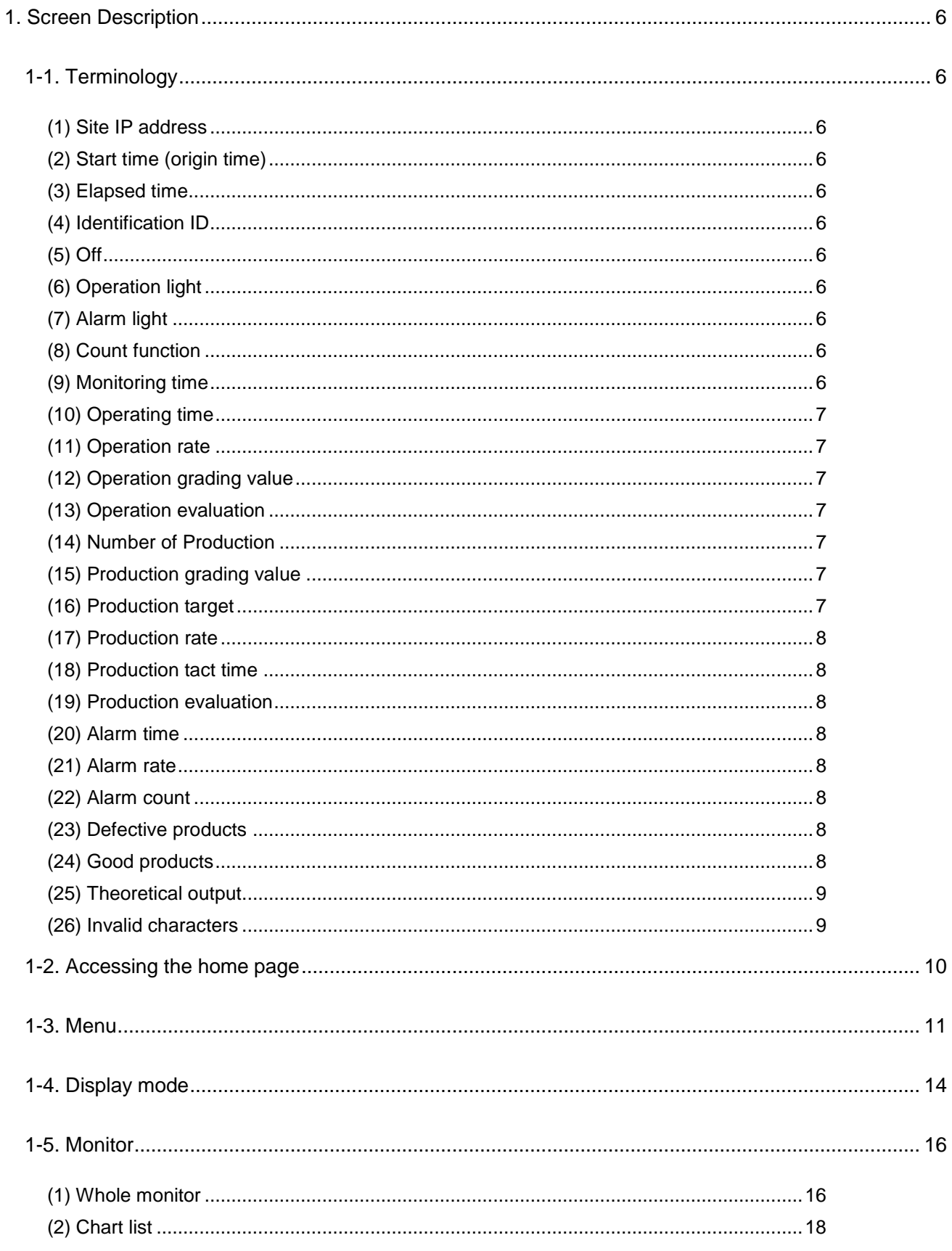

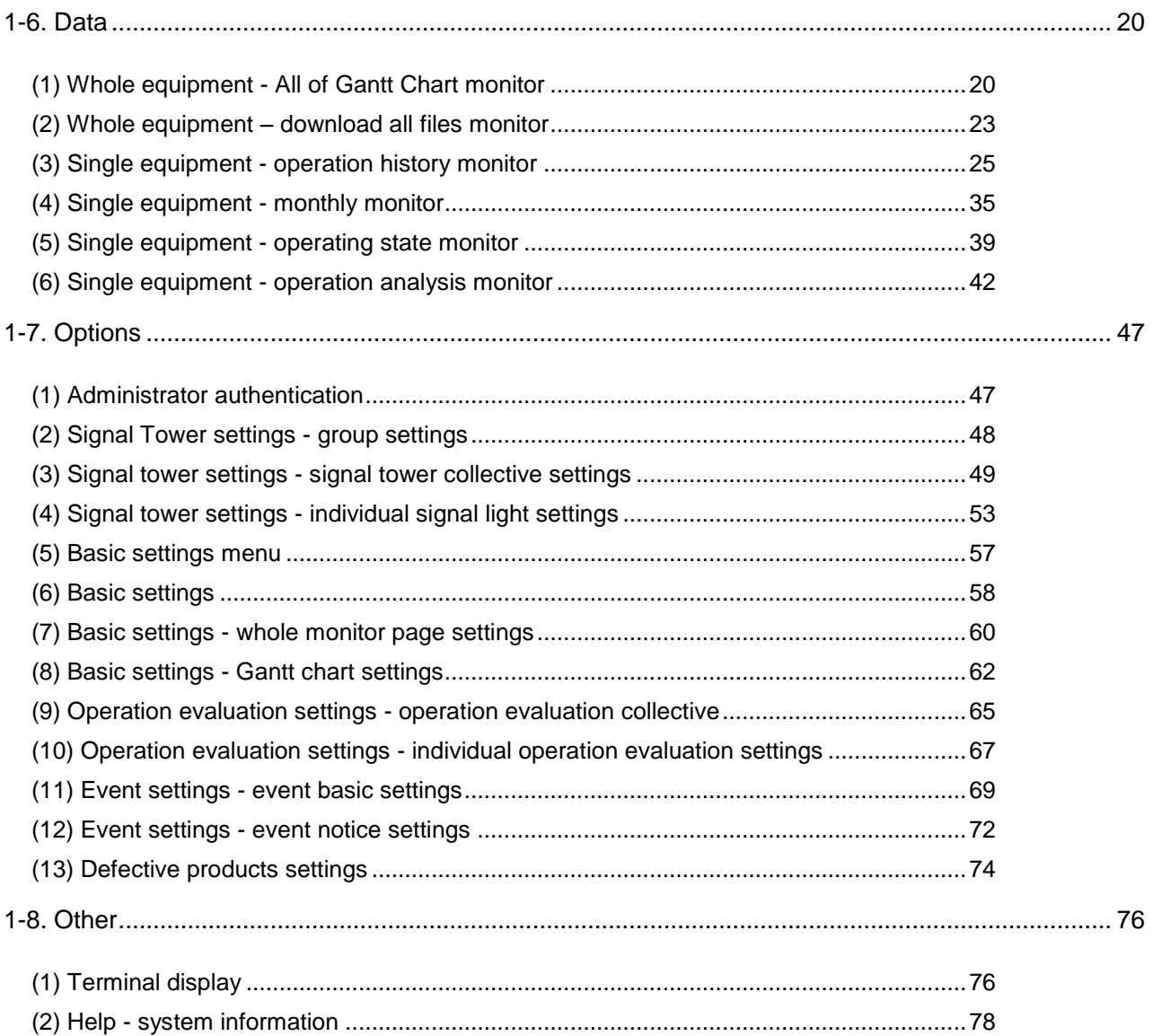

# <span id="page-5-0"></span>1. Screen Description

# <span id="page-5-1"></span>1-1. Terminology

This section introduces the terms related to this system. These terms are used for description purposes in this manual.

## <span id="page-5-2"></span>(1) Site IP address

IP address of the PC where Flex Signal is installed

### <span id="page-5-3"></span>(2) Start time (origin time)

Time at which a day starts. The initial setting is 00:00. How a day is managed depends on whether the specified time is before or after noon. If you specify 09:00, a day starts at 9:00 and ends at 8:59 on the following day. If you specify 21:00, a day starts at 21:00 on the previous day and ends at 20:59.

#### <span id="page-5-4"></span>(3) Elapsed time

Time elapsed from the start time (origin time). Unless otherwise specified, this is the elapsed time on the current day.

#### <span id="page-5-5"></span>(4) Identification ID

16 digits that indicate the MAC address of the signal lamp. (If the MAC address consists of less than 16 digits, preceding zeros are added.) The MAC address uniquely identifies the signal lamp.

#### <span id="page-5-6"></span>(5) Off

Refers to the state where only the specified color of the signal lamp is off.

#### <span id="page-5-7"></span>(6) Operation light

Component color pattern of the signal lamp that indicates operation

#### <span id="page-5-8"></span>(7) Alarm light

Component pattern of the signal lamp that indicates an error (stop)

#### <span id="page-5-9"></span>(8) Count function

Whether to use the signal lamp count function. If you use all the colors of the signal lamp for the on or flash state, this function cannot be used. You can specify whether to use this function for each signal lamp.

### <span id="page-5-10"></span>(9) Monitoring time

Time during which the signal lamp was monitored. Normally, this time is the same as the elapsed time. However, the monitoring time does not include the time during which there is a failure in the communication required for monitoring signal lamps. If a communication failure occurs, the following is possible. A signal lamp that is always on or flash can be used to determine the monitoring time.

[Communication failures of signal lamps]

- The signal lamp is off.

- The signal lamp cannot communicate with the receiver.
- The main PC cannot communicate with the receiver.
- The main PC is off.

#### <span id="page-6-0"></span>(10) Operating time

Of the monitoring time, the total amount of time during which the operation lamp is on. This item is not displayed for signal lamps for which the operation lamp is not set.

#### <span id="page-6-1"></span>(11) Operation rate

Proportion of the operating time to the monitoring time as a percentage. Unless otherwise specified, this is the operation rate on the current day. This item is not displayed for signal lamps for which the operation lamp is not set.

#### <span id="page-6-2"></span>(12) Operation grading value

Three star grading with reference to the target operation rate

#### <span id="page-6-3"></span>(13) Operation evaluation

Three star grading result of the operation rate. There are four grades ( $\star \star \star \star$ ,  $\star \star \star \star$ ,  $\star \star \star$ ,  $\star \star \star$ ). They indicate the position of the operation rate in comparison with the criterion of each level. Unless otherwise specified, this is the operation evaluation on the current day. This item is not displayed for signal lamps for which the operation lamp is not set.

[Operation evaluation example]

When the following grades are used:  $\star \star \star : 60.0\%$ ,  $\star \star \star \star : 70.0\%$ ,  $\star \star \star : 80.0\%$ 

When the operation rate is 50.0%,  $\forall \forall x$  is displayed.

When the operation rate is 75.2%,  $\star \star \star$  is displayed.

When the operation rate is 83.0%,  $\star \star \star$  is displayed.

#### <span id="page-6-4"></span>(14) Number of Production

Number counted for the signal lamp. Unless otherwise specified, this is the production volume on the current day. This item is not displayed for signal lamps for which the count function is not used.

#### <span id="page-6-5"></span>(15) Production grading value

Three star grading with reference to the target production volume

#### <span id="page-6-6"></span>(16) Production target

Target production volume per day. Unless otherwise specified, this is the target production volume on the current day.

#### <span id="page-7-0"></span>(17) Production rate

Proportion of the production volume to the target production volume per day as a percentage. This is the index of the production achievement level per day. Unless otherwise specified, this is the production achievement rate on the current day. This item is not displayed for signal lamps for which the count function is not used.

#### <span id="page-7-1"></span>(18) Production tact time

Average operating time to produce one product (calculated by dividing the operating time by the production volume). This is the index of the production efficiency. This item is not displayed for signal lamps for which the count function is not used.

#### <span id="page-7-2"></span>(19) Production evaluation

Three star grading result of the production achievement rate. There are four grades (, ,  $\star \star \star \star$ ). They indicate the position of the production achievement rate in comparison with the criterion of each level. Unless otherwise specified, this is the production evaluation on the current day. This item is not displayed for signal lamps for which the count function is not used.

#### [Production evaluation example]

When the following grades are used:  $\star \star \star : 50.0\%$ ,  $\star \star \star \star : 65.0\%$ ,  $\star \star \star : 80.0\%$ 

When the production achievement rate is 45.0%,  $\star \star \star$  is displayed.

When the production achievement rate is 50.0%,  $\star \star \star$  is displayed.

When the production achievement rate is 83.0%,  $\star \star \star$  is displayed.

#### <span id="page-7-3"></span>(20) Alarm time

Of the monitoring time, the total amount of time during which the error lamp (stop lamp) is on. This item is not displayed for signal lamps for which the error lamp (stop lamp) is not set.

#### <span id="page-7-4"></span>(21) Alarm rate

Proportion of the abnormal time to the monitoring time as a percentage. Unless otherwise specified, this is the error rate on the current day. This item is not displayed for signal lamps for which the error lamp (stop lamp) is not set.

#### <span id="page-7-5"></span>(22) Alarm count

Number of error occurrences. This indicates how many times the status indicated by the error lamp (stop lamp) occurs. Unless otherwise specified, this is the error count on the current day. This item is not displayed for signal lamps for which the error lamp (stop lamp) is not set.

#### <span id="page-7-6"></span>(23) Defective products

Number of defective products in the production volume

#### <span id="page-7-7"></span>(24) Good products

Number calculated by subtracting the number of defective products from the production volume. If the number of defective products is not specified, this number is the same as the production volume.

## <span id="page-8-0"></span>(25) Theoretical output

Scheduled production volume calculated from the monitoring time. This volume is calculated by using the reference cycle time for each piece of equipment (dividing the monitoring time (s) by the reference cycle time). This item is not displayed for signal lamps for which the reference cycle time is not set. This item is not displayed for signal lamps for which the count function is not used.

### <span id="page-8-1"></span>(26) Invalid characters

\* ; & " ' \$ # @ \ < >

These characters cannot be entered on the screen.

# <span id="page-9-0"></span>1-2. Accessing the home page

The address of the home page of Flex Signal is as shown below. Specify the following address in the web browser (such as Internet Explorer) to access the dashboard. When you successfully access the page, the screen described in ["1-5\(1\).](#page-15-1) General monitor" appears.

#### **http://[Site IP address]/FS**

- \* If the home page does not appear like it should, check that the network settings for the main PC are correct.
- \* Flex Signal cannot be used with PATLITE WDS-AUTO2. Exit WDS-AUTO2 before using Flex Signal.

# <span id="page-10-0"></span>1-3. Menu

The menu available on every screen is displayed at the top of the screen. You can go to each screen from this menu.

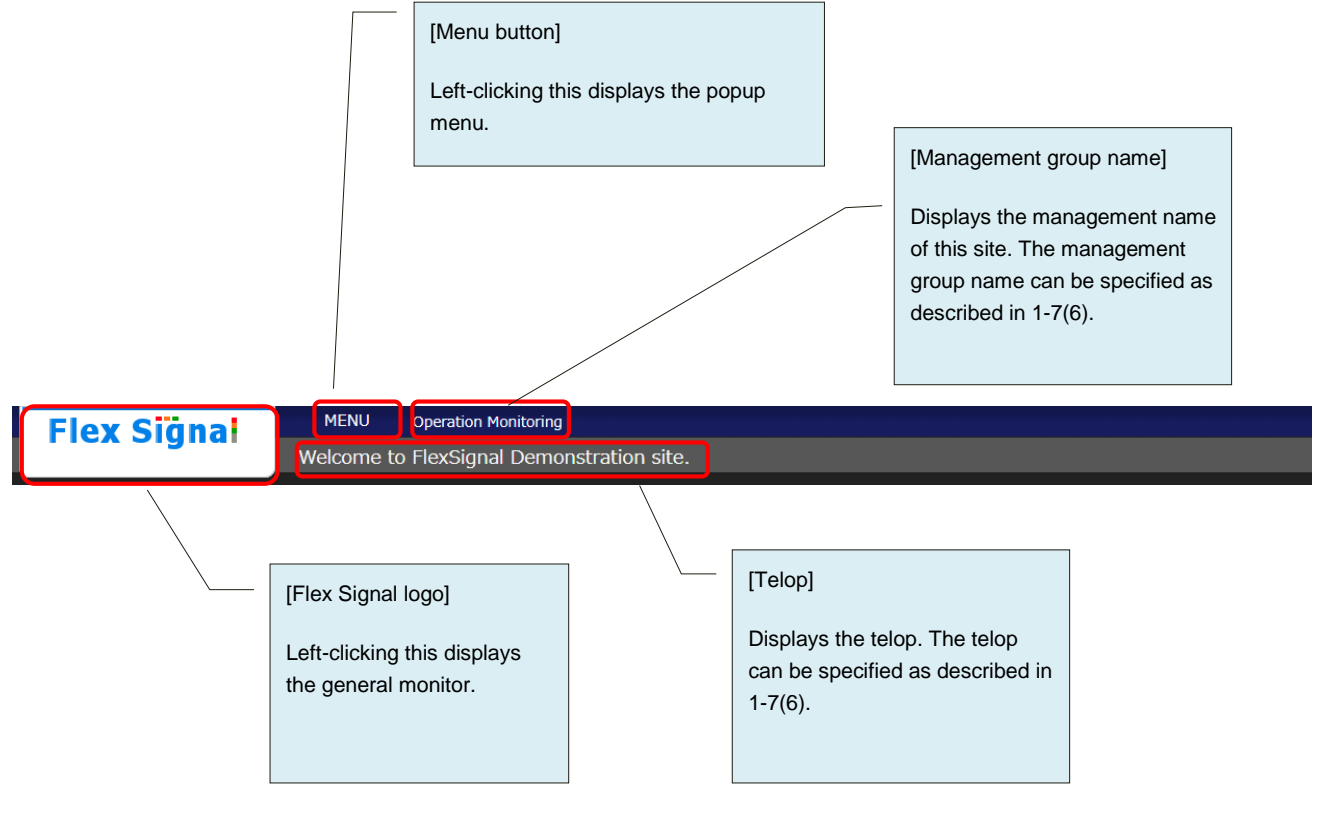

Figure 1: Top of the screen

Click each icon to go to the predetermined page.

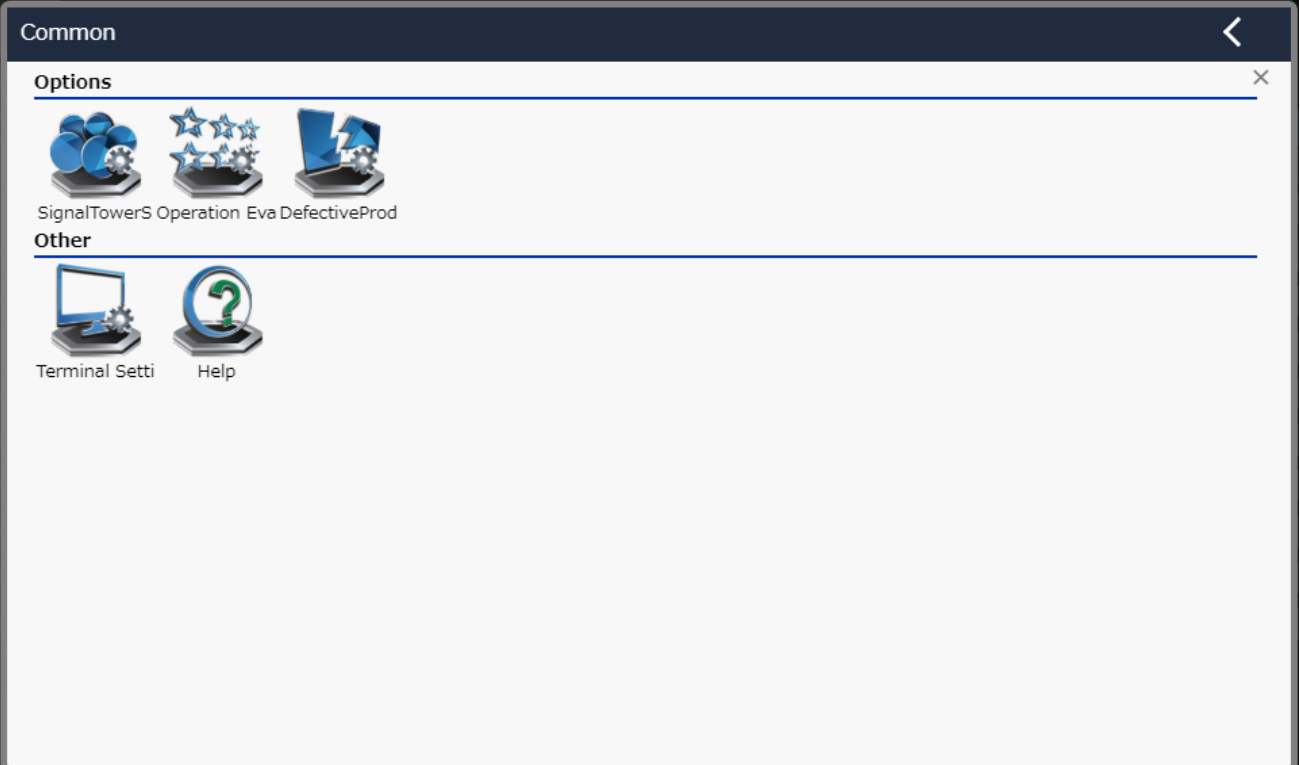

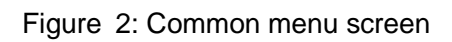

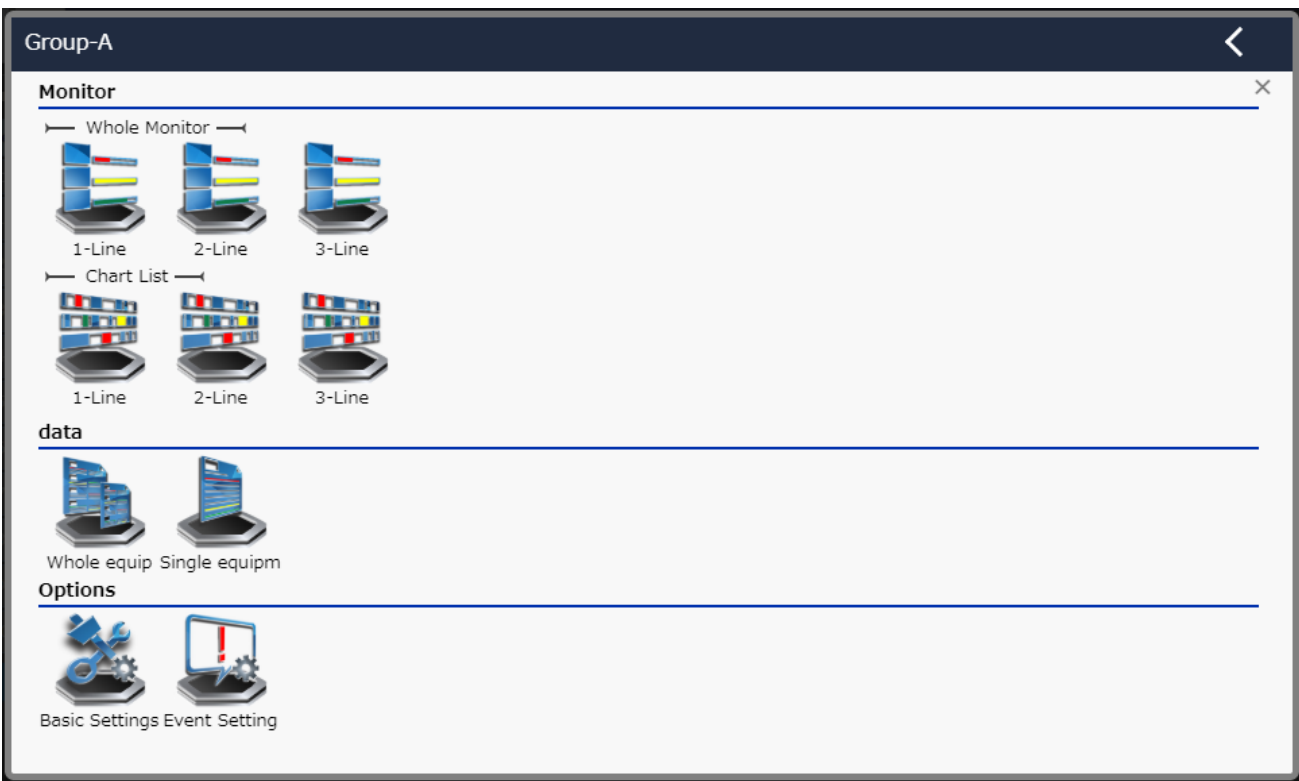

Figure 3: Menu screen for each group

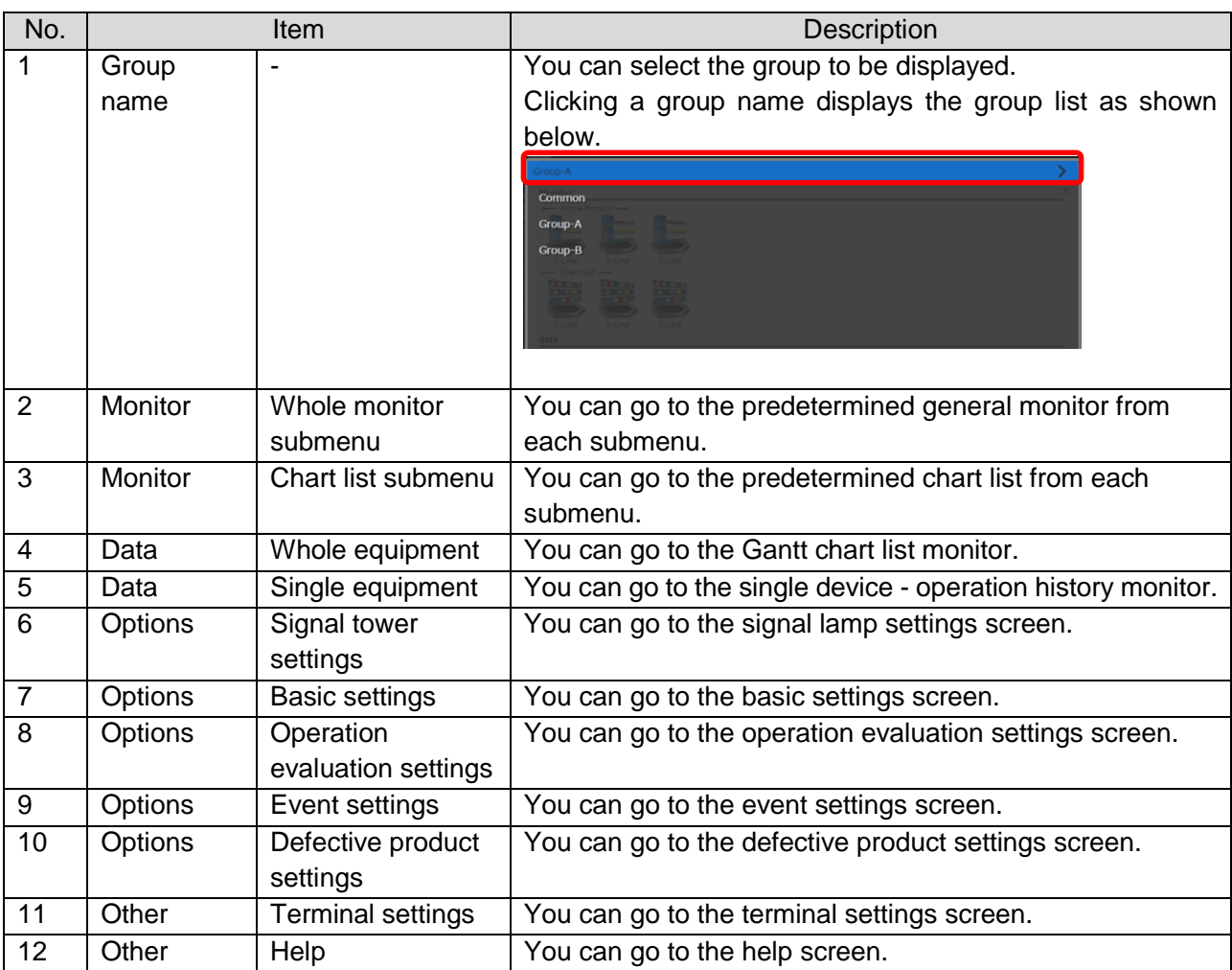

# Table 1: Description of the menu

# <span id="page-13-0"></span>1-4. Display mode

You can select the screen theme to adjust the screen appearance.

### [Theme]

- You can select from the following options to switch the base color:
- White: White-based theme
- Black (default): Black-based theme

\* The signal lamp statuses are automatically placed according to the monitor size.

[Example 1] Theme: White, Monitor size: 1920 (W) x 1080 (H)

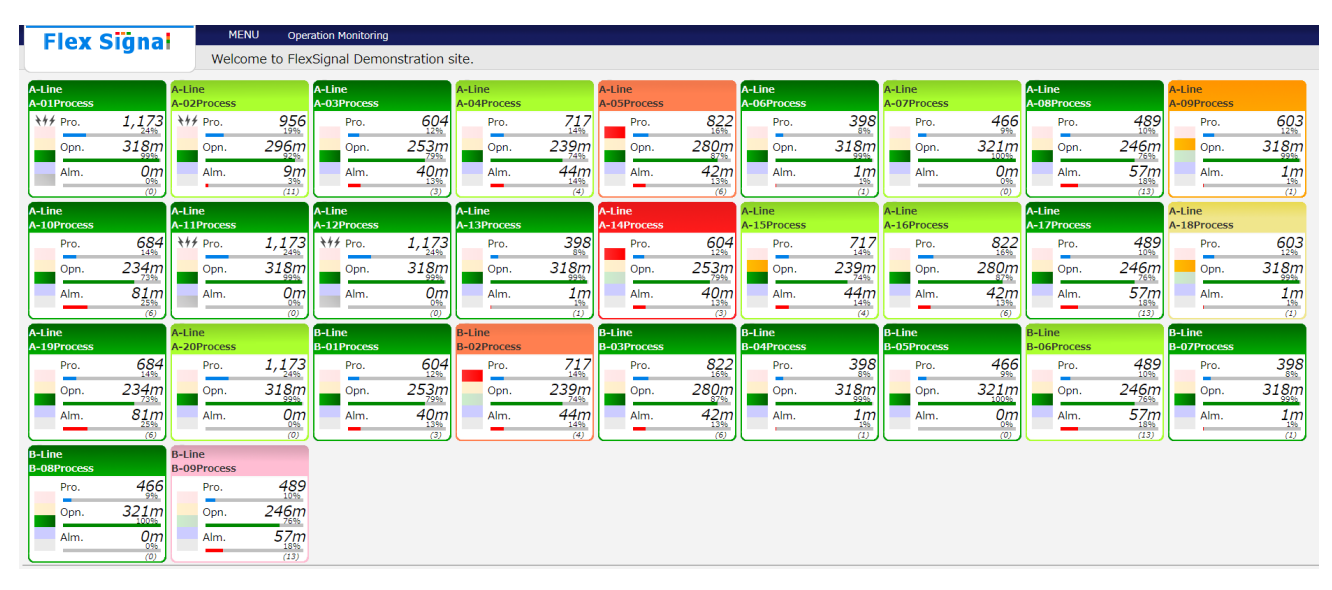

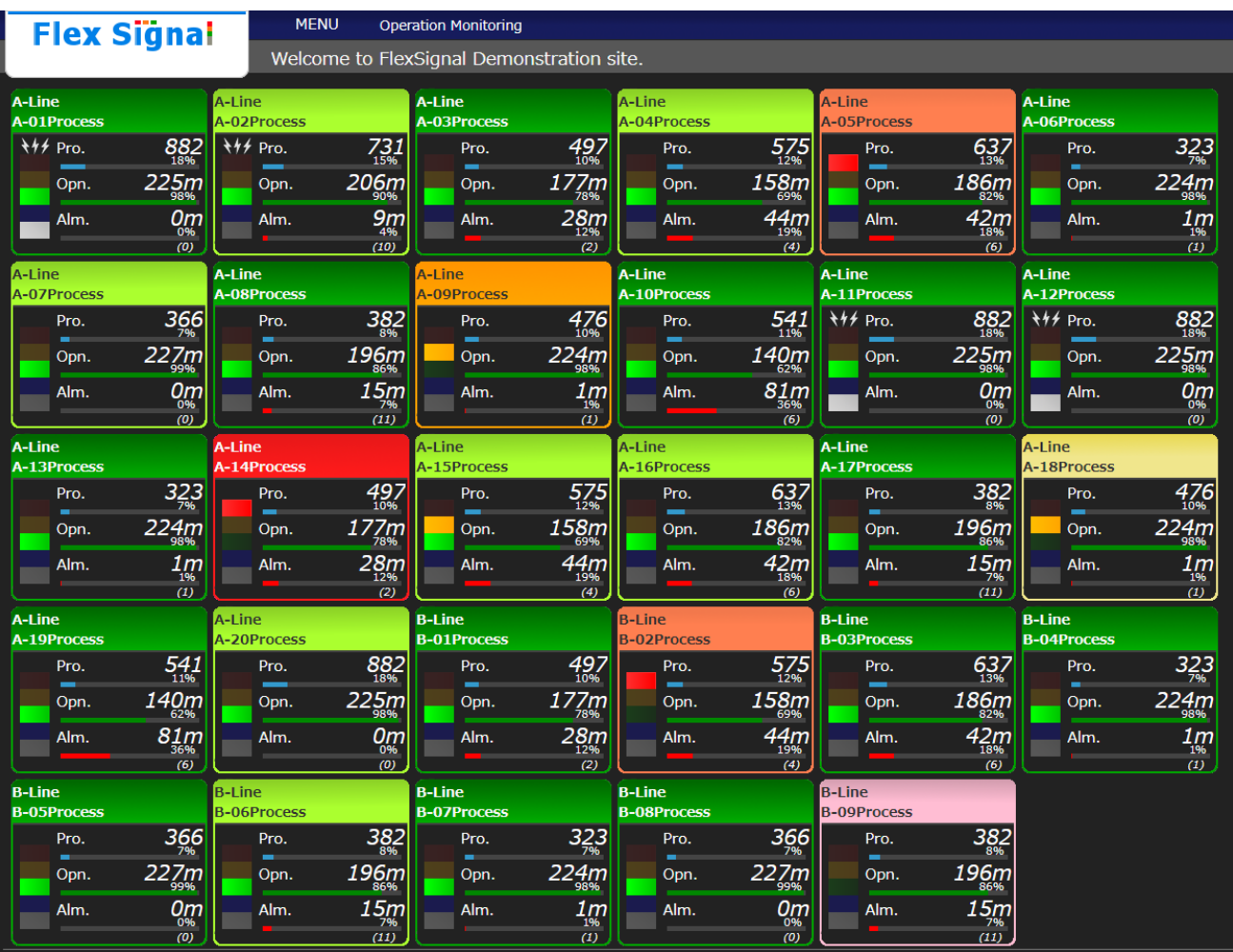

# [Example 2] Theme: Black, Monitor size: 1280 (W) x 1024 (H)

# <span id="page-15-0"></span>1-5. Monitor

# <span id="page-15-1"></span>(1) Whole monitor

You can check the current operating states of the signal lamps in real time.

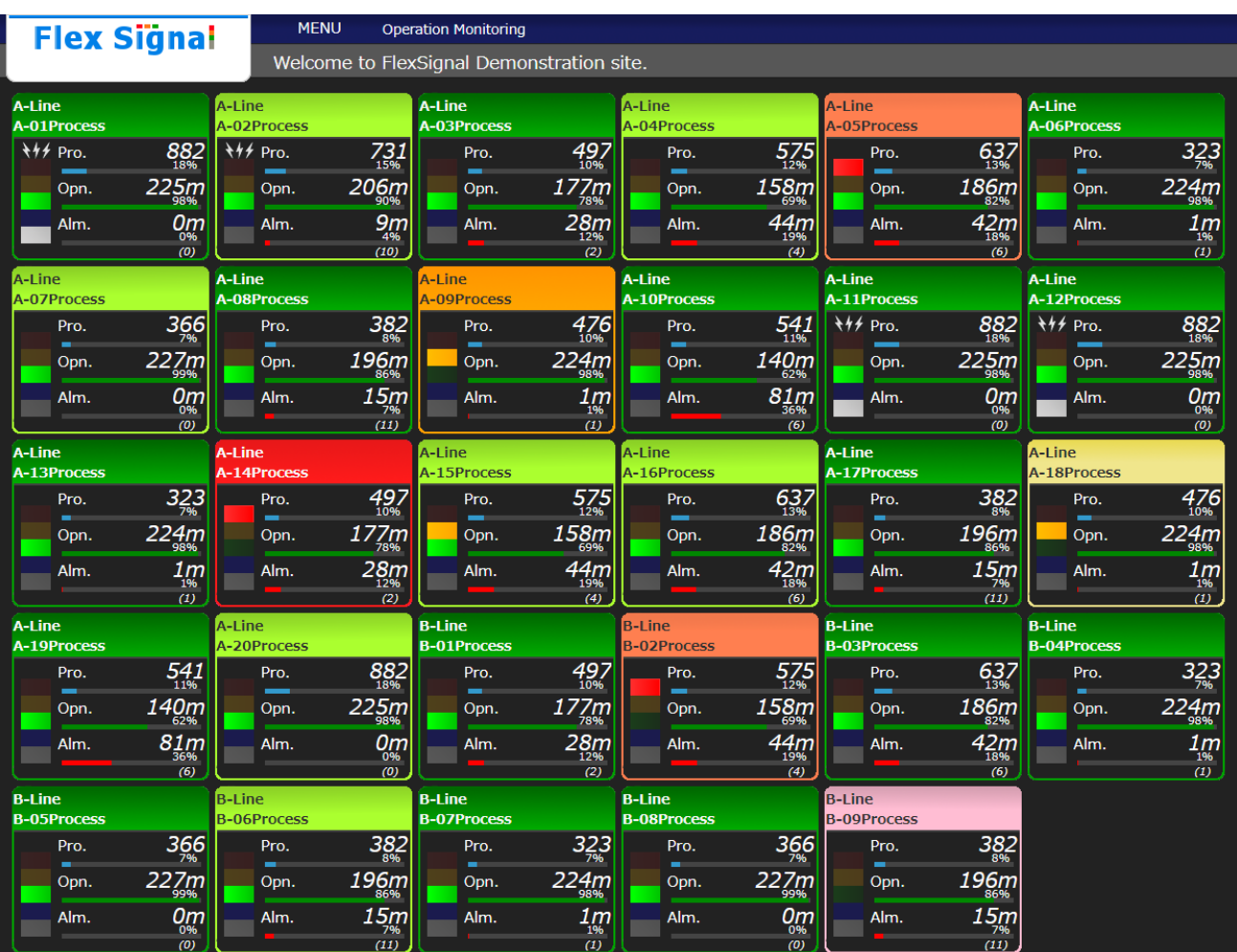

Figure 1: Whole monitor

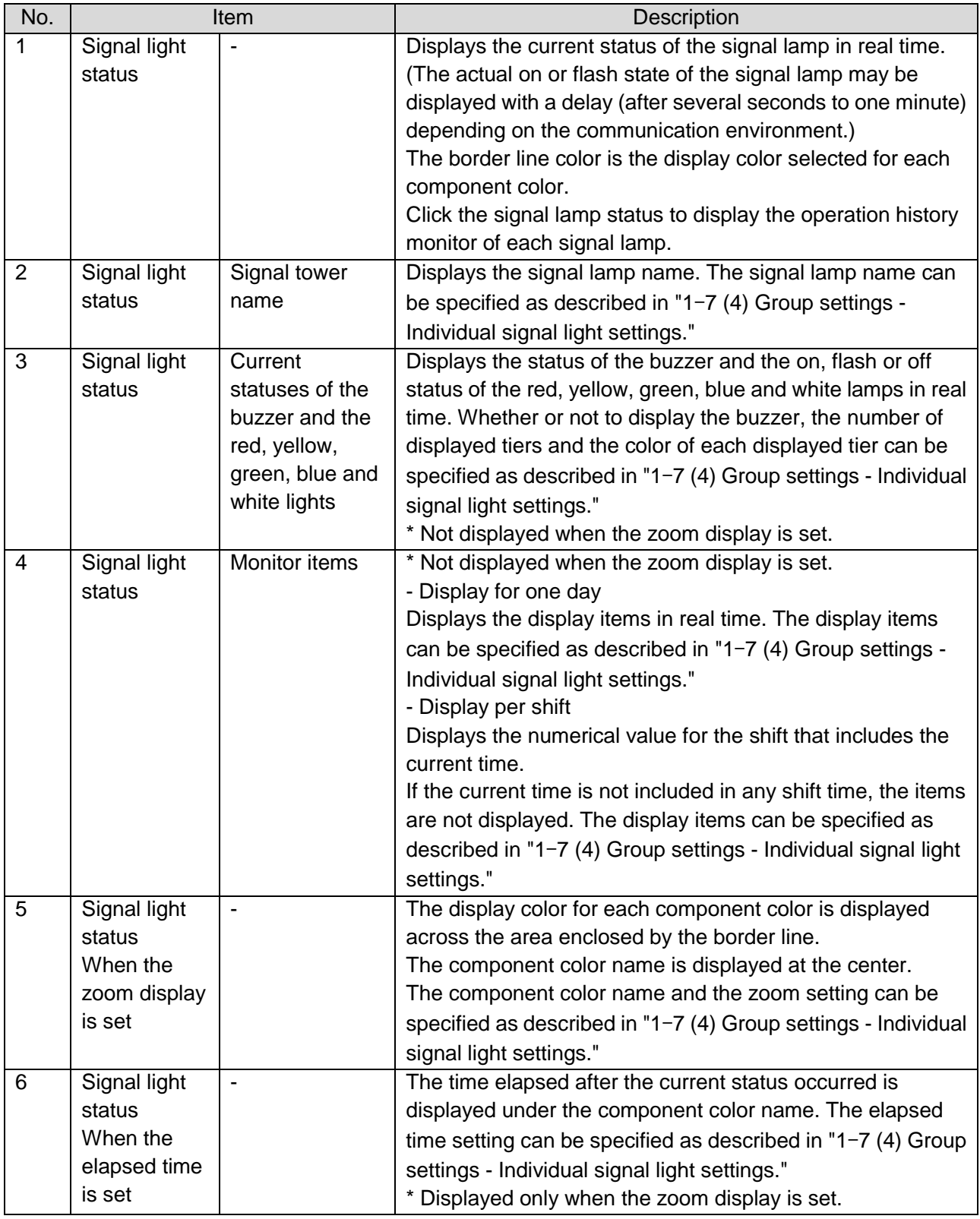

# Table 1: Description of the Whole monitor

# <span id="page-17-0"></span>(2) Chart list

You can check the current and past operating states of the signal lamps.

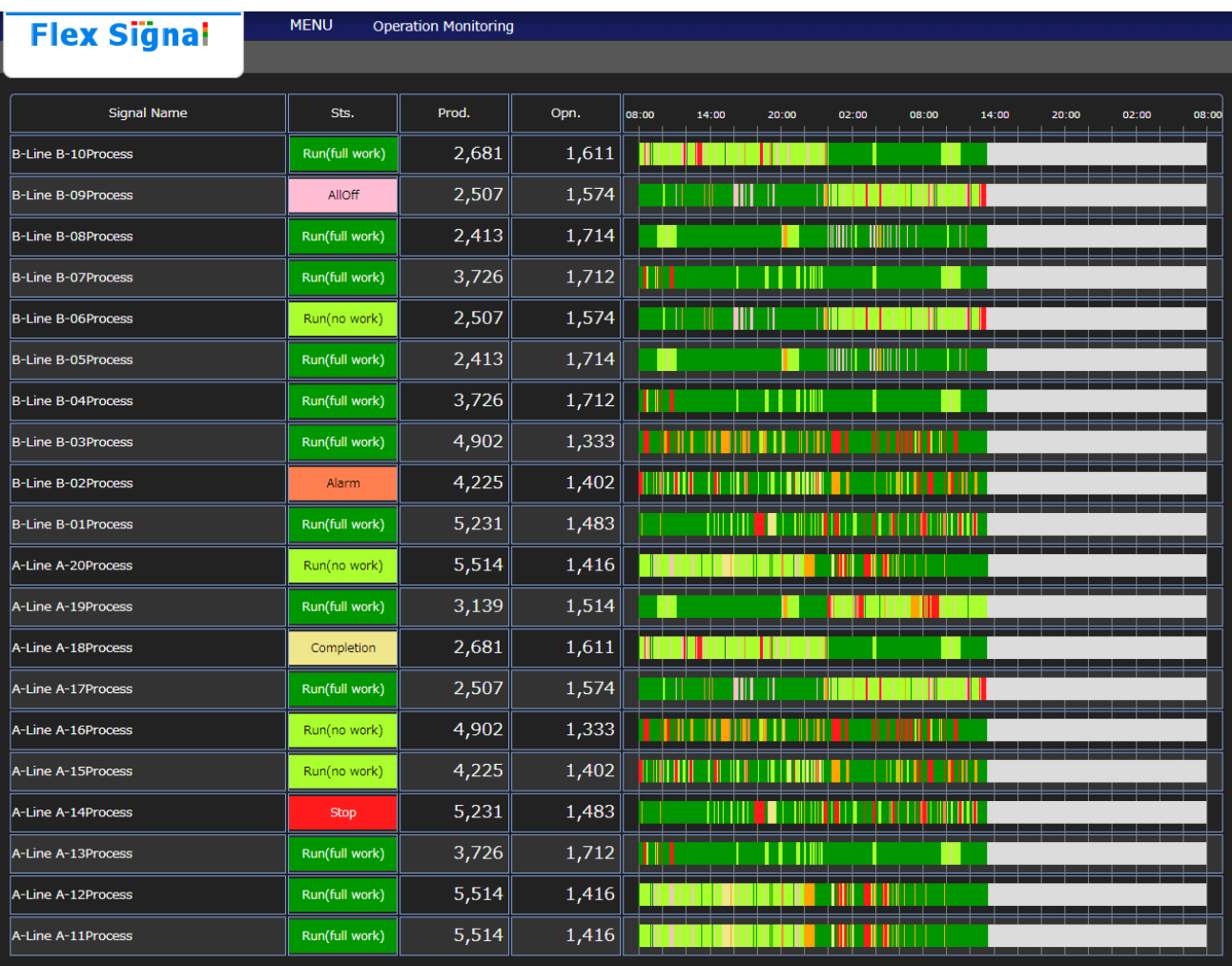

Figure 2: Chart list - Gantt chart for one day

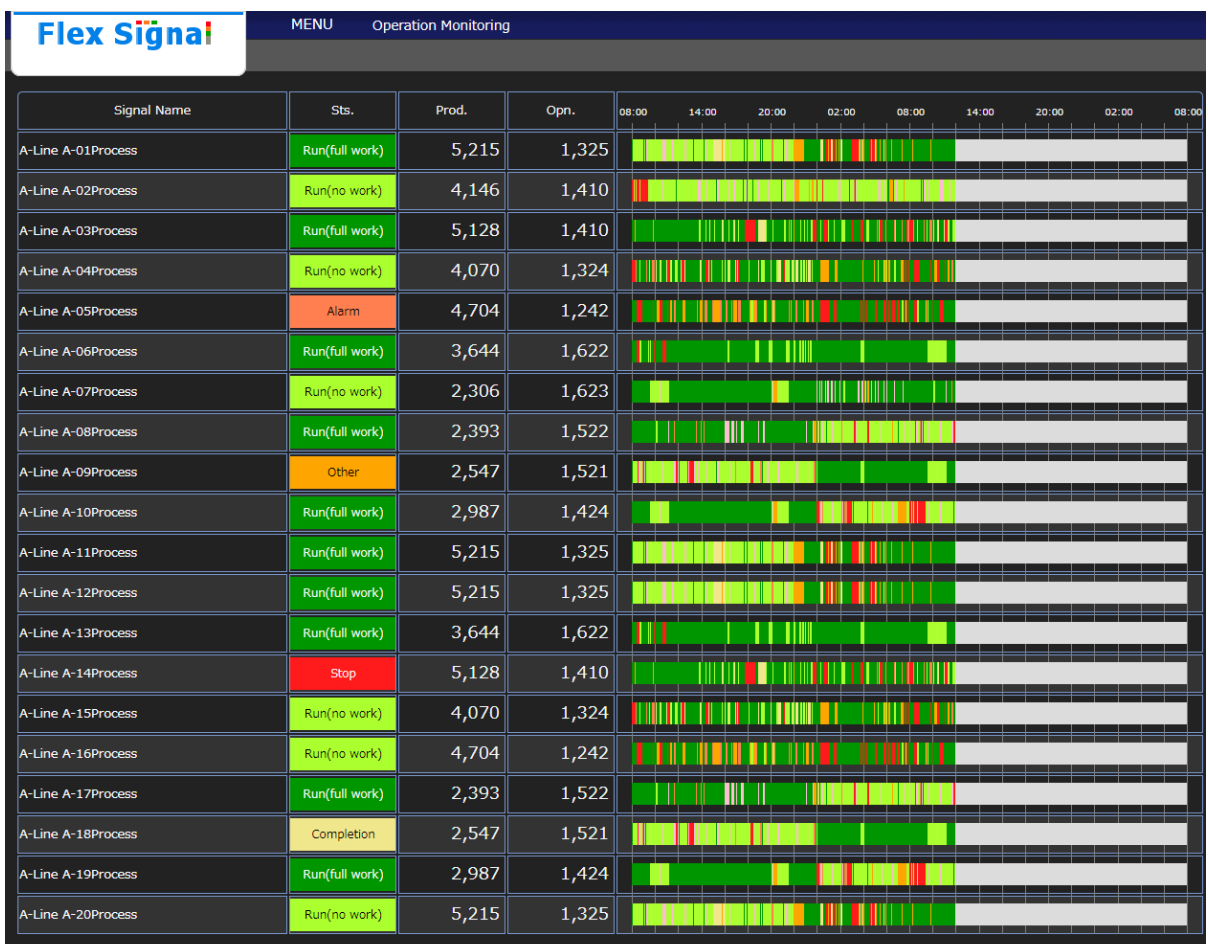

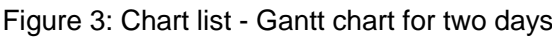

# Table 2: Description of the chart list

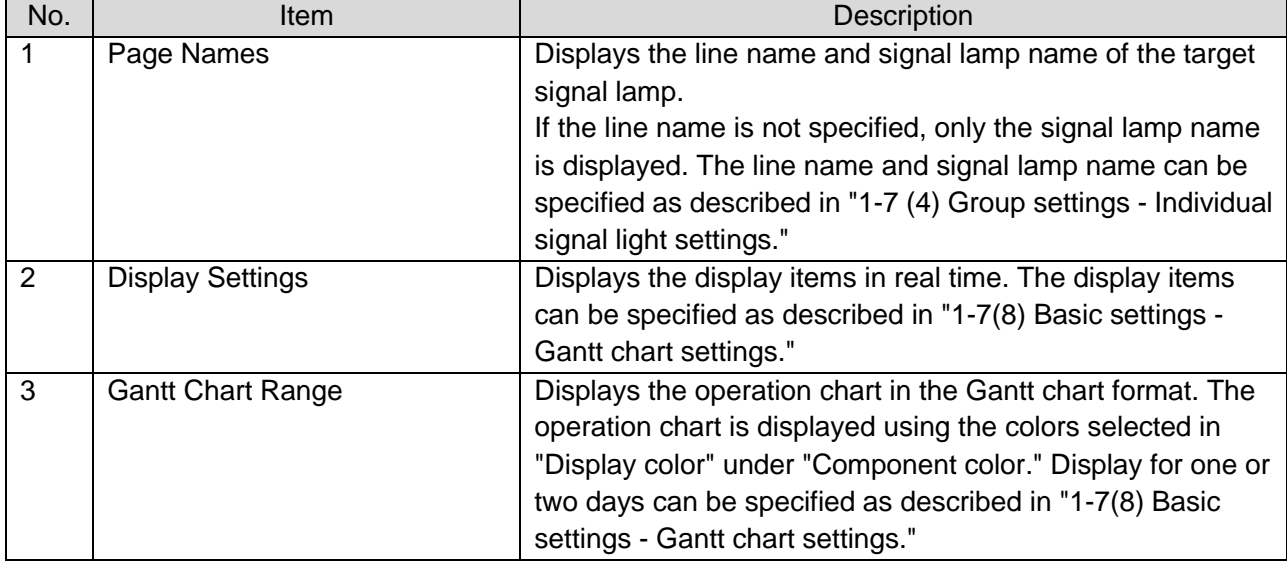

# <span id="page-19-0"></span>1-6. Data

<span id="page-19-1"></span>(1) Whole equipment - All of Gantt Chart monitor

You can view the signal lamp operation chart in list form.

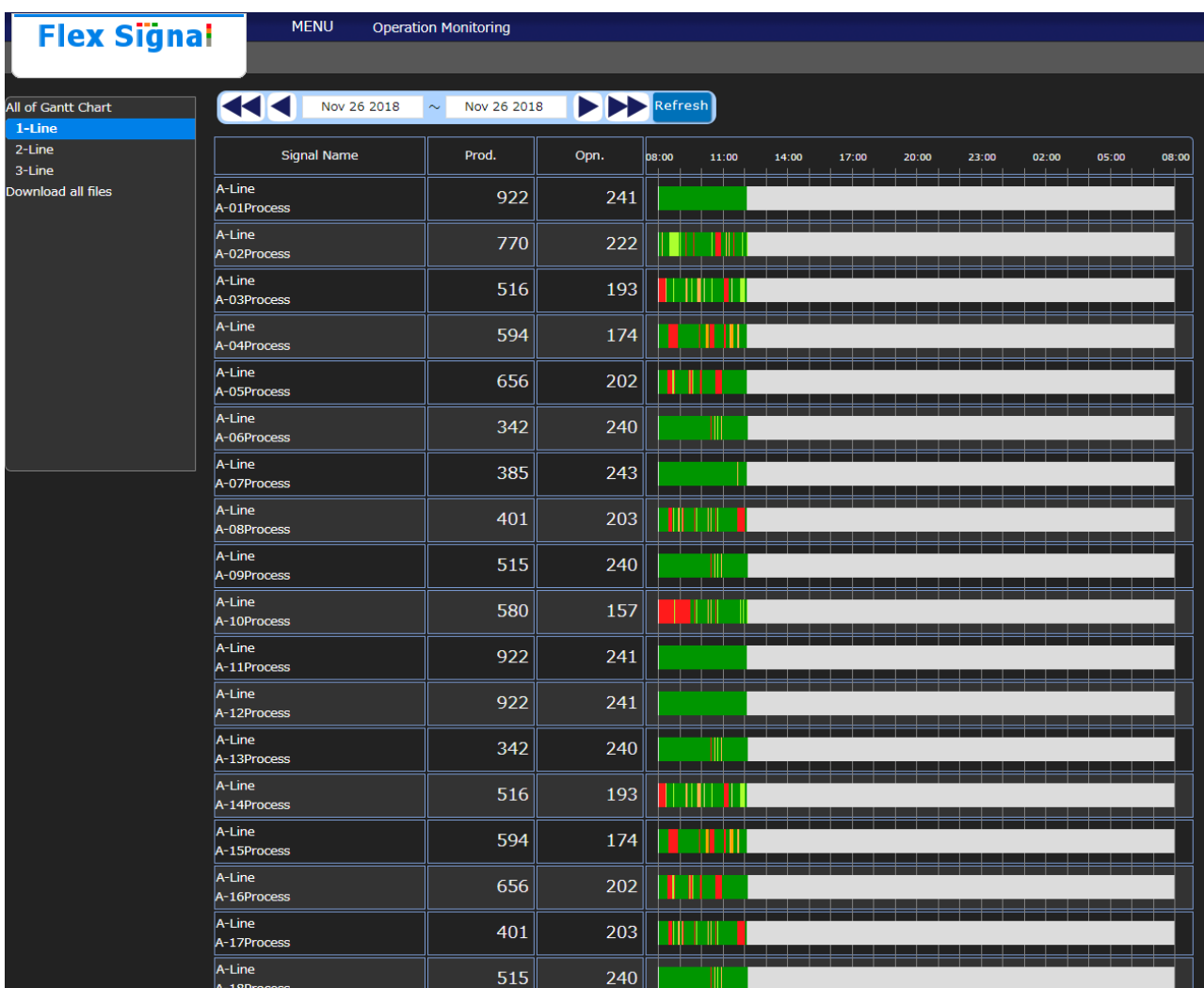

Figure 1: All of Gantt Chart monitor

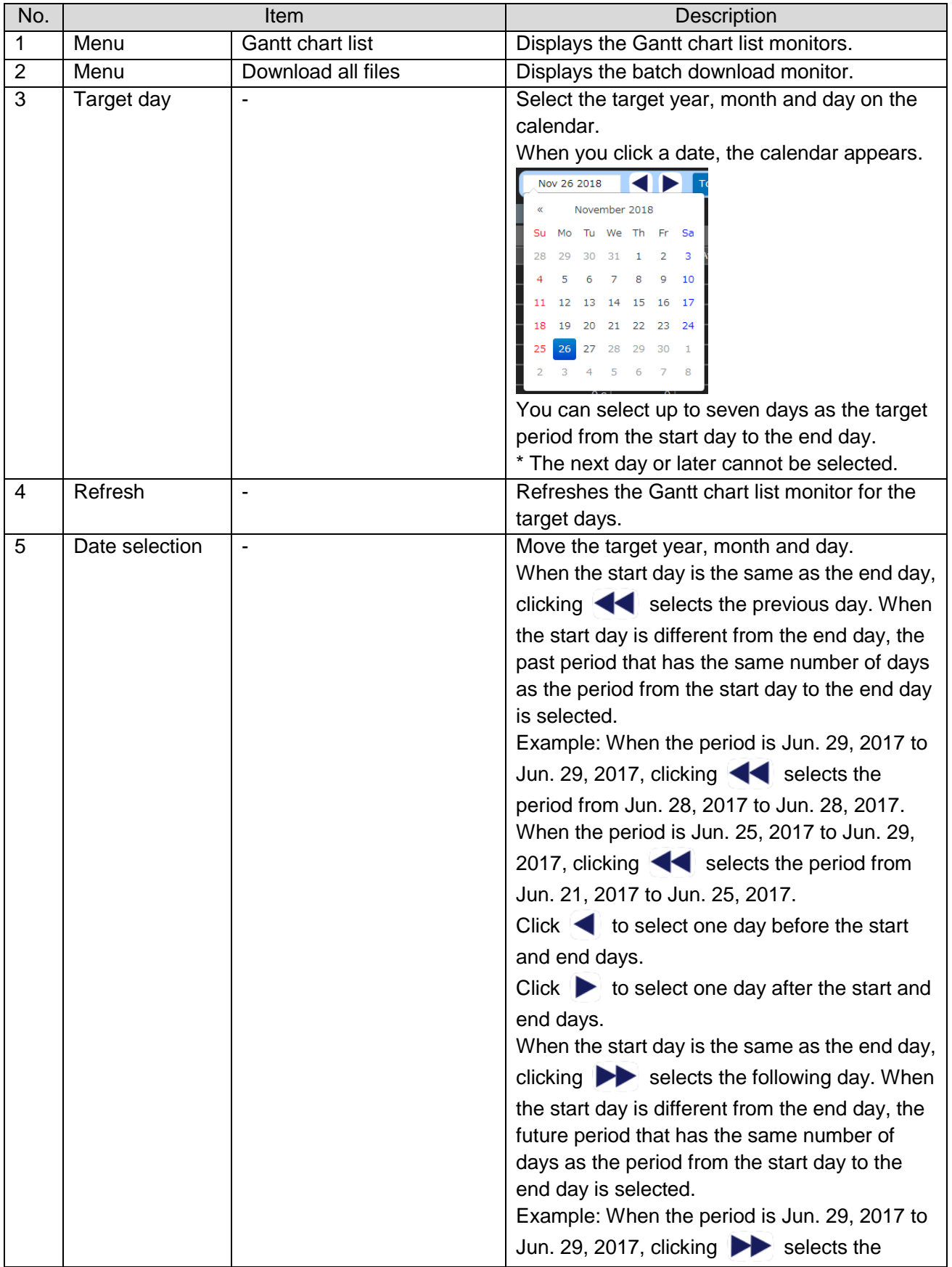

# Table 1: Description of the All of Gantt Chart monitor

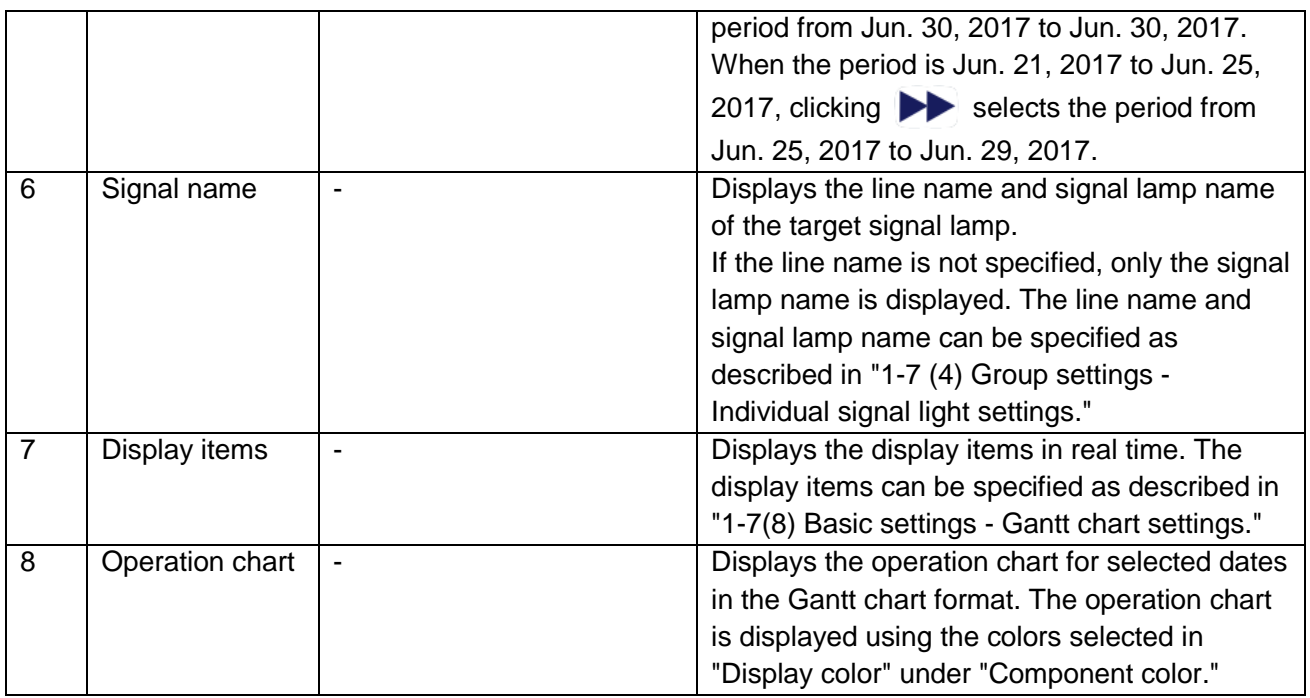

<span id="page-22-0"></span>(2) Whole equipment – download all files monitor You can download signal lamp data all at once.

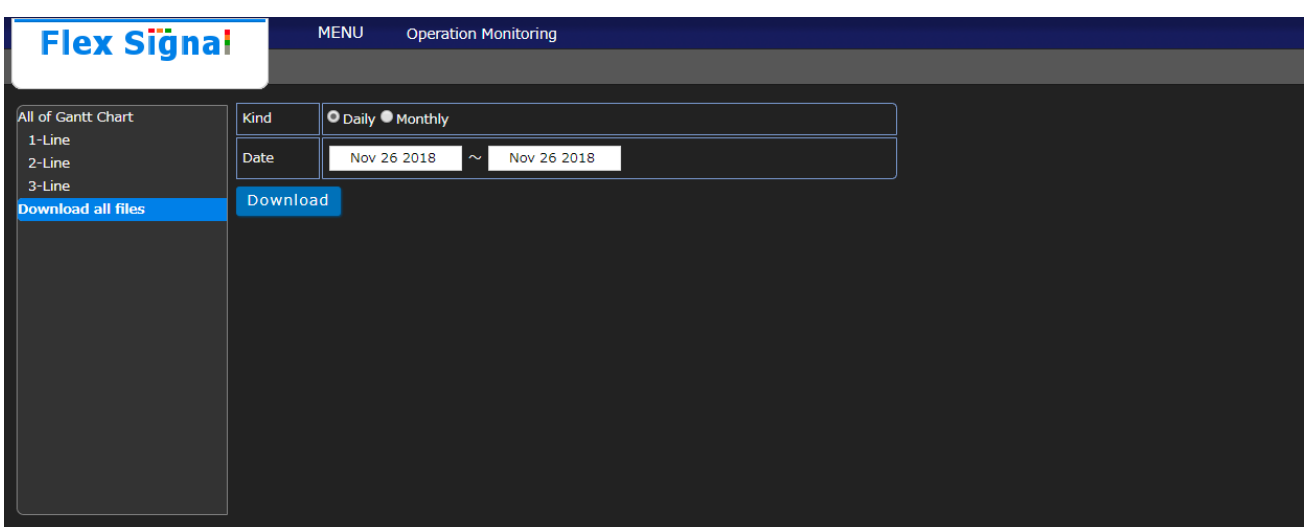

Figure 2: download all files monitor

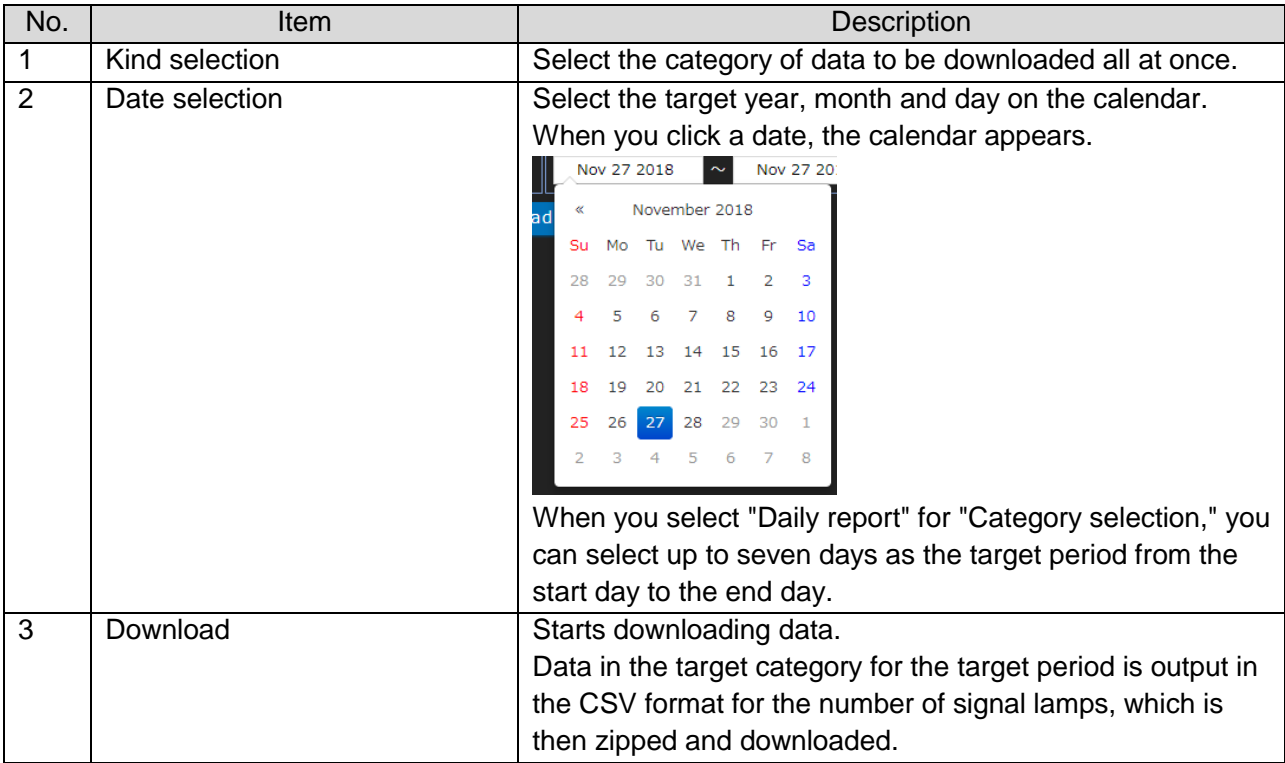

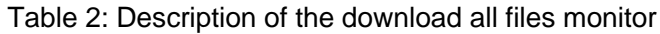

#### <span id="page-24-0"></span>(3) Single equipment - operation history monitor

You can check the operating state of a signal lamp for the whole day and per shift (statistical information, signal information and operation chart).

\* If the shift time is not specified, data is not displayed per shift. Data for the shift category in the basic settings is displayed.

| <b>Flex Signal</b>                                   |                                     | <b>MENU</b><br><b>Operation Monitoring</b> |                |                           |                                                        |                        |    |                  |              |       |                |                |
|------------------------------------------------------|-------------------------------------|--------------------------------------------|----------------|---------------------------|--------------------------------------------------------|------------------------|----|------------------|--------------|-------|----------------|----------------|
| A-Line<br>A-01Process                                |                                     |                                            |                |                           |                                                        |                        |    | Nov 25 2018      | ◀I▶          | Today |                | Download       |
| <b>Operation History</b>                             | <b>Total</b>                        |                                            |                |                           |                                                        |                        |    |                  |              |       |                |                |
| Monthly                                              | <b>Statistical information</b>      |                                            |                | <b>Signal information</b> |                                                        |                        |    |                  |              |       |                |                |
| <b>Operation Status</b><br><b>Operation Analysis</b> | Operation time                      | 20 h 26 min 57 s                           |                | color                     |                                                        | <b>Management Name</b> |    | Time             | Count        |       | Average time   | Proportion     |
|                                                      | Operation rate                      | 85.2 %                                     | $\pmb{\times}$ |                           |                                                        | <b>Stop</b>            |    | 2 h 14 min 37 s  | 15           |       | 8 min 58 s     | 9.35 %         |
|                                                      | <b>Operation evaluation</b>         |                                            |                | $\bullet$                 |                                                        | Alarm                  |    | 0 <sub>s</sub>   | $\mathbf{0}$ |       | 0 <sub>s</sub> | 0.00%          |
|                                                      | Longest operation time              | 5 h 22 min 8 s                             | $\circ$        |                           |                                                        | Run(full work)         |    | 18 h 53 min 28 s | 35           |       | 32 min 23 s    | 78.71 %        |
|                                                      | Alarm time                          | 2 h 14 min 37 s                            | $\circ$        | ٠                         |                                                        | Run(no work)           |    | 1 h 33 min 29 s  | 15           |       | 6 min 13 s     | 6.49 %         |
|                                                      | Alarm Rate                          | 9.3 %                                      |                |                           |                                                        | Other                  |    | 39 min 3 s       | ${\bf 12}$   |       | 3 min 15 s     | 2.71 %         |
|                                                      | Alarm count                         | 15                                         |                | ●                         |                                                        |                        |    |                  |              |       |                |                |
|                                                      | Longest alarm time                  | 33 min 0 s                                 |                |                           |                                                        | Completion             |    | 39 min 23 s      | 8            |       | 4 min 55 s     | 2.73 %         |
|                                                      | Number of production                | 1,484                                      |                | $\bullet$                 |                                                        | <b>AllOff</b>          |    | 0 <sub>s</sub>   | $\mathbf{0}$ |       | 0 <sub>s</sub> | 0.00%          |
|                                                      | Good products<br>Defective products | 1,484<br>$\mathbf 0$                       |                |                           |                                                        | للمنا                  |    | للمسام           | $\sim$       |       | $\overline{a}$ | للمسا          |
|                                                      | <b>Production target</b>            | 5,000                                      |                |                           |                                                        | $\overline{a}$         |    | $\sim$           | للمسا        |       | $\sim$         | $\overline{a}$ |
|                                                      | <b>Production rate</b>              | 29.7%                                      |                |                           |                                                        | ---                    |    | $\sim$           | المسترد      |       | ومساو          | للمستد         |
|                                                      | Production evaluation               |                                            |                |                           |                                                        | للمناد                 |    | للمسا            | سيست         |       | سيست           | سيست           |
|                                                      | <b>Production tact time</b>         | 49.6 s                                     |                |                           |                                                        | ---                    |    | ---              | ---          |       | سبب            | ---            |
|                                                      | <b>Theoretical output</b>           | 2,880                                      |                |                           |                                                        | ---                    |    | ---              | ---          |       | $\sim$         | ---            |
|                                                      | <b>Difference</b>                   | $-1,396$                                   |                |                           |                                                        |                        |    |                  |              |       |                | ---            |
|                                                      | <b>OEE</b>                          | 43.9 %                                     |                |                           |                                                        | ---                    |    | ---              | ---          |       | ---            |                |
|                                                      | Performance<br>Quality              | 51.5 %<br>100.0 %                          |                |                           |                                                        |                        |    |                  |              |       |                |                |
|                                                      | <b>Monitoring time</b>              | 24 h 0 s                                   |                |                           |                                                        | ---                    |    | للمسا            | للمسا        |       | ---            | ---            |
|                                                      |                                     |                                            |                |                           | Note: $\bigcirc$ means operaton, $\times$ means alarm. |                        |    |                  |              |       |                |                |
|                                                      | Switching<br>Operation chart        |                                            |                |                           |                                                        |                        |    |                  |              |       |                |                |
|                                                      | 08:00                               |                                            | 11:00          |                           |                                                        | 14:00                  |    |                  | 17:00        |       |                | 20:00          |
|                                                      |                                     |                                            |                |                           |                                                        |                        |    |                  |              |       |                |                |
|                                                      |                                     |                                            |                |                           |                                                        |                        |    |                  |              |       |                |                |
|                                                      |                                     |                                            |                |                           |                                                        |                        |    |                  |              |       |                |                |
|                                                      |                                     |                                            |                |                           |                                                        |                        |    |                  |              |       |                |                |
|                                                      | 65                                  | 65                                         | 62             | 63                        | 65                                                     | 65                     | 62 | 65               | 62           | 65    | 62             | 63             |
|                                                      | 20:00                               |                                            | 23:00          |                           |                                                        | 02:00                  |    |                  | 05:00        |       |                | 08:00          |
|                                                      |                                     |                                            |                |                           |                                                        |                        |    |                  |              |       |                |                |
|                                                      | 60                                  | 60                                         | 60             | 60                        | 60                                                     | 60                     | 60 | 60               | 60           | 60    | 60             | 60             |

Figure 4: Total - operation history monitor

| shift-1                                        |                          |         |                                                        |                        |     |                |              |                          |            |  |  |  |
|------------------------------------------------|--------------------------|---------|--------------------------------------------------------|------------------------|-----|----------------|--------------|--------------------------|------------|--|--|--|
| Statistical information                        |                          |         | Signal information                                     |                        |     |                |              |                          |            |  |  |  |
| <b>Operation time</b>                          | 7 h 17 min 53 s          | color   |                                                        | <b>Management Name</b> |     | Time           |              | Average time             | Proportion |  |  |  |
| <b>Operation rate</b><br>91.2 %                |                          | ×       |                                                        | <b>Stop</b>            |     | 42 min 7 s     |              | $\mathbf 6$<br>7 min 1 s |            |  |  |  |
| Operation evaluation                           | ---                      |         | n                                                      | Alarm                  |     | 0 <sub>s</sub> | $\mathbf{o}$ | 0 <sub>s</sub>           | 0.00%      |  |  |  |
| Longest operation time<br>5 h 4 min 15 s       |                          | $\circ$ |                                                        | Run(full work)         |     | 7 h 7 min 19 s | 6            | 1 h 11 min 13 s          | 89.02 %    |  |  |  |
| Alarm time<br><b>Alarm Rate</b>                | 42 min 7 s               | $\circ$ | $\bullet$                                              | Run(no work)           |     | 10 min 34 s    | 3            | 3 min 31 s               | 2.20 %     |  |  |  |
| Alarm count                                    | 8.8%<br>6<br>17 min 49 s |         |                                                        | Other                  |     | 0 <sub>s</sub> | $\mathbf{o}$ | 0 <sub>s</sub>           | 0.00%      |  |  |  |
| Longest alarm time                             |                          |         | $\bullet$<br>Completion                                |                        |     | 0 <sub>s</sub> | $\mathbf 0$  | 0 <sub>s</sub>           | 0.0096     |  |  |  |
| Number of production                           | 512                      |         | $\bullet$                                              | <b>AllOff</b>          |     | 0 <sub>s</sub> | $\mathbf{o}$ | 0 <sub>s</sub>           | 0.00 %     |  |  |  |
| Good products                                  | $\sim$                   |         |                                                        | السبب                  |     | ---            | ---          | للمسد                    | $---$      |  |  |  |
| Defective products<br><b>Production target</b> | $\sim$<br>---            |         |                                                        | $\overline{a}$         |     | $-$            | $-$          | ---                      | $-$        |  |  |  |
| <b>Production rate</b><br>---                  |                          |         |                                                        | ---                    |     | للمستد         | ---          | ---                      | ---        |  |  |  |
| <b>Production evaluation</b><br>---            |                          |         |                                                        | ---                    |     | ---            | ---          | ---                      | 44         |  |  |  |
| Production tact time                           | للمستد                   |         |                                                        | $-$                    |     | ---            | ---          | ---                      | ---        |  |  |  |
| <b>Theoretical output</b><br><b>Difference</b> | ---<br>---               |         |                                                        | ---                    |     | ---            | $\cdots$     | ---                      | ---        |  |  |  |
| <b>OEE</b>                                     | ---                      |         |                                                        | $-$                    |     | ---            | ---          | ---                      | ---        |  |  |  |
| Performance                                    | <b>Service</b>           |         |                                                        | ---                    |     | ---            | ---          | ---                      | ---        |  |  |  |
| Quality                                        | $\overline{a}$           |         | $---$                                                  |                        | --- |                | ---          | ---                      |            |  |  |  |
| Monitoring time<br>8h0s                        |                          |         | Note: $\bigcirc$ means operaton, $\times$ means alarm. |                        |     |                |              |                          |            |  |  |  |
|                                                |                          |         |                                                        |                        |     |                |              |                          |            |  |  |  |
| Operation chart                                | Switching                |         |                                                        |                        |     |                |              |                          |            |  |  |  |
| 08:00                                          |                          |         |                                                        |                        |     |                |              |                          | 16:00      |  |  |  |
|                                                |                          |         |                                                        |                        |     |                |              |                          |            |  |  |  |
|                                                |                          |         |                                                        |                        |     |                |              |                          |            |  |  |  |
|                                                |                          |         |                                                        |                        |     |                |              |                          |            |  |  |  |
| 65                                             |                          | 65      | 62                                                     | 63                     | 65  |                | 65           | 62                       | 65         |  |  |  |

Figure 5: Shift 1 - operation history monitor

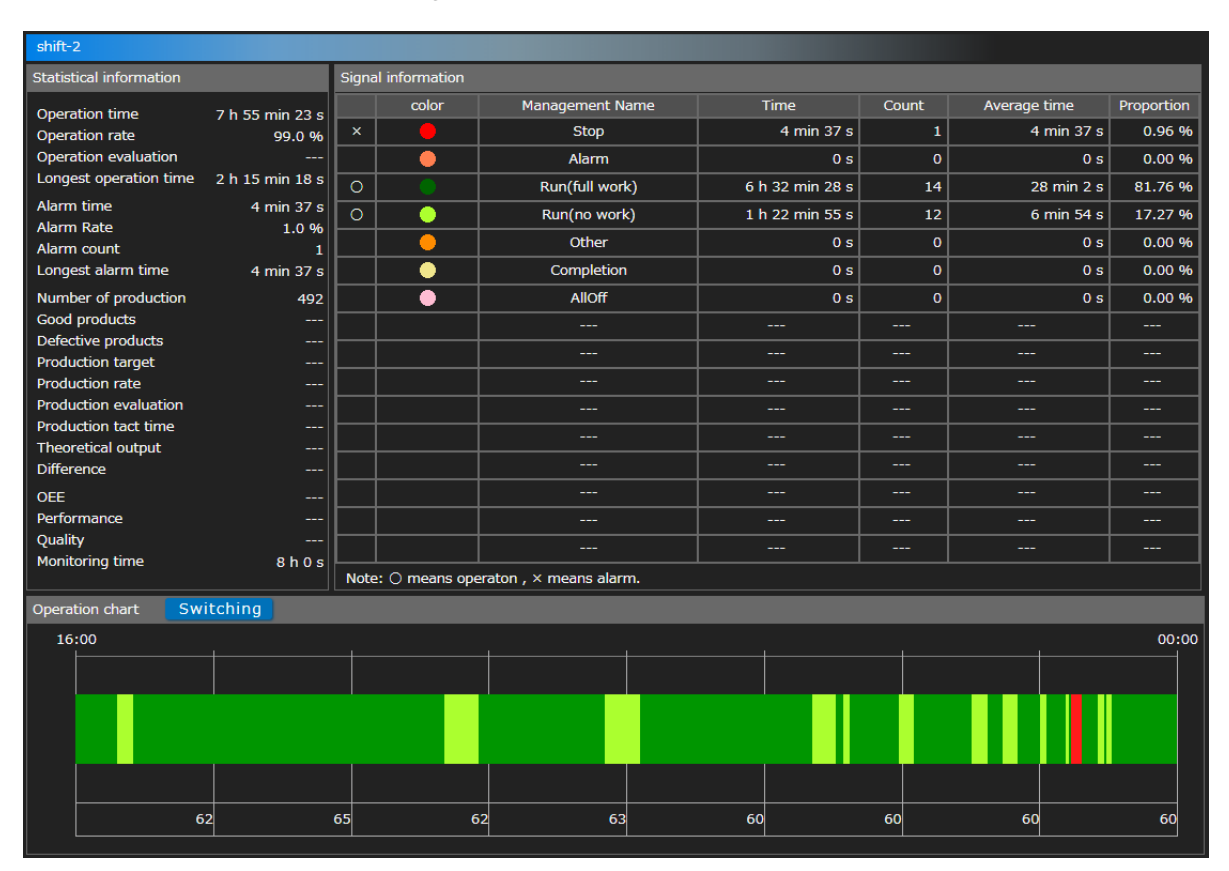

Figure 6: Shift 2 - operation history monitor

| shift-3                        |                                                                   |                                           |                    |                |                        |                 |                |                |            |  |  |  |
|--------------------------------|-------------------------------------------------------------------|-------------------------------------------|--------------------|----------------|------------------------|-----------------|----------------|----------------|------------|--|--|--|
| <b>Statistical information</b> |                                                                   |                                           | Signal information |                |                        |                 |                |                |            |  |  |  |
| Operation time                 |                                                                   | 5 h 13 min 41 s                           |                    | color          | <b>Management Name</b> | Time            | Count          | Average time   | Proportion |  |  |  |
|                                | Operation rate<br>65.4%                                           |                                           | ×                  |                | <b>Stop</b>            | 1 h 27 min 53 s | 8              | 10 min 59 s    | 18.31 %    |  |  |  |
|                                | Operation evaluation                                              |                                           |                    |                | Alarm                  | 0 <sub>s</sub>  | $\mathbf{o}$   | 0 <sub>s</sub> | 0.0096     |  |  |  |
|                                | Longest operation time<br>54 min 5 s<br>$\circ$                   |                                           |                    | Run(full work) | 5 h 13 min 41 s        | 17              | 18 min 27 s    | 65.35 %        |            |  |  |  |
| Alarm time                     |                                                                   | 1 h 27 min 53 s<br>$\circ$<br>٠<br>18.3 % |                    | Run(no work)   | 0 <sub>s</sub>         | $\mathbf{o}$    | 0 <sub>s</sub> | 0.0096         |            |  |  |  |
| <b>Alarm Rate</b>              |                                                                   |                                           |                    | Other          | 39 min 3 s             | 12              | 3 min 15 s     | 8.14 %         |            |  |  |  |
| Alarm count                    | Longest alarm time                                                | 8<br>33 min 0 s                           |                    | ●              | Completion             | 39 min 23 s     | 8              | 4 min 55 s     | 8.20 %     |  |  |  |
|                                |                                                                   |                                           |                    |                |                        |                 |                |                |            |  |  |  |
|                                | Number of production<br>Good products                             | 480<br>---                                |                    | ●              | <b>AllOff</b>          | 0 <sub>s</sub>  | $\mathbf{o}$   | 0 <sub>s</sub> | 0.00 %     |  |  |  |
|                                | Defective products                                                | ---                                       |                    |                | $-$                    | للمستند         | ---            | ---            | سيست       |  |  |  |
|                                | <b>Production target</b>                                          | $-$                                       |                    |                | $\sim$                 | ---             | ---            | ---            | ---        |  |  |  |
|                                | <b>Production rate</b>                                            | $\sim$                                    |                    |                | $\overline{a}$         | $\sim$          | ---            | ---            | $- - -$    |  |  |  |
|                                | <b>Production evaluation</b>                                      | ---                                       |                    |                | $---$                  | $-$             | ---            | ---            | ---        |  |  |  |
|                                | Production tact time                                              | ---                                       |                    |                | ---                    | ---             | ---            | ---            | 44         |  |  |  |
|                                | Theoretical output                                                |                                           |                    |                |                        |                 |                |                |            |  |  |  |
| <b>Difference</b>              |                                                                   | ---                                       |                    |                |                        |                 |                |                |            |  |  |  |
| <b>OEE</b>                     |                                                                   | ---                                       |                    |                | ---                    | ---             | ---            | ---            | ---        |  |  |  |
| Performance                    |                                                                   | ---                                       |                    |                | ---                    | ---             | ---            | ---            | ---        |  |  |  |
| Quality                        |                                                                   | ---                                       |                    |                |                        | ---             | ---            | ---            | ---        |  |  |  |
|                                | Monitoring time<br>8h0s<br>Note: O means operaton, x means alarm. |                                           |                    |                |                        |                 |                |                |            |  |  |  |
| Switching<br>Operation chart   |                                                                   |                                           |                    |                |                        |                 |                |                |            |  |  |  |
| 08:00<br>00:00                 |                                                                   |                                           |                    |                |                        |                 |                |                |            |  |  |  |
|                                |                                                                   |                                           |                    |                |                        |                 |                |                |            |  |  |  |
|                                |                                                                   |                                           |                    |                |                        |                 |                |                |            |  |  |  |
|                                |                                                                   |                                           |                    |                |                        |                 |                |                |            |  |  |  |
|                                |                                                                   |                                           |                    |                |                        |                 |                |                |            |  |  |  |
|                                |                                                                   |                                           |                    |                |                        |                 |                |                |            |  |  |  |
|                                |                                                                   |                                           |                    |                |                        |                 |                |                |            |  |  |  |
|                                | 60                                                                |                                           | 60                 | 60             | 60                     | 60              | 60             | 60             | 60         |  |  |  |

Figure 7: Shift 3 - operation history monitor

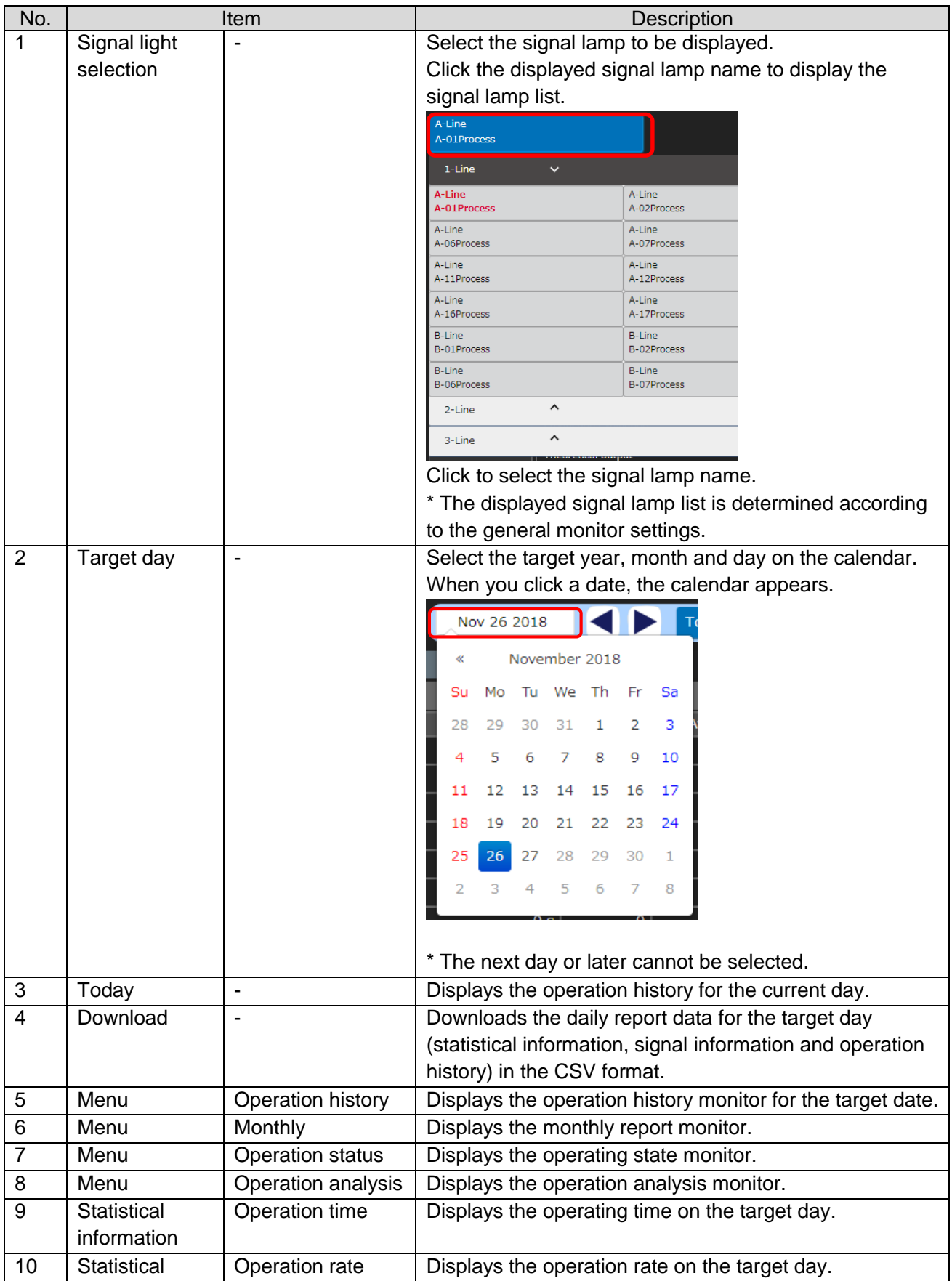

# Table 3: Description of the operation history monitor

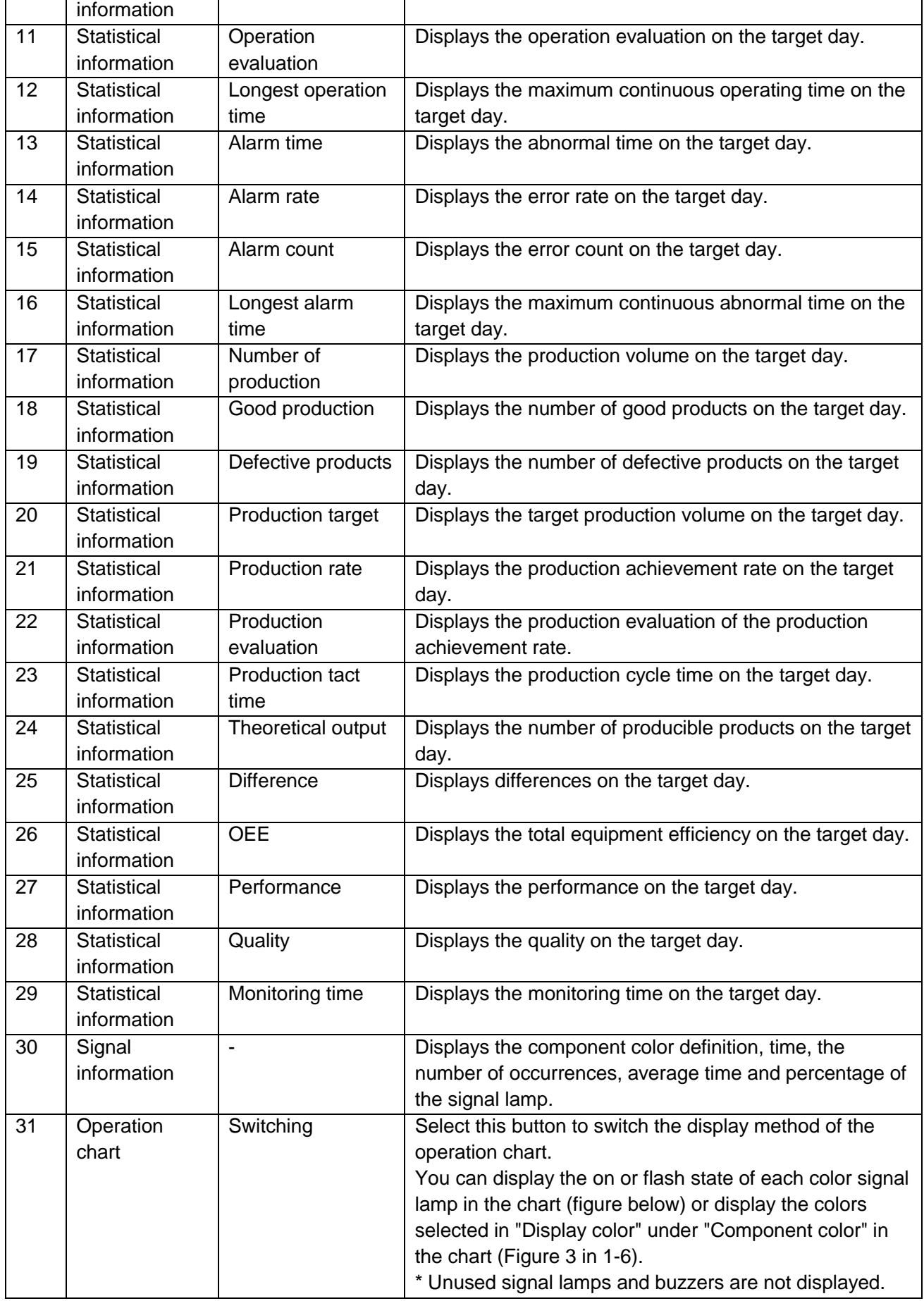

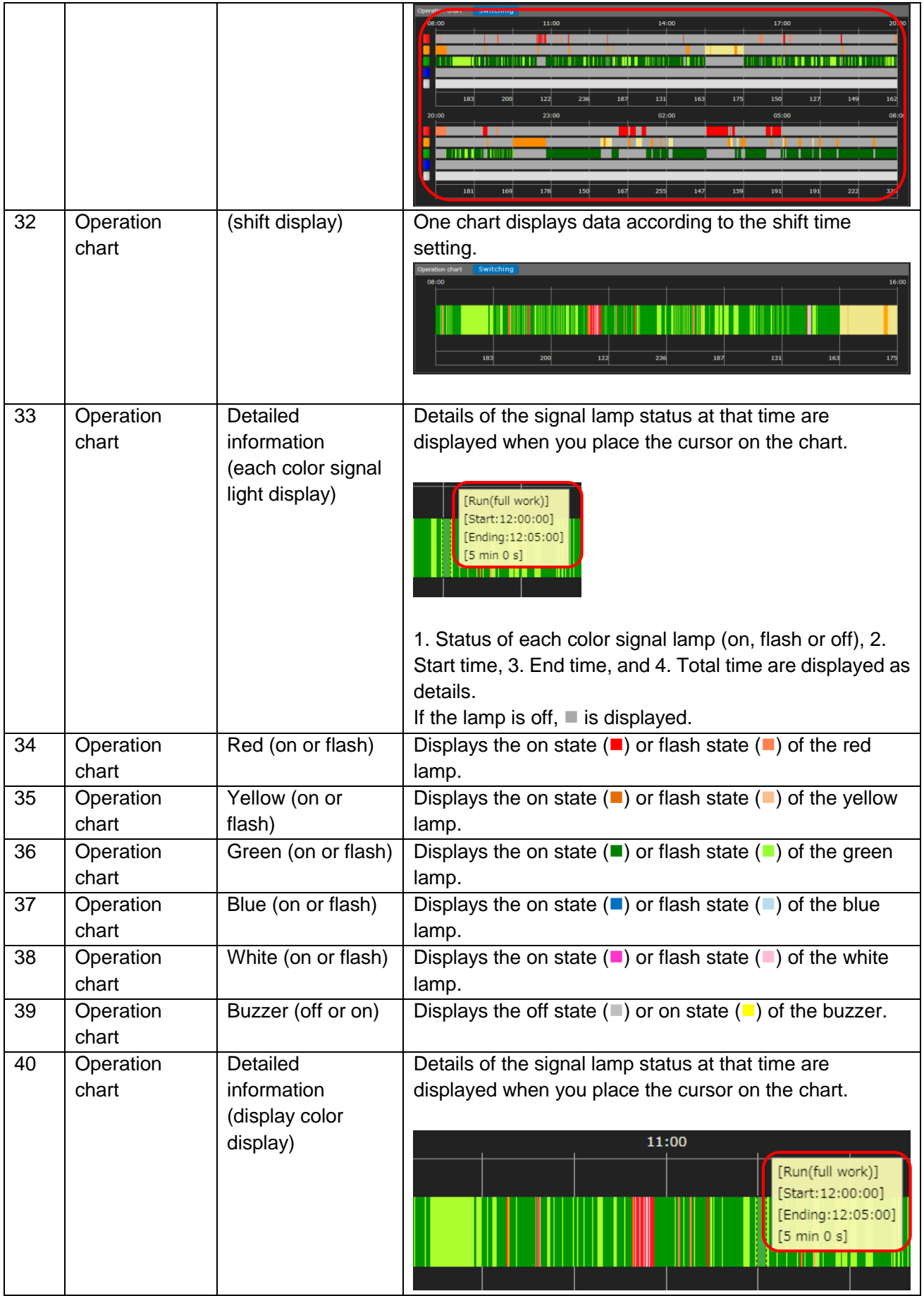

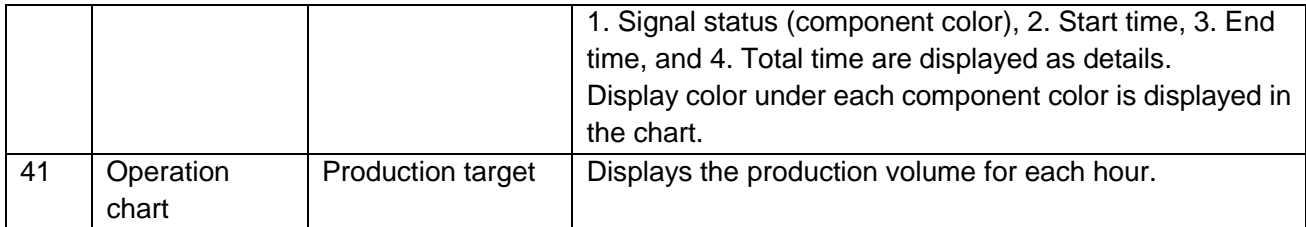

[Daily report data to be downloaded]

The daily report CSV data consists of the following five items:

#### Table 4: Description of CSV items

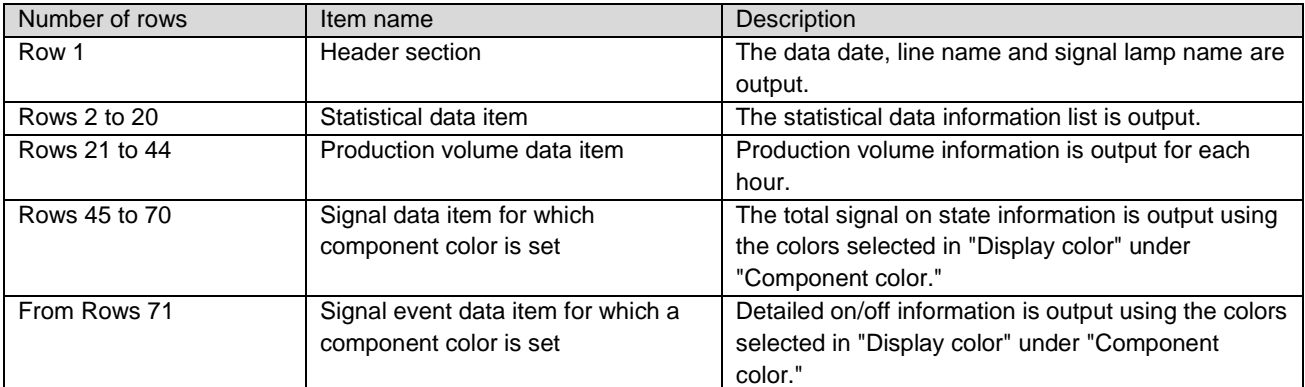

Details of each item are as shown below.

#### Table 5: Details of statistical data items

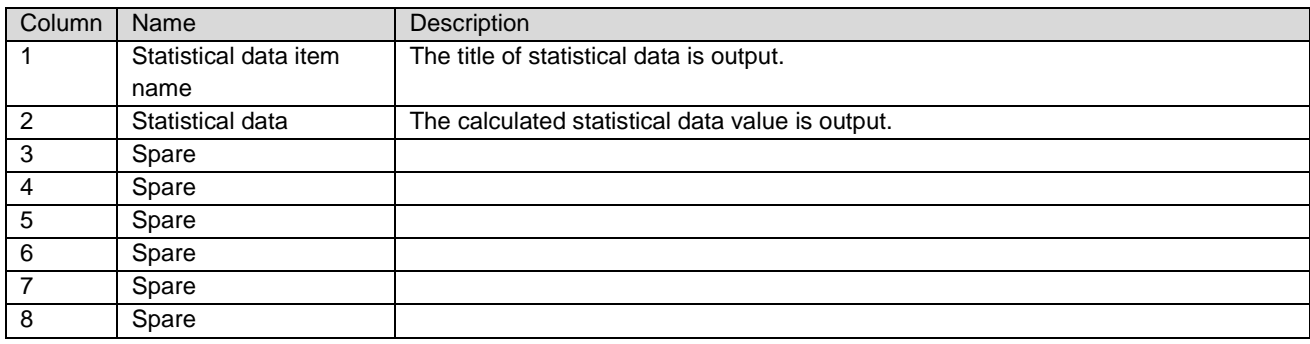

## Table 6: Details of production volume data items

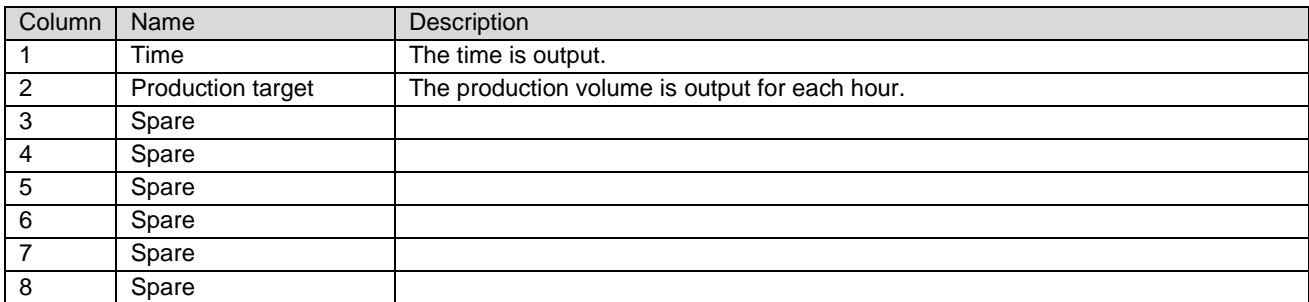

#### Table 7: Details of signal data item for which component color is set

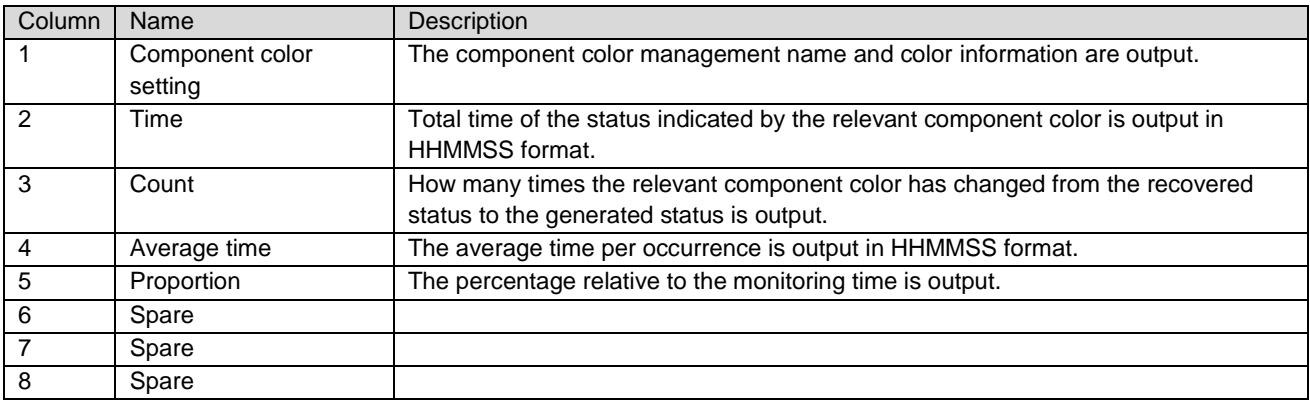

## Table 8: Details of signal event data item for which component color is set

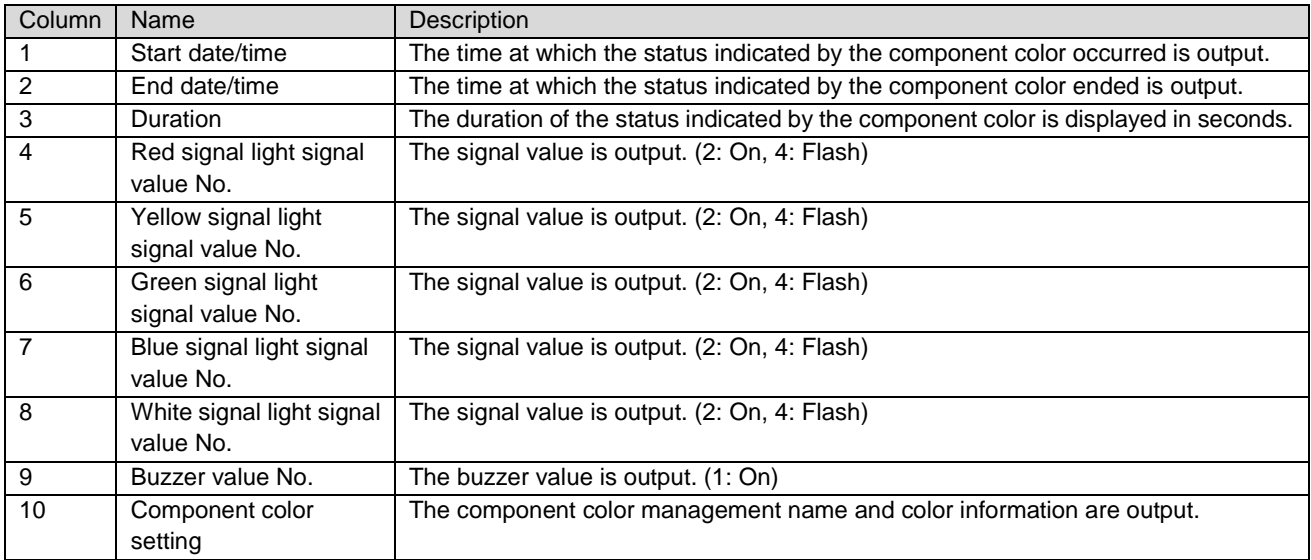

[Sample downloaded daily report data] (Format: CSV, Character encoding: UTF-8, Line feed code: CRLF)

Daily Report data, 2018/11/25, A-Line A-01 Process,,,,,,, Operation time,18:13:39,,,,,,,, Operation rate,75.9,,,,,,,, Operation evaluation, ★☆☆,,,,,,,, Longest operation time, 01:24:52,,,,,,,, Alarm time,01:47:04,,,,,,,, Alarm rate,7.4,,,,,,,, Alarm count,24,,,,,,,, Longest alarm time,00:33:00,,,,,,,, Number of production, 4324,,,,,,,, Production target,5000,,,,,,,, Production rate,86.5,,,,,,,, Production evaluation,★★☆,,,,,,,, Production tact time, 15.2,,,,,,,, Monitoring time,24:00:00,,,,,,,, Performance,,,,,,,,, OEE,,,,,,,,, Quality,100.0,,,,,,,, Theoretical output,,,,,,,,, Good products,4324,Defective products,0,,,,,, Number of production 08:00,183,,,,,,,, Number of production 09:00,200,,,,,,,, Number of production 10:00,122,,,,,,,, Number of production 11:00,236,,,,,,, Number of production 12:00,187,,,,,,,, Number of production 13:00,131,,,,,,,, Number of production 14:00,163,,,,,,, Number of production 15:00,175,,,,,,, Number of production 16:00,150,,,,,,,, Number of production 17:00,127,,,,,,,, Number of production 18:00,149,,,,,,,, Number of production 19:00,162,,,,,,,, Number of production 20:00,181,,,,,,,, Number of production 21:00,169,,,,,,,, Number of production 22:00,178,,,,,,,, Number of production 23:00,150,,,,,,,, Number of production 00:00,167,,,,,,,, Number of production 01:00,255,,,,,,,, Number of production 02:00,147,,,,,,,, Number of production 03:00,159,,,,,,,, Number of production 04:00,191,,,,,,, Number of production 05:00,191,,,,,,,, Number of production 06:00,222,,,,,,,, Number of production 07:00,329,,,,,,,, OnRed::::::Stop,01:47:04,24,00:04:27,7.44,,,,, RedFlash::::::Alarm,00:28:08,12,00:02:20,1.95,,,,, ::OnGreen::::Run(full work),12:29:36,546,00:01:22,52.06,,,,, ::GreenFlash::::Run(no work),05:44:03,518,00:00:39,23.89,,,,, :OnYellow:::::Other,01:40:22,24,00:04:10,6.97,,,,, :YellowFlash:::::Completion,01:35:46,11,00:08:42,6.65,,,,, OffRed:OffYellow:OffGreen:OffBlue:OffWhite::AllOff,00:15:01,23,00:00:39,1.04,,,,, ::::::,,,,,,,,,

<sup>::::::,,,,,,,,,</sup>

<sup>::::::,,,,,,,,,</sup>

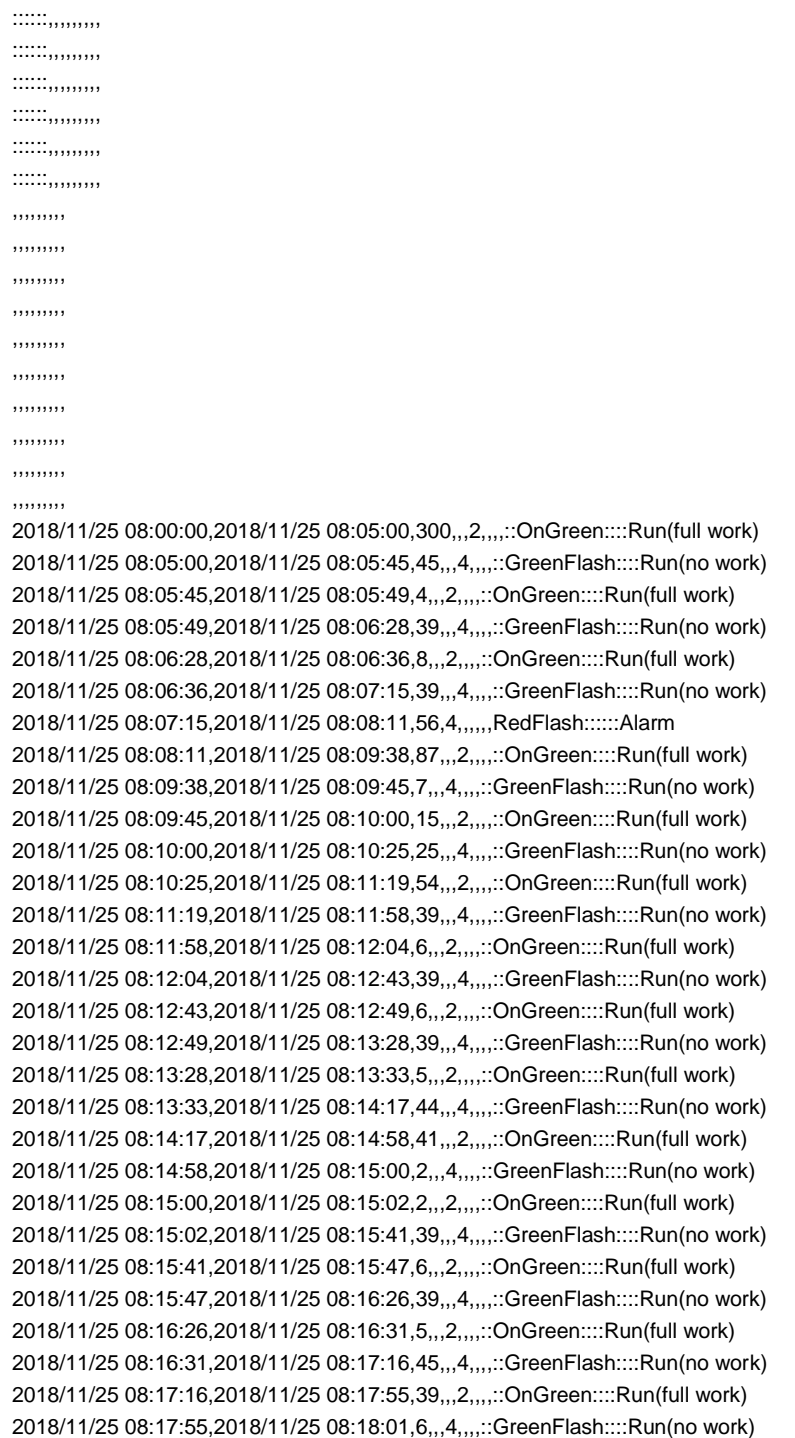

## <span id="page-34-0"></span>(4) Single equipment - monthly monitor

You can check the monthly operating state (statistical information) of signal lamp with numerical values.

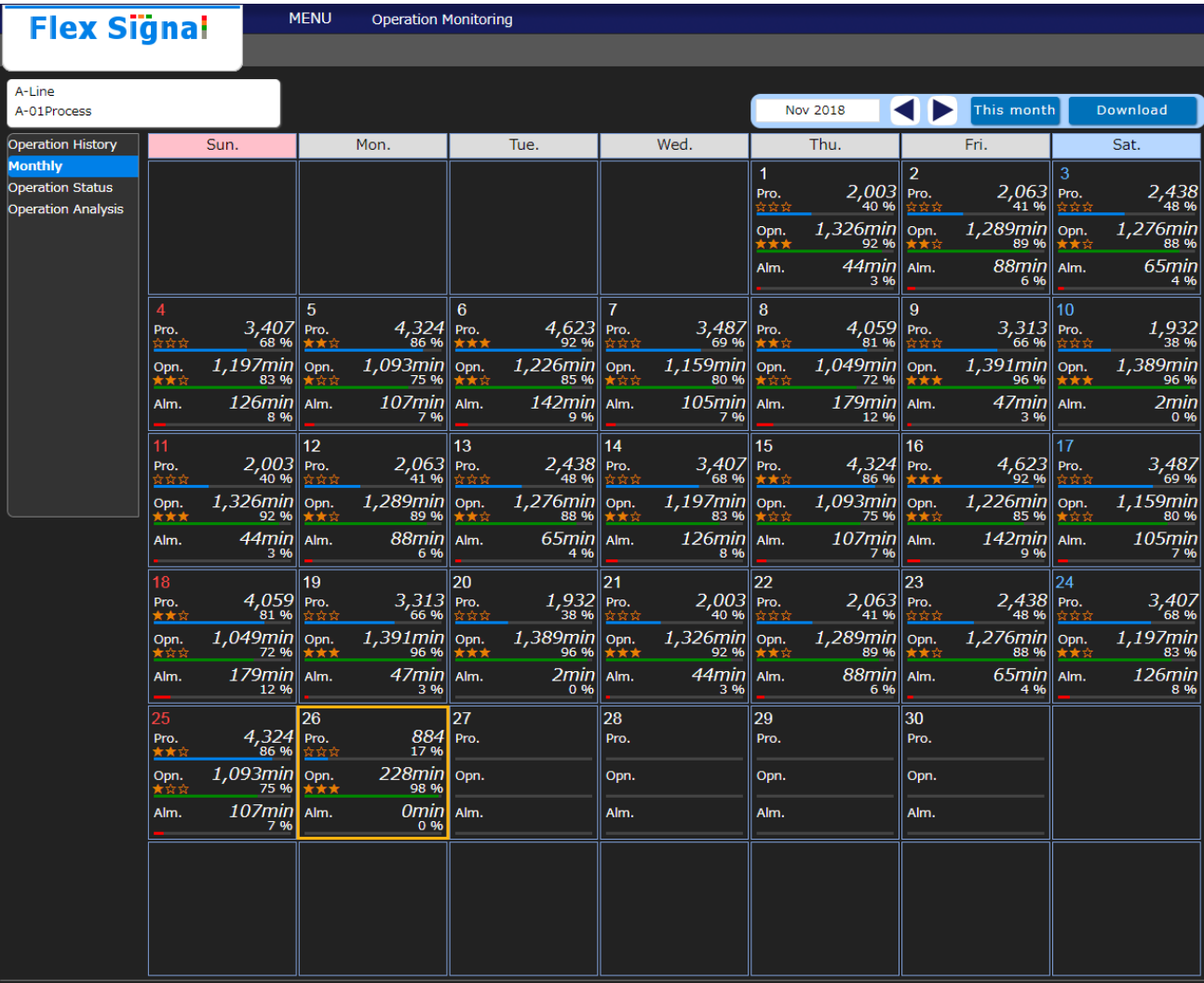

Figure 8: Monthly monitor

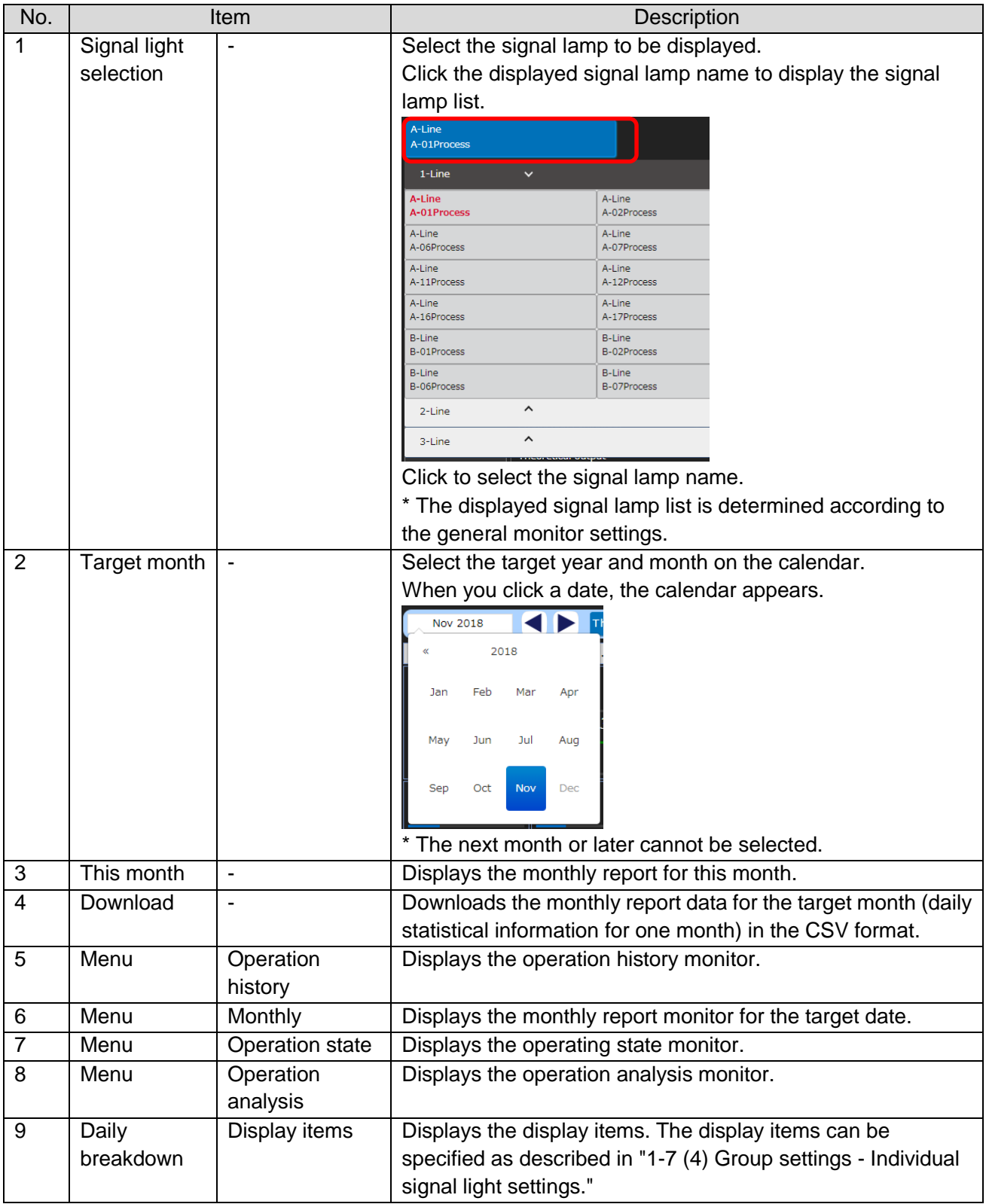

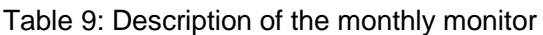
[Sample downloaded monthly report data] (Format: CSV, Character encoding: UTF-8, Line feed code: CRLF)

Monthly Report data, 2018/11, A-Line A-01 Process,,,,,,,,,,,,,,,,,,,,,,,

Date,Operation time,Operation rate,Operation evaluation,Longest operation time,Alarm time,Alarm rate,Alarm count,Longest alarm<br>time,Number of production,Production target,Production rate,Production evaluation.Production ta time,Number of production,Production target,Production rate,Production evaluation,Production tact time,Monitoring time,Performance,OEE,Quality,Theoretical output,Good products,Defective products,,,,, 2018/11/01,22:06:34,92.1,★★★,03:39:00,00:44:45,3.1,8,00:16:03,2003,5000,40.1,☆☆☆,39.7,24:00:00,,,100.0,,2003,0,,,,, 2018/11/02,21:29:59,89.6,★★☆,04:00:21,01:28:57,6.2,22,00:24:06,2063,5000,41.3,☆☆☆,37.5,24:00:00,,,100.0,,2063,0,,,,, 2018/11/03,21:16:41,88.7,★★☆,08:55:36,01:05:29,4.5,13,00:34:08,2438,5000,48.8,☆☆☆,31.4,24:00:00,,,100.0,,2438,0,,,,, 2018/11/04,19:57:39,83.2,★★☆,00:20:43,02:06:35,8.8,34,00:41:19,3407,5000,68.1,☆☆☆,21.1,24:00:00,,,100.0,,3407,0,,,,, 2018/11/05,18:13:39,75.9,★☆☆,01:24:52,01:47:04,7.4,24,00:33:00,4324,5000,86.5,★★☆,15.2,24:00:00,,,100.0,,4324,0,,,,, 2018/11/06,20:26:14,85.2,★★☆,03:54:42,02:22:43,9.9,12,00:54:30,4623,5000,92.5,★★★,15.9,24:00:00,,,100.0,,4623,0,,,,, 2018/11/07,19:19:47,80.5,★☆☆,02:12:05,01:45:22,7.3,16,00:16:26,3487,5000,69.7,☆☆☆,20.0,24:00:00,,,100.0,,3487,0,,,,, 2018/11/08,17:29:03,72.9,★☆☆,02:06:25,02:59:02,12.4,18,00:46:24,4059,5000,81.2,★★☆,15.5,24:00:00,,,100.0,,4059,0,,,,, 2018/11/09,23:11:02,96.6,★★★,05:22:08,00:47:31,3.3,8,00:17:49,3313,5000,66.3,☆☆☆,25.2,24:00:00,,,100.0,,3313,0,,,,, 2018/11/10,23:09:38,96.5,★★★,08:55:36,00:02:08,0.1,2,00:01:34,1932,5000,38.6,☆☆☆,43.2,24:00:00,,,100.0,,1932,0,,,,, 2018/11/11,22:06:34,92.1,★★★,03:39:00,00:44:45,3.1,8,00:16:03,2003,5000,40.1,☆☆☆,39.7,24:00:00,,,100.0,,2003,0,,,,, 2018/11/12,21:29:59,89.6,★★☆,04:00:21,01:28:57,6.2,22,00:24:06,2063,5000,41.3,☆☆☆,37.5,24:00:00,,,100.0,,2063,0,,,,, 2018/11/13,21:16:41,88.7,★★☆,08:55:36,01:05:29,4.5,13,00:34:08,2438,5000,48.8,☆☆☆,31.4,24:00:00,,,100.0,,2438,0,,,,, 2018/11/14,19:57:39,83.2,★★☆,00:20:43,02:06:35,8.8,34,00:41:19,3407,5000,68.1,☆☆☆,21.1,24:00:00,,,100.0,,3407,0,,,,, 2018/11/15,18:13:39,75.9,★☆☆,01:24:52,01:47:04,7.4,24,00:33:00,4324,5000,86.5,★★☆,15.2,24:00:00,,,100.0,,4324,0,,,,, 2018/11/16,20:26:14,85.2,★★☆,03:54:42,02:22:43,9.9,12,00:54:30,4623,5000,92.5,★★★,15.9,24:00:00,,,100.0,,4623,0,,,,, 2018/11/17,19:19:47,80.5,★☆☆,02:12:05,01:45:22,7.3,16,00:16:26,3487,5000,69.7,☆☆☆,20.0,24:00:00,,,100.0,,3487,0,,,,, 2018/11/18,17:29:03,72.9,★☆☆,02:06:25,02:59:02,12.4,18,00:46:24,4059,5000,81.2,★★☆,15.5,24:00:00,,,100.0,,4059,0,,,,, 2018/11/19,23:11:02,96.6,★★★,05:22:08,00:47:31,3.3,8,00:17:49,3313,5000,66.3,☆☆☆,25.2,24:00:00,,,100.0,,3313,0,,,,, 2018/11/20,23:09:38,96.5,★★★,08:55:36,00:02:08,0.1,2,00:01:34,1932,5000,38.6,☆☆☆,43.2,24:00:00,,,100.0,,1932,0,,,,, 2018/11/21,22:06:34,92.1,★★★,03:39:00,00:44:45,3.1,8,00:16:03,2003,5000,40.1,☆☆☆,39.7,24:00:00,,,100.0,,2003,0,,,,, 2018/11/22,21:29:59,89.6,★★☆,04:00:21,01:28:57,6.2,22,00:24:06,2063,5000,41.3,☆☆☆,37.5,24:00:00,,,100.0,,2063,0,,,,, 2018/11/23,21:16:41,88.7,★★☆,08:55:36,01:05:29,4.5,13,00:34:08,2438,5000,48.8,☆☆☆,31.4,24:00:00,,,100.0,,2438,0,,,,,

2018/11/24,19:57:39,83.2,★★☆,00:20:43,02:06:35,8.8,34,00:41:19,3407,5000,68.1,☆☆☆,21.1,24:00:00,,,100.0,,3407,0,,,,,

2018/11/25,18:13:39,75.9,★☆☆,01:24:52,01:47:04,7.4,24,00:33:00,4324,5000,86.5,★★☆,15.2,24:00:00,,,100.0,,4324,0,,,,,

2018/11/26,08:27:29,98.6,★★★,03:54:42,00:00:00,0.0,0,00:00:00,1827,5000,36.5,☆☆☆,16.7,08:34:48,,,100.0,,1827,0,,,,,

2018/11/27,,,,,,,,,,,,,,,,,,,,,,,,,

2018/11/28,,,,,,,,,,,,,,,,,,,,,,,,,

- 2018/11/29,,,,,,,,,,,,,,,,,,,,,,,,,
- 2018/11/30,,,,,,,,,,,,,,,,,,,,,,,,,

### (5) Single equipment - operating state monitor

You can check the operating state (statistical information) of signal lamp in graph form. The data can be displayed by day or month.

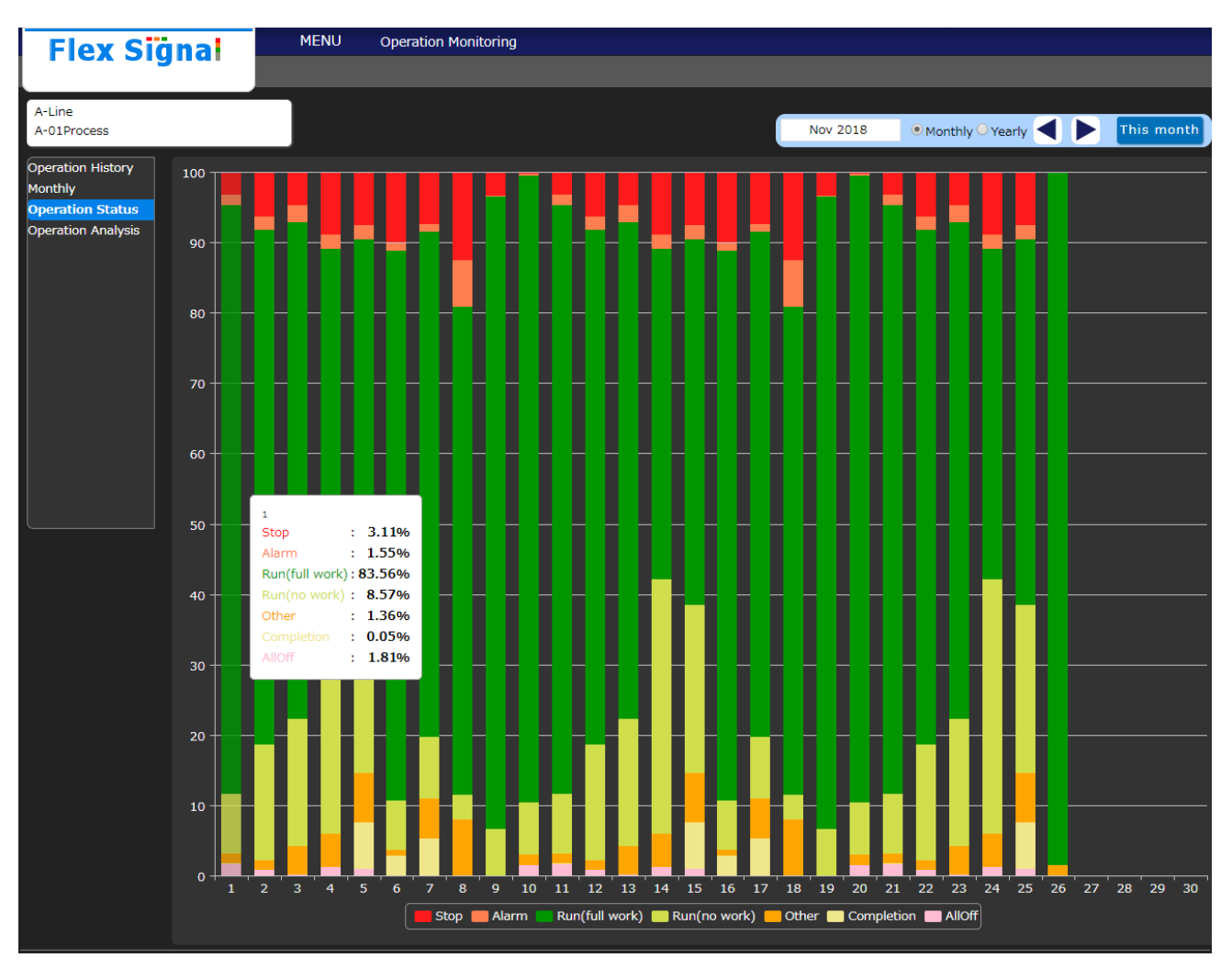

Figure 9: Operating state monitor screen

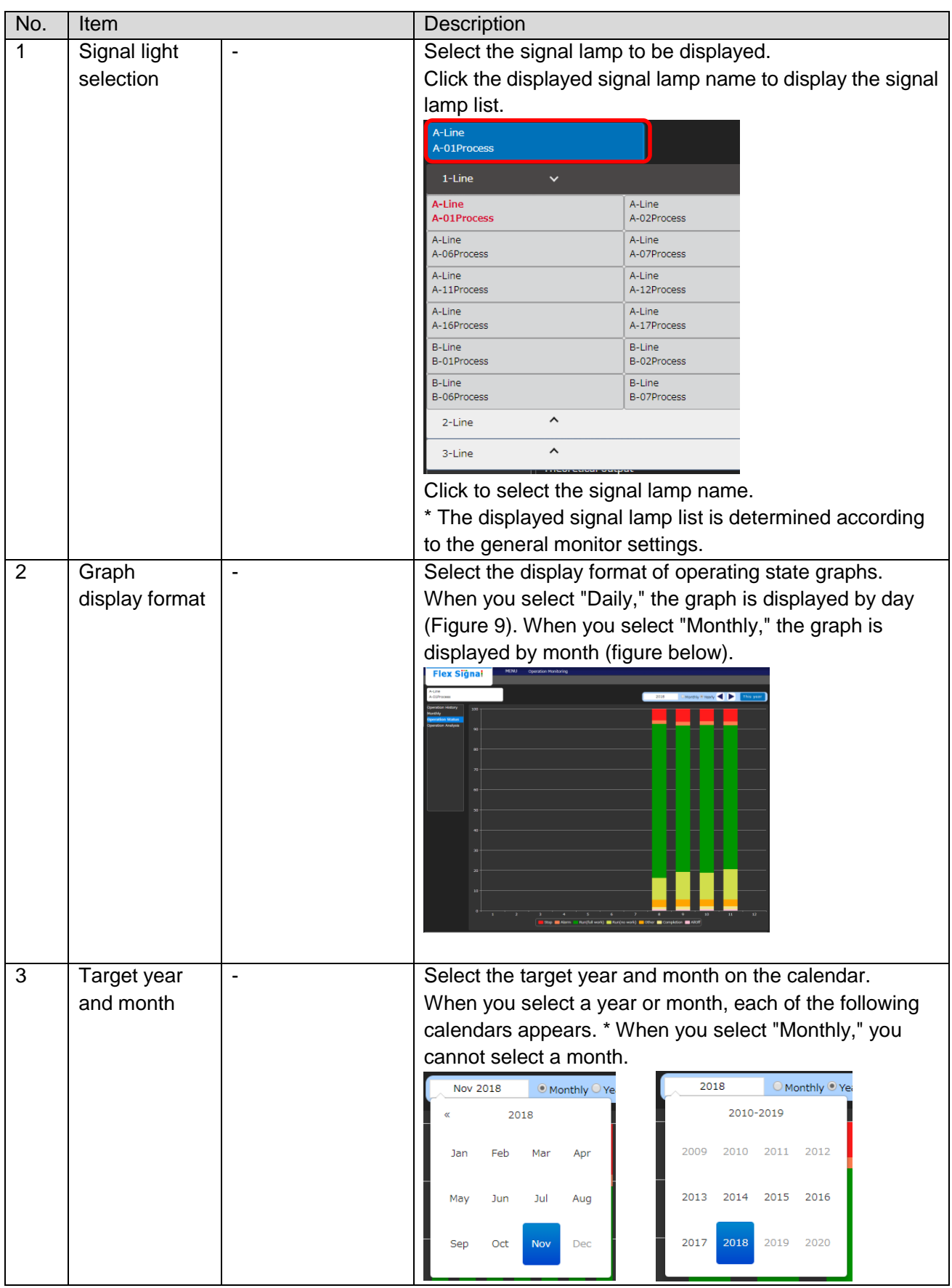

# Table 10: Description of the operating state monitor screen

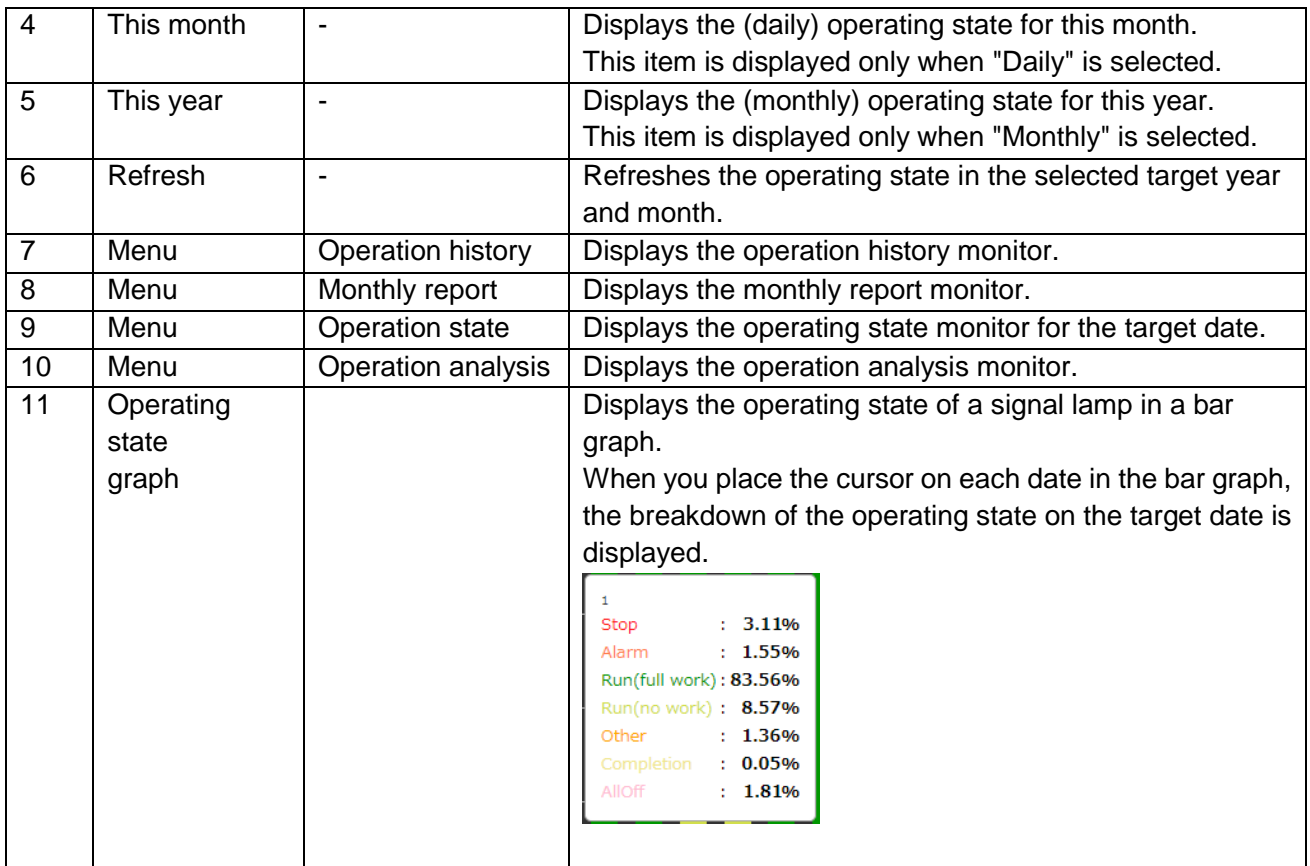

(6) Single equipment - operation analysis monitor

You can analyze data for analysis items of signal lamps. You can freely specify the display time range.

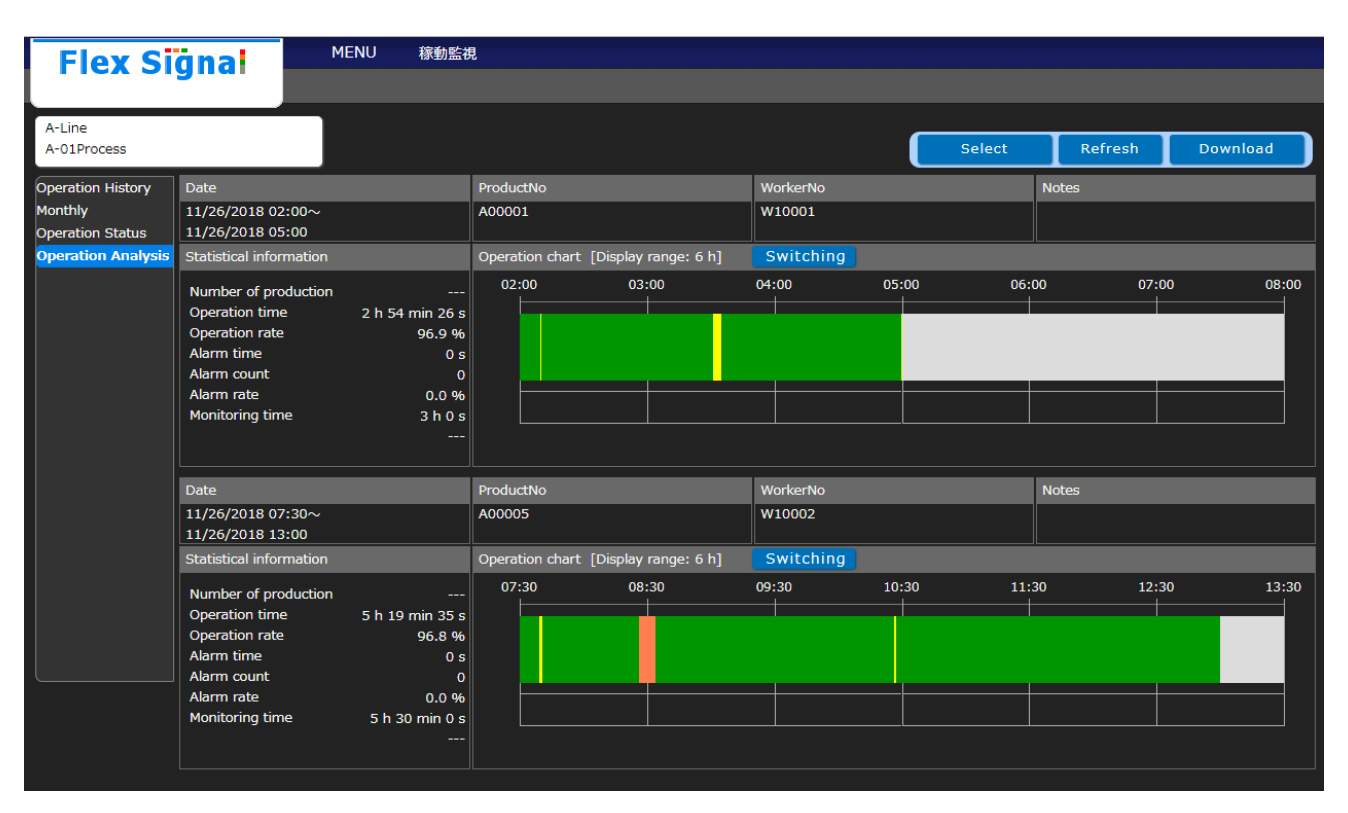

Figure 9: Operating state monitor screen

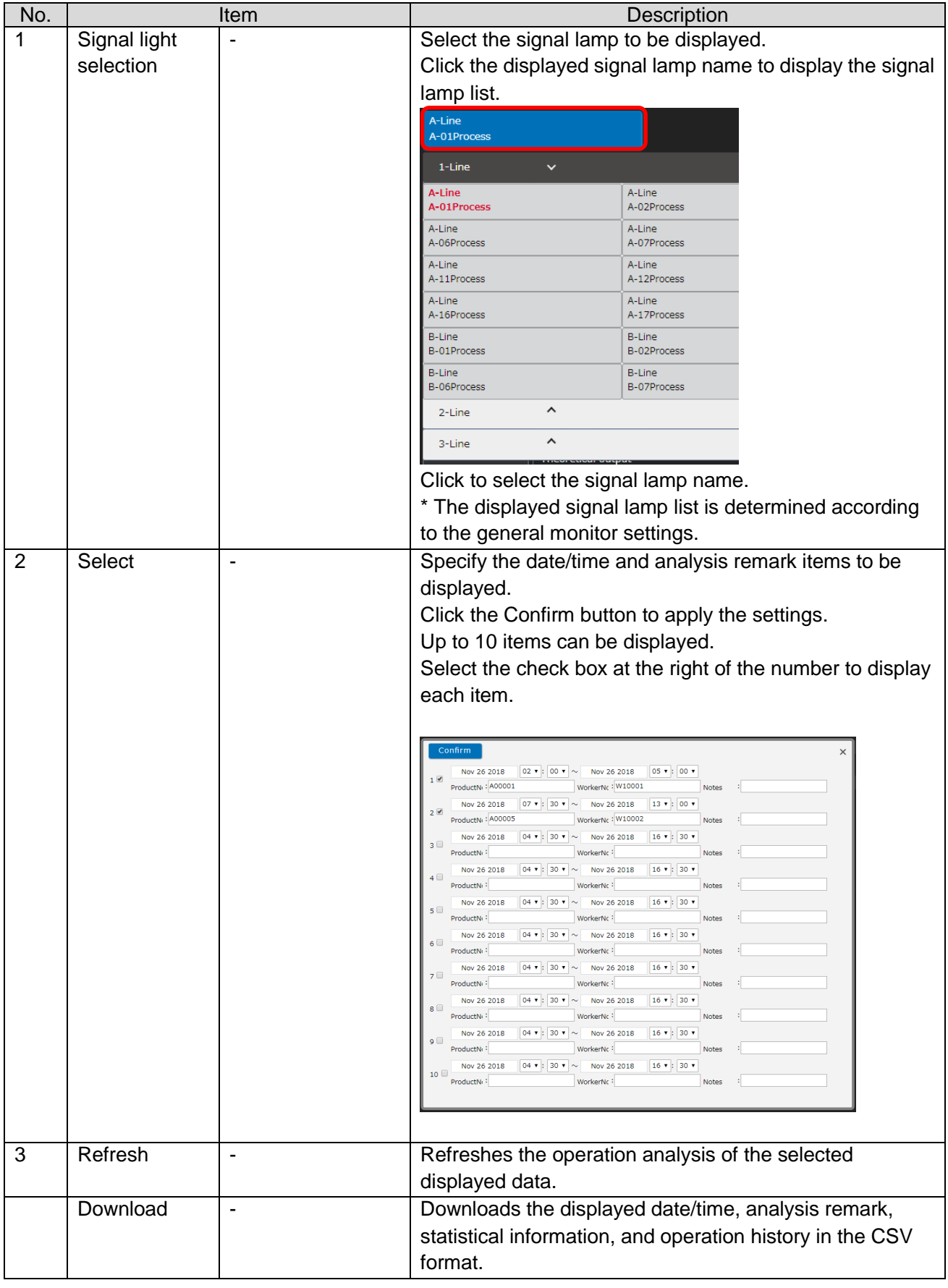

# Table 11: Description of the operating state monitor screen

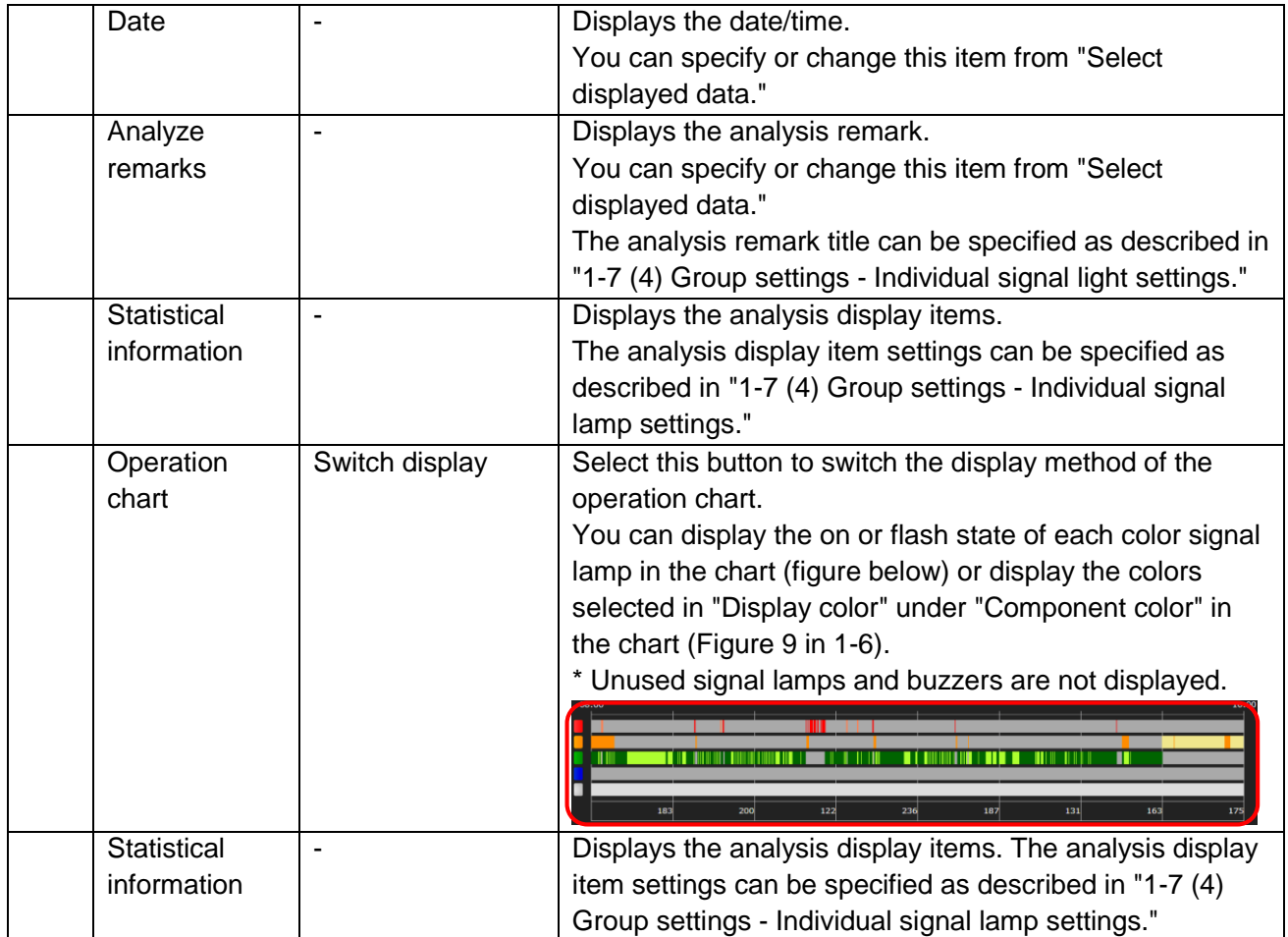

[Data downloaded for operation analysis]

The CSV data consists of the following three items. One analysis data unit has 11 columns, which are output side by side.

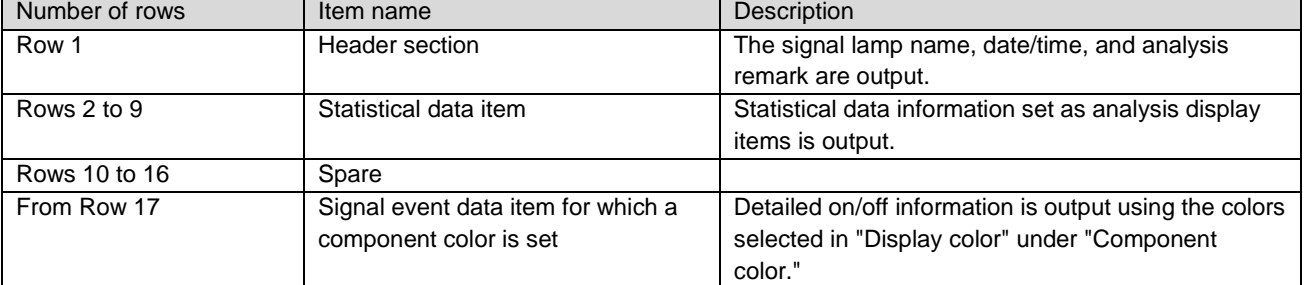

#### Table 12: Description of CSV items

Details of each item are as shown below.

#### Table 13: Details of statistical data items

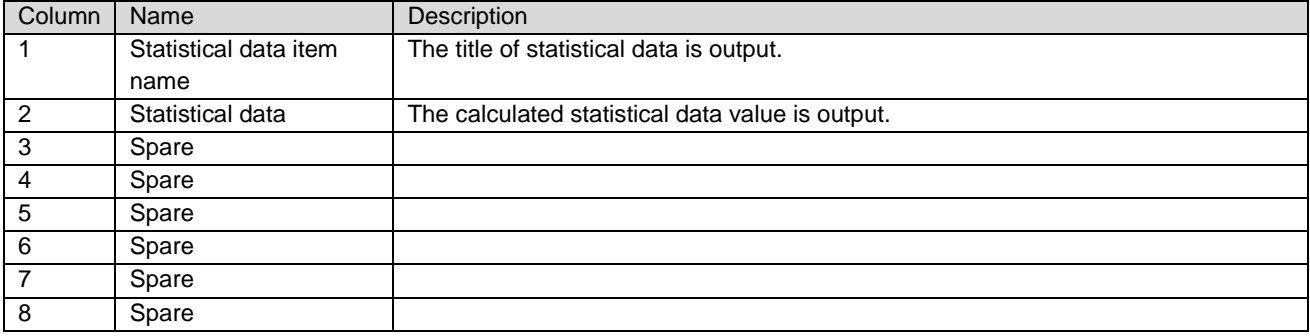

Table 14: Details of signal event data items for which component colors are set

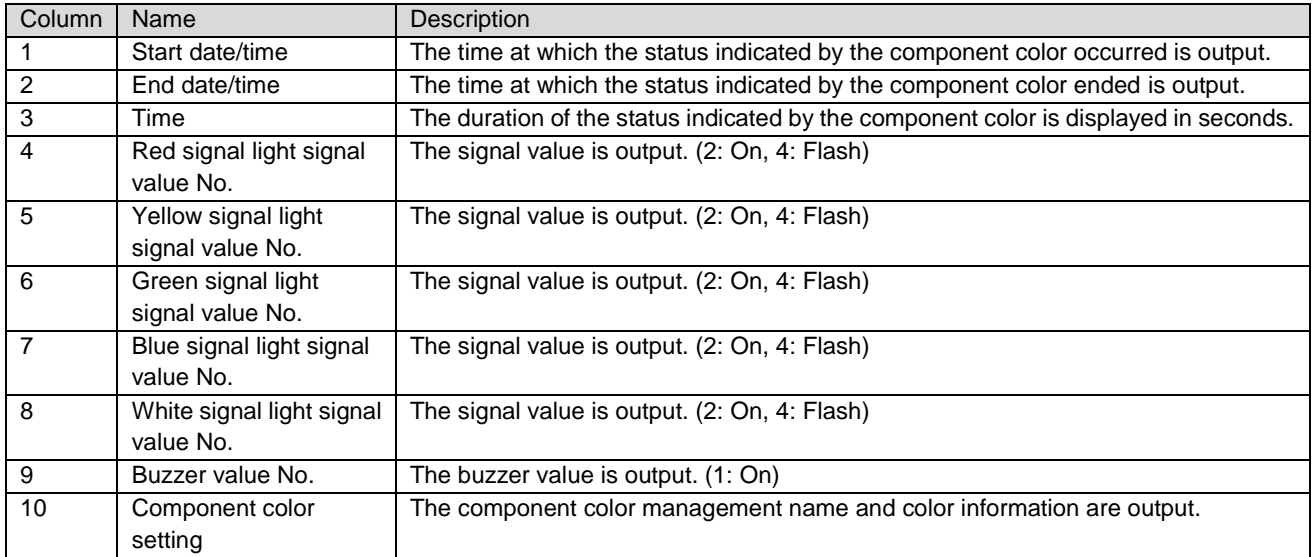

[Sample downloaded operation analysis data] (Format: CSV, Character encoding: UTF-8, Line feed code:

#### CRLF)

Manufacturing line A inspection Process 01,2018/11/26 02:00,2018/11/26 05:00,ProductNo:A00001,WorkerNo:W10001,Notes:,,,,,,2018/11/26 07:30,2018/11/26 13:00,ProductNo:A00005,WorkerNo:W10002,Notes:,,,,, Number of production,,,,,,,,,,,,,,,,,,,, Operation time,02:54:26,,,,,,,,,,05:19:35,,,,,,,,, Operation rate, 96.9,,,,,,,,,,,96.8,,,,,,,,, Alarm time,00:00:00,,,,,,,,,,00:00:00,,,,,,,,, Alarm count,0,,,,,,,,,,0,,,,,,,,, Alarm rate, 0.0,,,,,,,,,,0.0,,,,,,,,,, Monitoring time, 03:00:00,,,,,,,,,,,05:30:00,,,,,,,,, ,,,,,,,,,,,,,,,,,,,, ,,,,,,,,, ,,,,,,,,, ,,,,,,,,, ,,,,,,,,, ,,,,,,,,, ,,,,,,,,, ,,,,,,,,, ,2018/11/26 02:00:00,2018/11/26 02:09:22,562,,,2,,,,::OnGreen::::,2018/11/26 07:30:00,2018/11/26 07:38:50,530,,,2,,,,::OnGreen:::: ,2018/11/26 02:09:22,2018/11/26 02:10:14,52,,4,,,,,:YellowFlash:::::,2018/11/26 07:38:50,2018/11/26 07:40:41,111,,4,,,,,:YellowFlash::::: ,2018/11/26 02:10:14,2018/11/26 03:30:45,4831,,,2,,,,::OnGreen::::,2018/11/26 07:40:41,2018/11/26 08:26:09,2728,,,2,,,,::OnGreen:::: ,2018/11/26 03:30:45,2018/11/26 03:34:46,241,,4,,,,,:YellowFlash:::::,2018/11/26 08:26:09,2018/11/26 08:33:31,442,4,,,,,,RedFlash:::::: ,2018/11/26 03:34:46,2018/11/26 04:59:19,5073,,,2,,,,::OnGreen::::,2018/11/26 08:33:31,2018/11/26 10:26:20,6769,,,2,,,,::OnGreen:::: ,2018/11/26 04:59:19,2018/11/26 05:00:00,41,,4,,,,,:YellowFlash:::::,2018/11/26 10:26:20,2018/11/26 10:27:32,72,,4,,,,,:YellowFlash:::::

,,,,,,,,,,,2018/11/26 10:27:32,2018/11/26 13:00:00,9148,,,2,,,,::OnGreen::::

# 1-7. Options

# (1) Administrator authentication

When you select the "Options" menu button, the following screen may appear. Enter the administrator password and press "OK." The initial administrator password is admin.

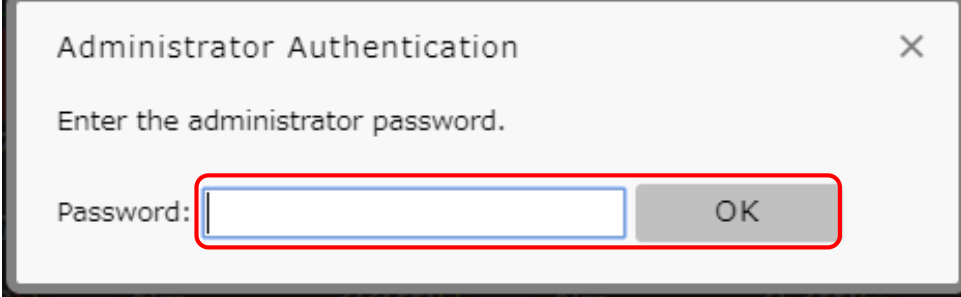

Figure 1: Administrator authentication screen

(2) Signal Tower settings - group settings You can add or name groups.

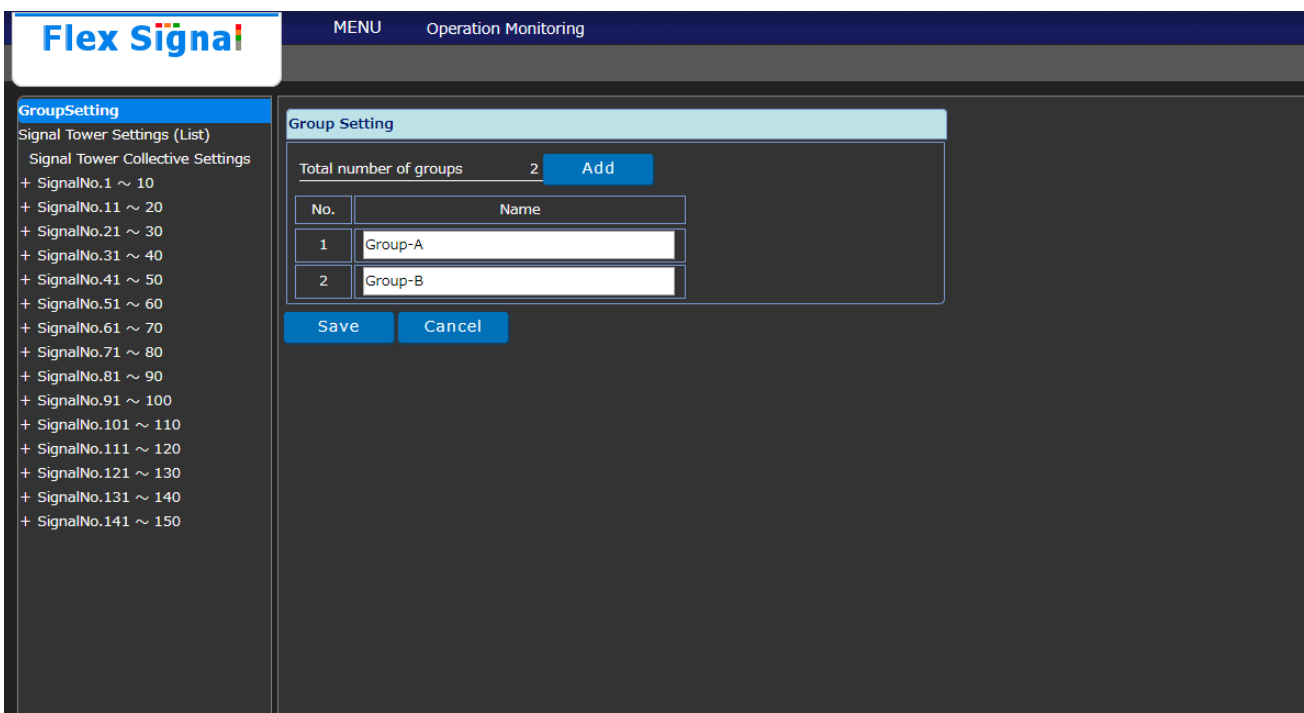

Figure 2: Group settings screen

#### Table 2: Description of signal Tower Collective settings

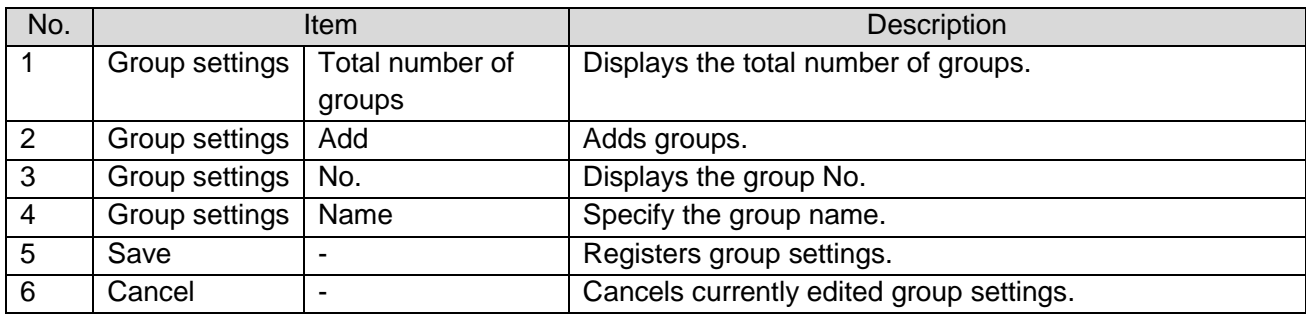

(3) Signal tower settings - signal tower collective settings You can specify settings for multiple signal lamps at once.

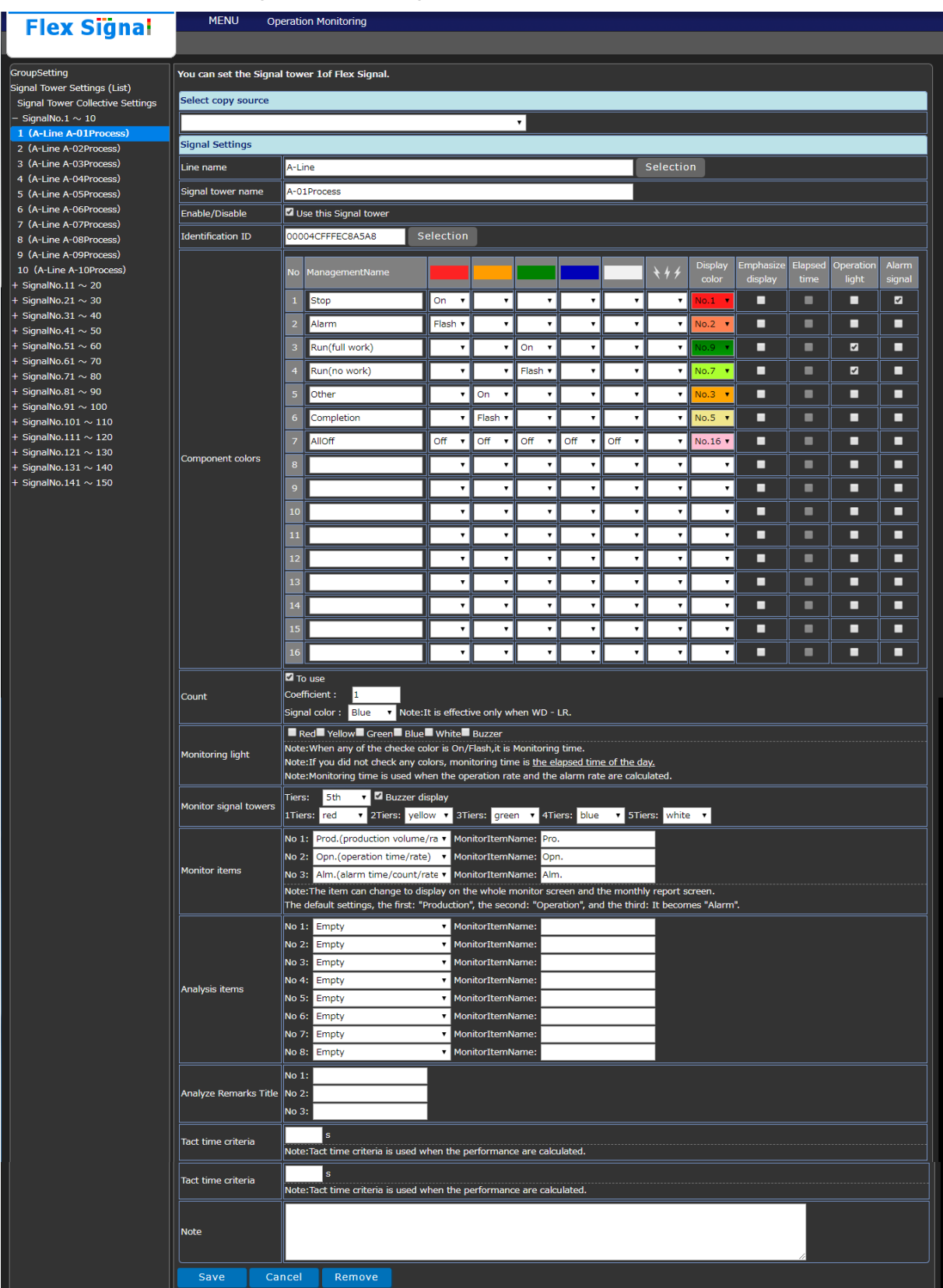

Figure 3: Signal tower collective settings

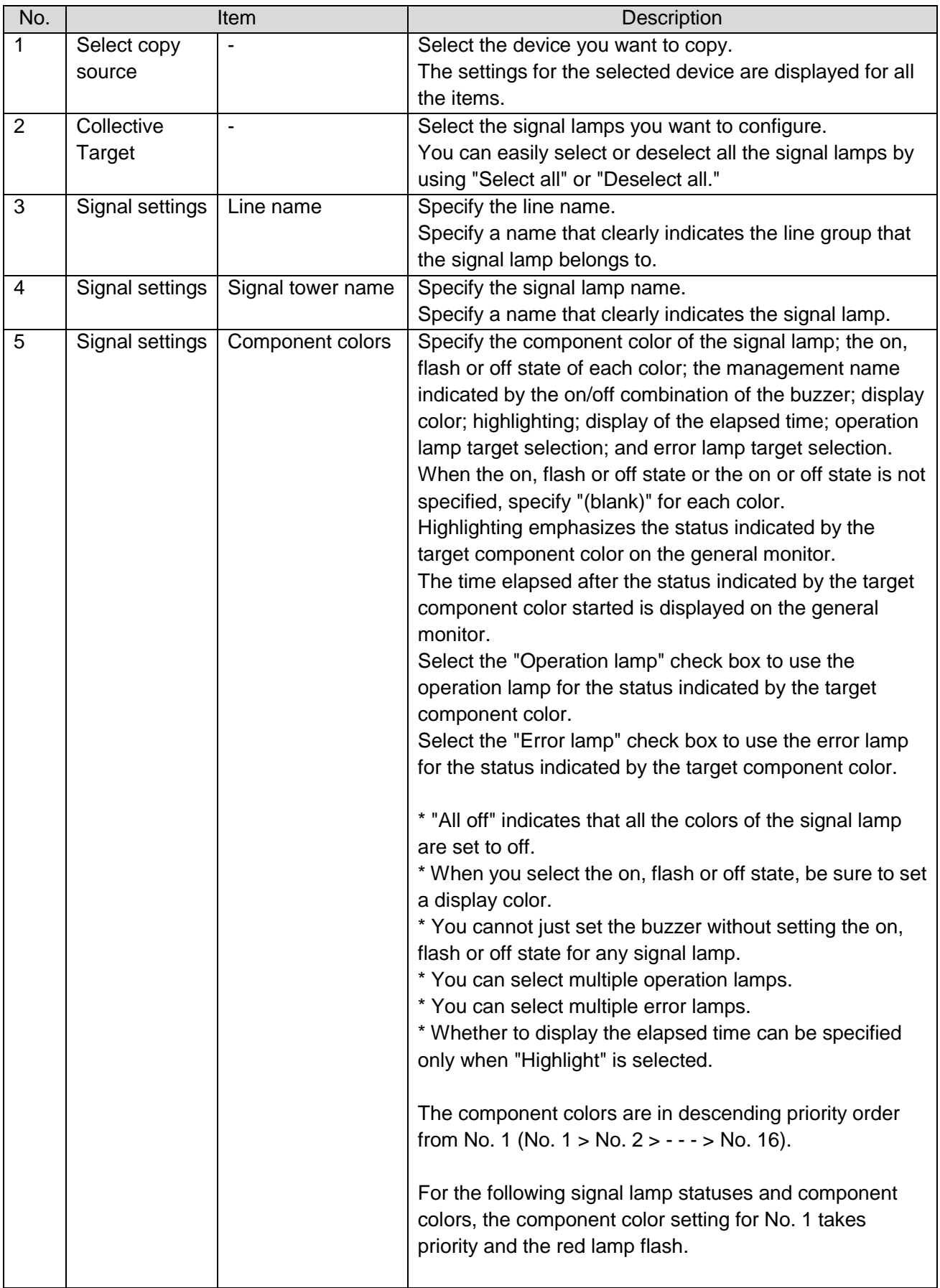

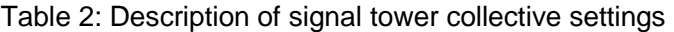

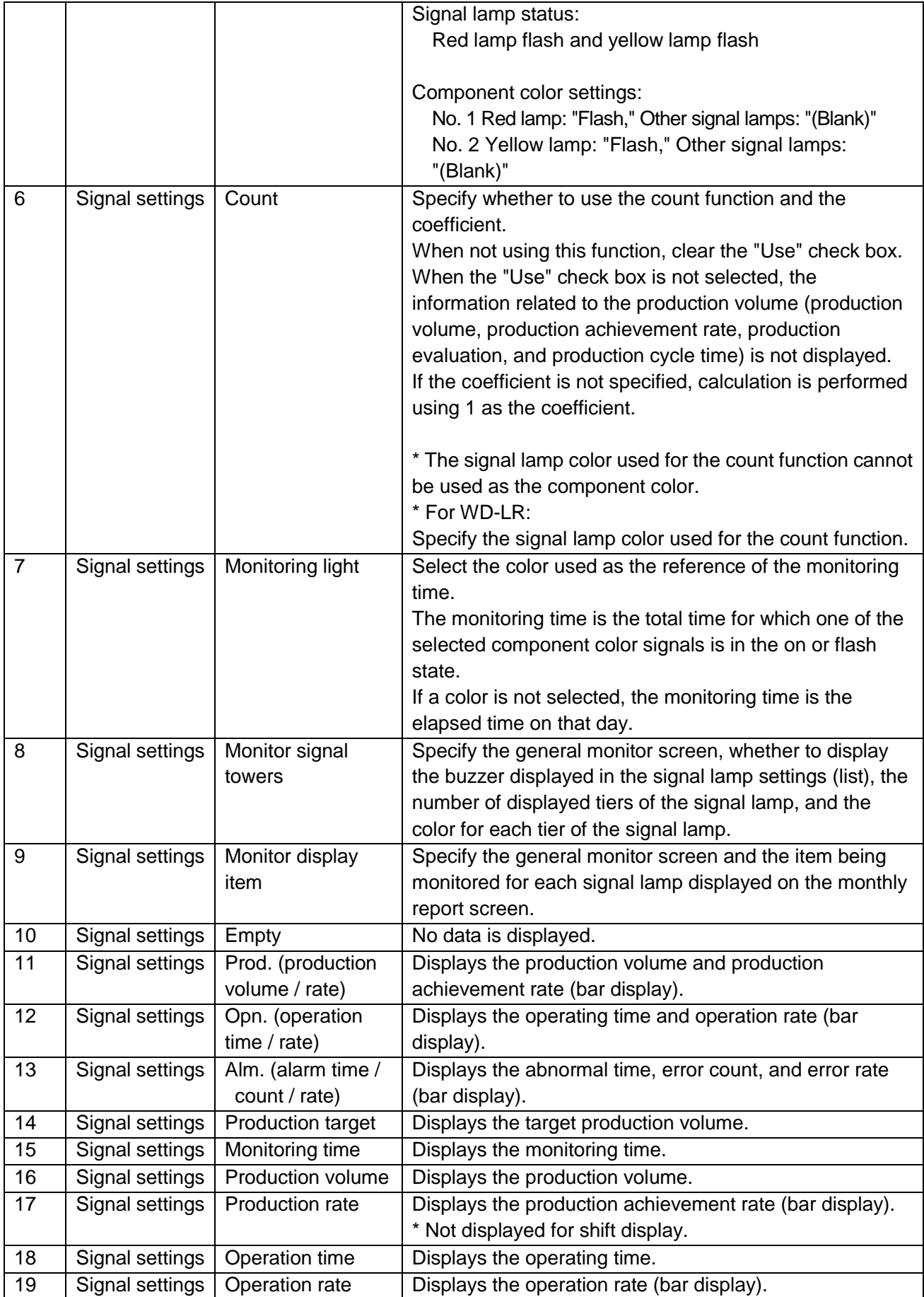

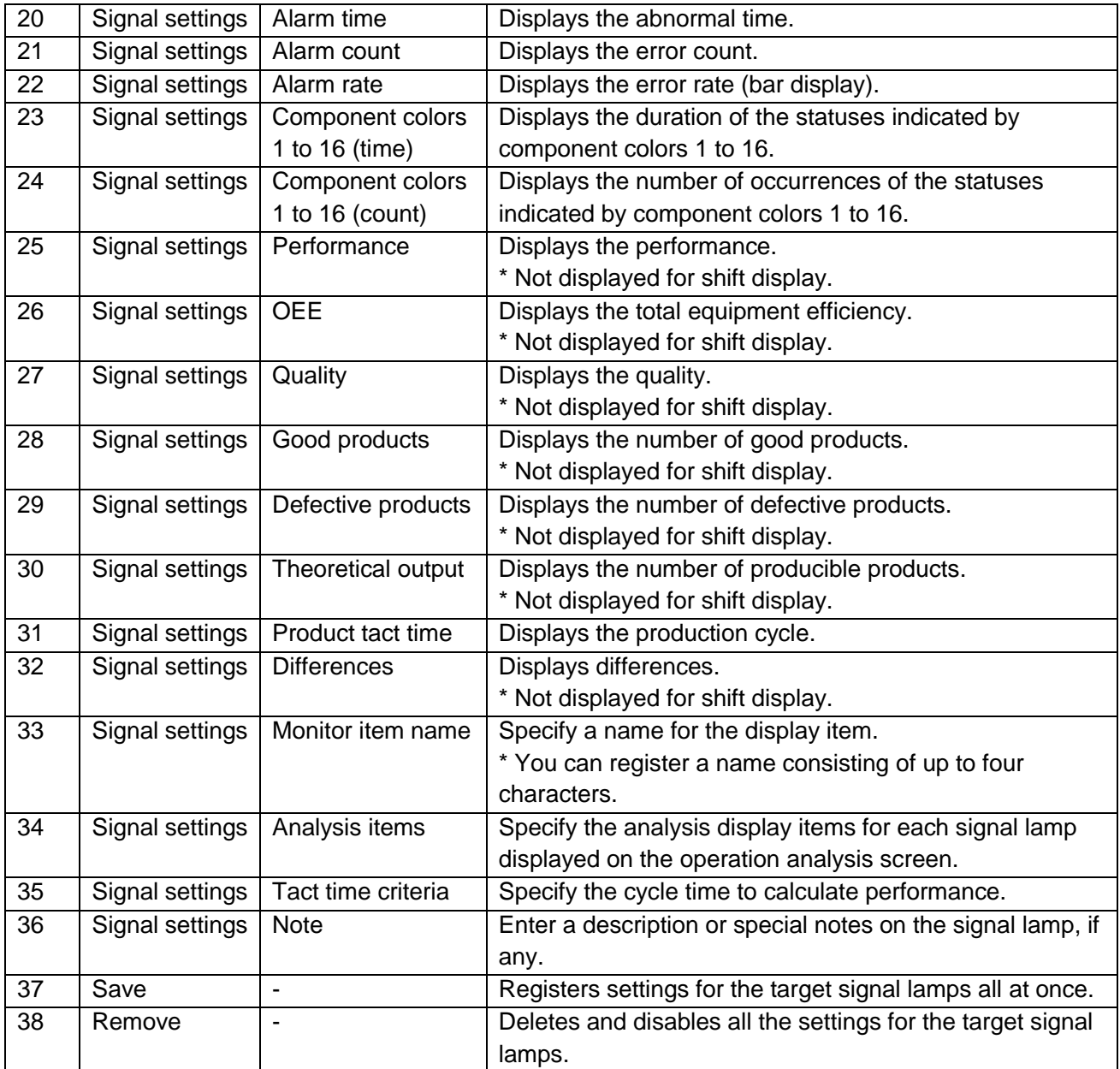

(4) Signal tower settings - individual signal light settings Settings related to the signal lamps can be individually specified.

| <b>Flex Signal</b>                                               | <b>MENU</b>                                | <b>Operation Monitoring</b>                                                                                                    |                                |                                      |                                                 |                                |                                |                         |                                                  |                      |                 |                    |                         |  |  |  |  |  |  |
|------------------------------------------------------------------|--------------------------------------------|----------------------------------------------------------------------------------------------------|--------------------------------|--------------------------------------|-------------------------------------------------|--------------------------------|--------------------------------|-------------------------|--------------------------------------------------|----------------------|-----------------|--------------------|-------------------------|--|--|--|--|--|--|
| GroupSetting                                                     |                                            | You can set the Signal tower 1of Flex Signal.                                                                                                    |                                |                                      |                                                 |                                |                                |                         |                                                  |                      |                 |                    |                         |  |  |  |  |  |  |
| Signal Tower Settings (List)<br>Signal Tower Collective Settings | Select copy source                         |                                                                                                    |                                |                                      |                                                 |                                |                                |                         |                                                  |                      |                 |                    |                         |  |  |  |  |  |  |
| $-$ SignalNo.1 $\sim$ 10                                         |                                            |                                                                                                    |                                |                                      | ٧                                               |                                |                                |                         |                                                  |                      |                 |                    |                         |  |  |  |  |  |  |
| 1 (A-Line A-01Process)<br>2 (A-Line A-02Process)                 | <b>Signal Settings</b>                     |                                                                                                    |                                |                                      |                                                 |                                |                                |                         |                                                  |                      |                 |                    |                         |  |  |  |  |  |  |
| 3 (A-Line A-03Process)<br>4 (A-Line A-04Process)                 | Line name                                  | A-Line                                                                                                    |                                |                                      |                                                 |                                |                                |                         |                                                  |                      |                 | Selection          |                         |  |  |  |  |  |  |
| 5 (A-Line A-05Process)<br>6 (A-Line A-06Process)                 | Signal tower name                          | A-01Process                                                                                                    |                                |                                      |                                                 |                                |                                |                         |                                                  |                      |                 |                    |                         |  |  |  |  |  |  |
| 7 (A-Line A-07Process)                                           | Enable/Disable<br><b>Identification ID</b> | Use this Signal tower<br>00004CFFFEC8A5A8                                                                                                    | Selection                      |                                      |                                                 |                                |                                |                         |                                                  |                      |                 |                    |                         |  |  |  |  |  |  |
| 8 (A-Line A-08Process)<br>9 (A-Line A-09Process)                 |                                            |                                                                                                    |                                |                                      |                                                 |                                |                                |                         |                                                  |                      |                 |                    |                         |  |  |  |  |  |  |
| 10 (A-Line A-10Process)<br>+ SignalNo.11 $\sim$ 20               |                                            | No<br>ManagementName                                                                                                    |                                |                                      |                                                 |                                |                                | <b>t</b> 43             | <b>Display</b><br>color                          | Emphasize<br>display | Elapsed<br>time | Operation<br>light | Alarm<br>signal         |  |  |  |  |  |  |
| $+$ SignalNo.21 $\sim$ 30                                        |                                            | $\mathbf 1$<br><b>Stop</b>                                                                                                    | On<br>$\pmb{\mathrm{v}}$       | ٧.                                   | $\pmb{\mathrm{v}}$                              |                                | $\pmb{\cdot}$                  | $\pmb{\mathrm{v}}$      | ×                                                | о                    | ٠               | □                  | $\overline{\mathbf{z}}$ |  |  |  |  |  |  |
| + SignalNo.31 $\sim$ 40<br>+ SignalNo.41 $\sim$ 50               |                                            | $\overline{\mathbf{2}}$<br>Alarm                                                                                                    | Flash v                        | ۷.                                   | $\pmb{\mathrm{v}}$                              | ۷                              | $\pmb{\mathrm{v}}$             | ٧                       | $No.2 \rightarrow$                               | □                    | ■               | □                  | п                       |  |  |  |  |  |  |
| + SignalNo.51 $\sim$ 60<br>+ SignalNo.61 $\sim$ 70               |                                            | Run(full work)<br>$\mathbf 3$                                                                                                    | ۰                              | $\pmb{\mathrm{v}}$                   | On<br>$\pmb{\mathrm{v}}$                        |                                | $\pmb{\mathrm{v}}$             | ۰.                      |                                                  | ■                    | ٠               | $\blacksquare$     | ■                       |  |  |  |  |  |  |
| + SignalNo.71 $\sim$ 80<br>+ SignalNo.81 $\sim$ 90               |                                            | Run(no work)<br>4                                                                                                    | ۰                              | ٧                                    | Flash v                                         | ۷                              | $\overline{\phantom{a}}$       | ۰                       | No.7<br>$\mathbf{v}$                             | П                    | ٠               | ø                  | П                       |  |  |  |  |  |  |
| $+$ SignalNo.91 $\sim$ 100                                       |                                            | $\sf s$<br>Other                                                                                                    | ۳                              | On<br>$\pmb{\mathrm{v}}$             | $\pmb{\mathrm{v}}$                              | ۳.                             | $\pmb{\mathrm{v}}$             | ۷.                      | $\sqrt{0.3}$<br>$\mathbf{v}$                     | п                    | ٠               | ■                  | п                       |  |  |  |  |  |  |
| + SignalNo.101 $\sim$ 110<br>$+$ SignalNo.111 $\sim$ 120         |                                            | Completion<br>$\bf 6$<br>AllOff<br>7                                                                                                    | ۰<br>Off<br>$\pmb{\mathrm{v}}$ | Flash v<br>Off<br>$\pmb{\mathrm{v}}$ | $\pmb{\mathrm{v}}$<br>Off<br>$\pmb{\mathrm{v}}$ | ۰<br>Off<br>$\pmb{\mathrm{v}}$ | ٠<br>Off<br>$\pmb{\mathrm{v}}$ | ۰<br>$\pmb{\mathrm{v}}$ | $No.5 \rightarrow$<br>No.16 $\blacktriangledown$ | П<br>о               | ■<br>٠          | о<br>□             | о<br>□                  |  |  |  |  |  |  |
| $+$ SignalNo.121 $\sim$ 130<br>$+$ SignalNo.131 $\sim$ 140       | Component colors                           | $\bf{8}$                                                                                                    | ۷.                             | ۷                                    | ۷.                                              | ۷                              | $\pmb{\mathrm{v}}$             | ۰,                      | ۰,                                               | П                    | ٠               | п                  | п                       |  |  |  |  |  |  |
| $+$ SignalNo.141 $\sim$ 150                                      |                                            | $\mathbf{9}$                                                                                                    | ۰                              | $\pmb{\mathrm{v}}$                   | $\pmb{\mathrm{v}}$                              |                                | $\pmb{\mathrm{v}}$             | ۰                       | $\pmb{\mathrm{v}}$                               | о                    | ٠               | Ξ                  | □                       |  |  |  |  |  |  |
|                                                                  |                                            | 10                                                                                                    | ٧                              | ٧.                                   | $\pmb{\mathrm{v}}$                              | ,                              | $\pmb{\mathrm{v}}$             | $\pmb{\mathrm{v}}$      | ٧.                                               | □                    | ٠               | □                  | о                       |  |  |  |  |  |  |
|                                                                  |                                            | $11\,$                                                                                                    | ۰.                             | ۷                                    | ۰,                                              | ۰.                             | $\pmb{\mathrm{v}}$             | ۷.                      | $\pmb{\mathrm{v}}$                               | п                    | ٠               | ■                  | п                       |  |  |  |  |  |  |
|                                                                  |                                            | 12                                                                                                    | ۳                              | ٧.                                   | $\pmb{\mathrm{v}}$                              |                                | $\pmb{\mathrm{v}}$             | ٧.                      | $\pmb{\mathrm{v}}$                               | о                    | ٠               | Ξ                  | П                       |  |  |  |  |  |  |
|                                                                  |                                            | 13                                                                                                    | ۰                              | ٧.                                   | $\pmb{\mathrm{v}}$                              | ,                              | $\pmb{\mathrm{v}}$             | ۰                       | ۰                                                | П                    | ٠               | □                  | п                       |  |  |  |  |  |  |
|                                                                  |                                            | 14                                                                                                    | $\pmb{\mathrm{v}}$             | $\pmb{\mathrm{v}}$                   | $\pmb{\mathrm{v}}$                              | ۰.                             | $\pmb{\mathrm{v}}$             | $\pmb{\mathrm{v}}$      | $\pmb{\mathrm{v}}$                               | П                    | ٠               | ■                  | п                       |  |  |  |  |  |  |
|                                                                  |                                            | 15                                                                                                    | ۰                              | $\pmb{\mathrm{v}}$                   | $\pmb{\mathrm{v}}$                              |                                | $\overline{\phantom{a}}$       | ٧                       | $\pmb{\mathrm{v}}$                               | □                    | ٠               | □                  | П                       |  |  |  |  |  |  |
|                                                                  |                                            | 16                                                                                                    | $\pmb{\mathrm{v}}$             | ٧.                                   | $\pmb{\mathrm{v}}$                              | ,                              | $\pmb{\mathrm{v}}$             | ۳.                      | ۰,                                               | ■                    | ٠               | ■                  | ■                       |  |  |  |  |  |  |
|                                                                  | Count                                      | <b>Z</b> To use<br>Coefficient :<br>и                                                                                                    |                                |                                      |                                                 |                                |                                |                         |                                                  |                      |                 |                    |                         |  |  |  |  |  |  |
|                                                                  |                                            | Signal color: Blue<br>Note: It is effective only when WD - LR.                                                                                                    |                                |                                      |                                                 |                                |                                |                         |                                                  |                      |                 |                    |                         |  |  |  |  |  |  |
|                                                                  |                                            | Red Yellow Green Blue White Buzzer                                                                                                    |                                |                                      |                                                 |                                |                                |                         |                                                  |                      |                 |                    |                         |  |  |  |  |  |  |
|                                                                  | Monitoring light                           | Note: When any of the checke color is On/Flash, it is Monitoring time.<br>Note: If you did not check any colors, monitoring time is the elapsed time of the day.<br>Note: Monitoring time is used when the operation rate and the alarm rate are calculated. |                                |                                      |                                                 |                                |                                |                         |                                                  |                      |                 |                    |                         |  |  |  |  |  |  |
|                                                                  |                                            | Buzzer display<br>5th<br>Tiers:                                                                                                    |                                |                                      |                                                 |                                |                                |                         |                                                  |                      |                 |                    |                         |  |  |  |  |  |  |
|                                                                  | Monitor signal towers                      | v 2Tiers: yellow v 3Tiers: green v 4Tiers: blue<br>1Tiers: red                                                                                                    |                                |                                      |                                                 |                                |                                | v 5Tiers: white v       |                                                  |                      |                 |                    |                         |  |  |  |  |  |  |
|                                                                  |                                            | No 1: Prod.(production volume/ra v MonitorItemName: Pro.                                                                                                    |                                |                                      |                                                 |                                |                                |                         |                                                  |                      |                 |                    |                         |  |  |  |  |  |  |
|                                                                  | Monitor items                              | No 2: Opn.(operation time/rate) v MonitorItemName: Opn.<br>No 3: Alm.(alarm time/count/rate v MonitorItemName: Alm.                                                                                                    |                                |                                      |                                                 |                                |                                |                         |                                                  |                      |                 |                    |                         |  |  |  |  |  |  |
|                                                                  |                                            | Note: The item can change to display on the whole monitor screen and the monthly report screen.<br>The default settings, the first: "Production", the second: "Operation", and the third: It becomes "Alarm".                                                |                                |                                      |                                                 |                                |                                |                         |                                                  |                      |                 |                    |                         |  |  |  |  |  |  |
|                                                                  |                                            | No 1: Empty                                                                                                    |                                | MonitorItemName:                     |                                                 |                                |                                |                         |                                                  |                      |                 |                    |                         |  |  |  |  |  |  |
|                                                                  |                                            | No 2: Empty                                                                                                    | $\mathbf{v}$                   | MonitorItemName:                     |                                                 |                                |                                |                         |                                                  |                      |                 |                    |                         |  |  |  |  |  |  |
|                                                                  |                                            | No 3: Empty<br>No 4: Empty                                                                                                    | ۰                              | MonitorItemName:<br>MonitorItemName: |                                                 |                                |                                |                         |                                                  |                      |                 |                    |                         |  |  |  |  |  |  |
|                                                                  | Analysis items                             | No 5: Empty                                                                                                    |                                | MonitorItemName:                     |                                                 |                                |                                |                         |                                                  |                      |                 |                    |                         |  |  |  |  |  |  |
|                                                                  |                                            | No 6: Empty<br>No 7: Empty                                                                                                    |                                | MonitorItemName:<br>MonitorItemName: |                                                 |                                |                                |                         |                                                  |                      |                 |                    |                         |  |  |  |  |  |  |
|                                                                  |                                            | No 8: Empty                                                                                                    |                                | MonitorItemName:                     |                                                 |                                |                                |                         |                                                  |                      |                 |                    |                         |  |  |  |  |  |  |
|                                                                  |                                            | No 1:                                                                                                    |                                |                                      |                                                 |                                |                                |                         |                                                  |                      |                 |                    |                         |  |  |  |  |  |  |
|                                                                  | Analyze Remarks Title No 2:                | No 3:                                                                                                    |                                |                                      |                                                 |                                |                                |                         |                                                  |                      |                 |                    |                         |  |  |  |  |  |  |
|                                                                  |                                            | s                                                                                                    |                                |                                      |                                                 |                                |                                |                         |                                                  |                      |                 |                    |                         |  |  |  |  |  |  |
|                                                                  | Tact time criteria                         | Note: Tact time criteria is used when the performance are calculated.                                                                                                    |                                |                                      |                                                 |                                |                                |                         |                                                  |                      |                 |                    |                         |  |  |  |  |  |  |
|                                                                  | Tact time criteria                         | S<br>Note: Tact time criteria is used when the performance are calculated.                                                                                                    |                                |                                      |                                                 |                                |                                |                         |                                                  |                      |                 |                    |                         |  |  |  |  |  |  |
|                                                                  |                                            |                                                                                                    |                                |                                      |                                                 |                                |                                |                         |                                                  |                      |                 |                    |                         |  |  |  |  |  |  |
|                                                                  | Note                                       |                                                                                                    |                                |                                      |                                                 |                                |                                |                         |                                                  |                      |                 |                    |                         |  |  |  |  |  |  |
|                                                                  |                                            |                                                                                                    |                                |                                      |                                                 |                                |                                |                         |                                                  |                      |                 |                    |                         |  |  |  |  |  |  |
|                                                                  | Save                                       | Cancel<br>Remove                                                                                                    |                                |                                      |                                                 |                                |                                |                         |                                                  |                      |                 |                    |                         |  |  |  |  |  |  |
|                                                                  |                                            |                                                                                                    |                                |                                      |                                                 |                                |                                |                         |                                                  |                      |                 |                    |                         |  |  |  |  |  |  |
|                                                                  |                                            |                                                                                                    |                                |                                      |                                                 |                                |                                |                         |                                                  |                      |                 |                    |                         |  |  |  |  |  |  |
|                                                                  |                                            |                                                                                                    |                                |                                      |                                                 |                                |                                |                         |                                                  |                      |                 |                    |                         |  |  |  |  |  |  |
|                                                                  |                                            |                                                                                                    |                                |                                      |                                                 |                                |                                |                         |                                                  |                      |                 |                    |                         |  |  |  |  |  |  |
|                                                                  |                                            |                                                                                                    |                                |                                      |                                                 |                                |                                |                         |                                                  |                      |                 |                    |                         |  |  |  |  |  |  |
|                                                                  |                                            |                                                                                                    |                                |                                      |                                                 |                                |                                |                         |                                                  |                      |                 |                    |                         |  |  |  |  |  |  |

Figure 4: Individual signal light settings

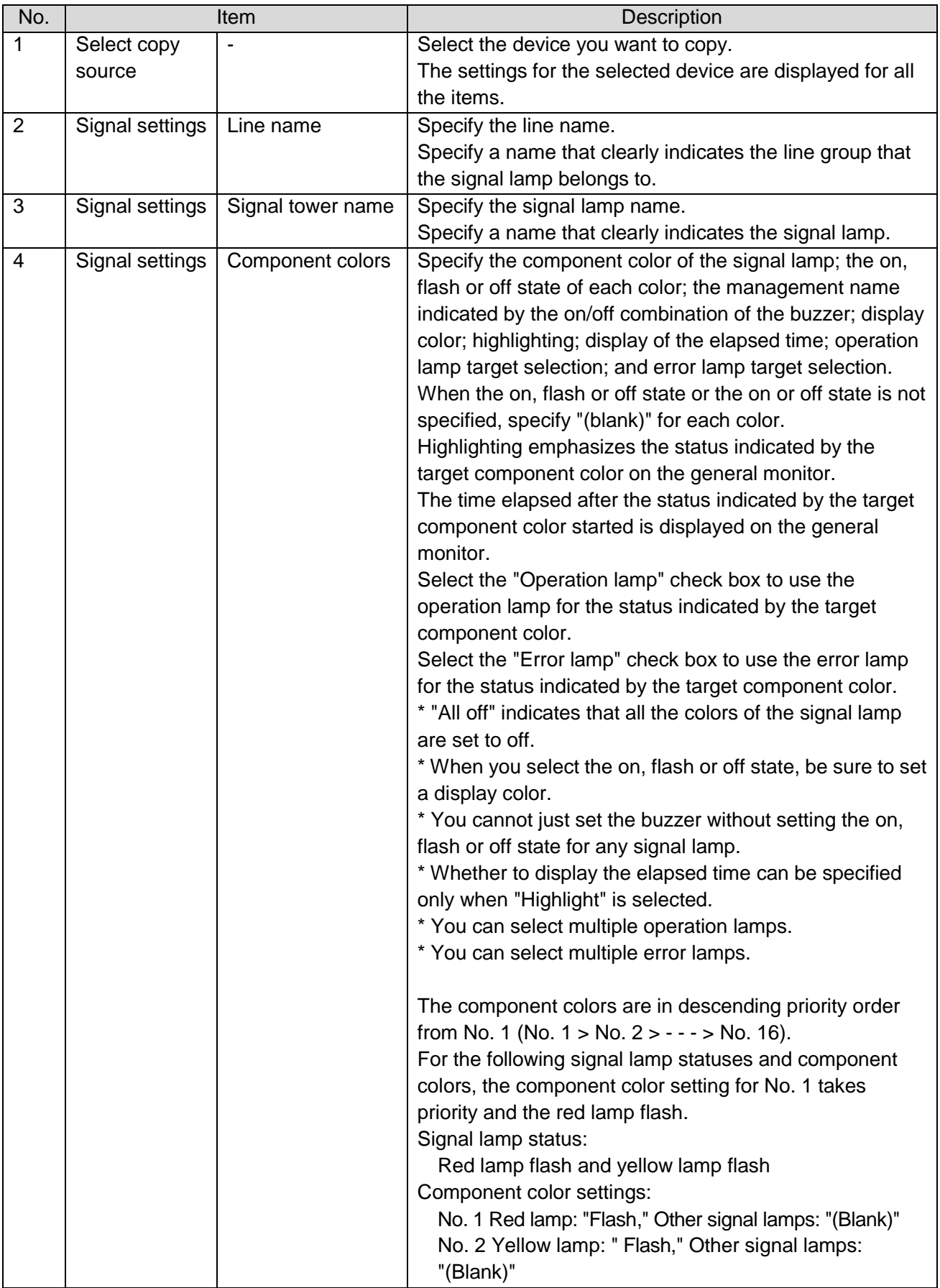

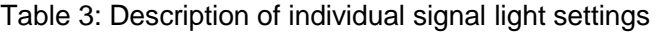

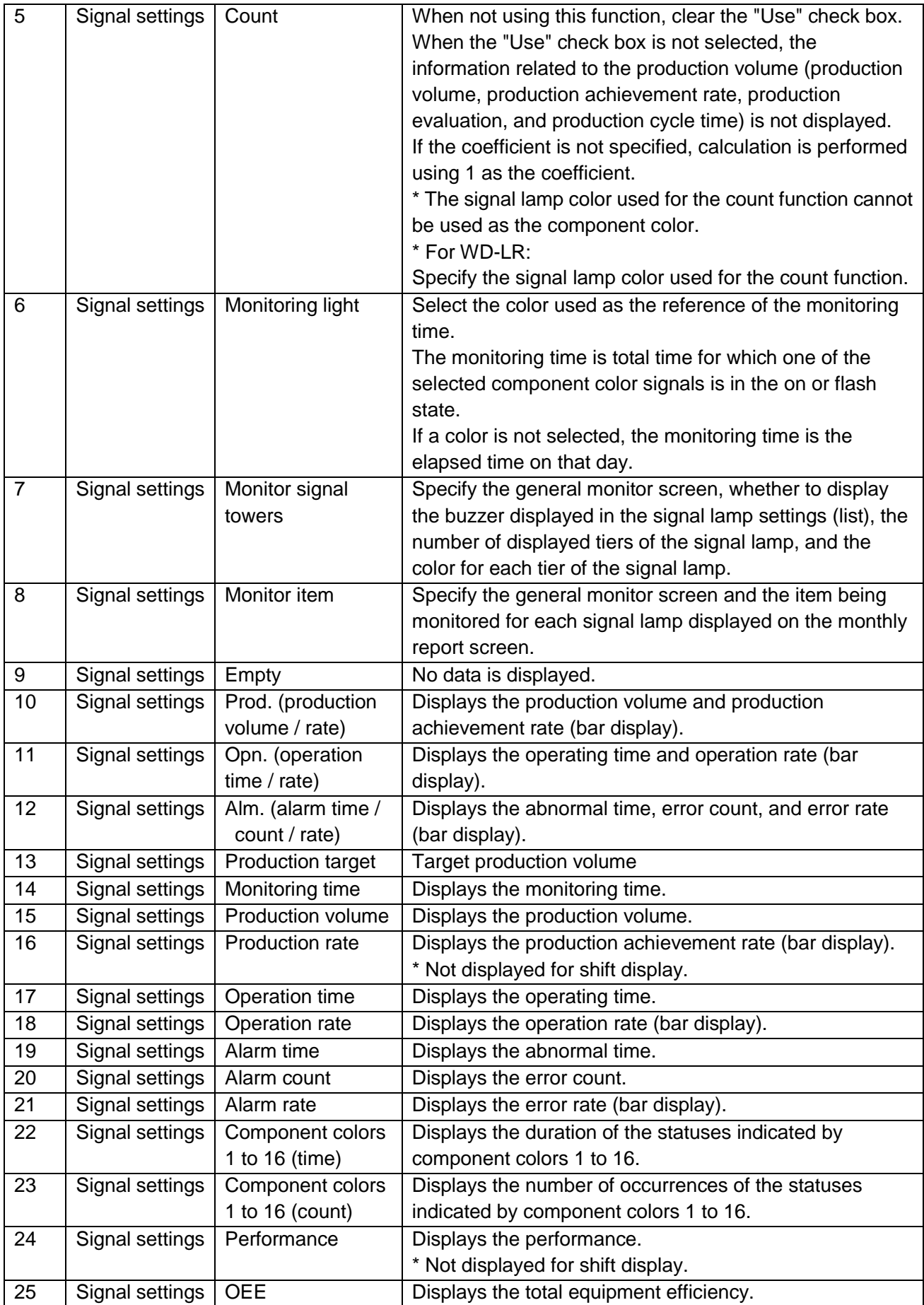

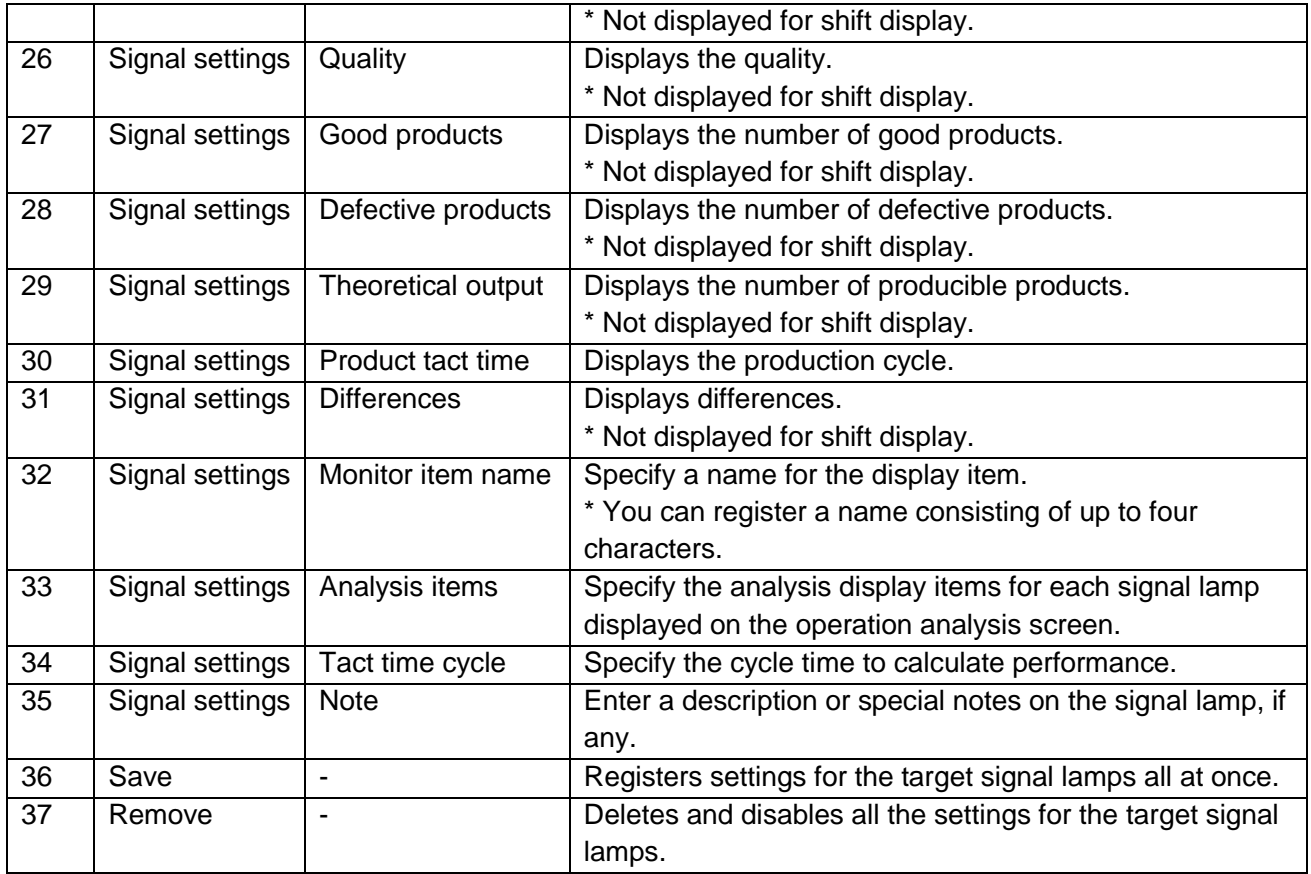

#### (5) Basic settings menu

The left section of the basic settings screen displays the menus for all the basic settings screens. When you click a menu, each settings screen appears.

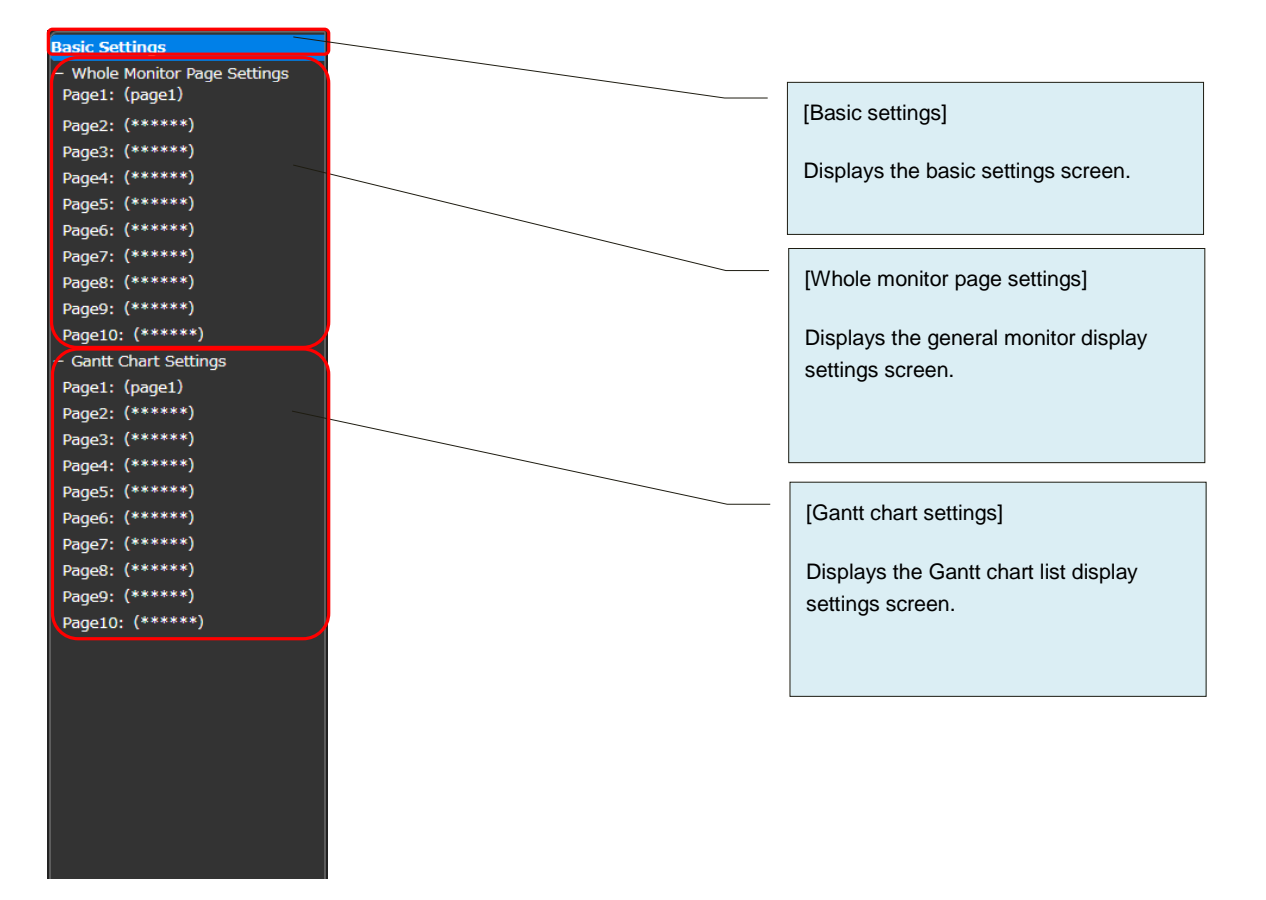

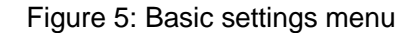

# (6) Basic settings

Specify basic settings for Flex Signal.

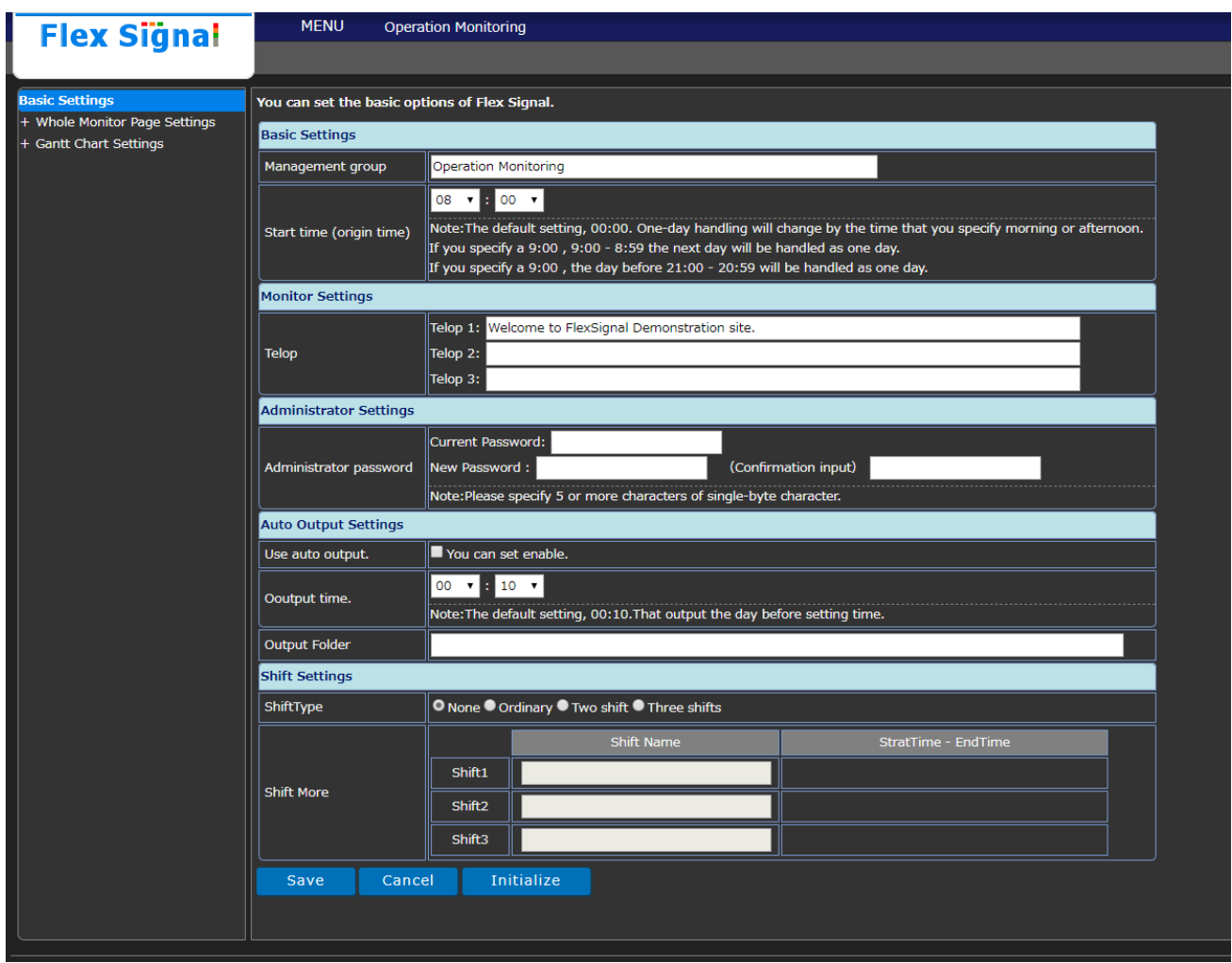

Figure 6: Basic settings

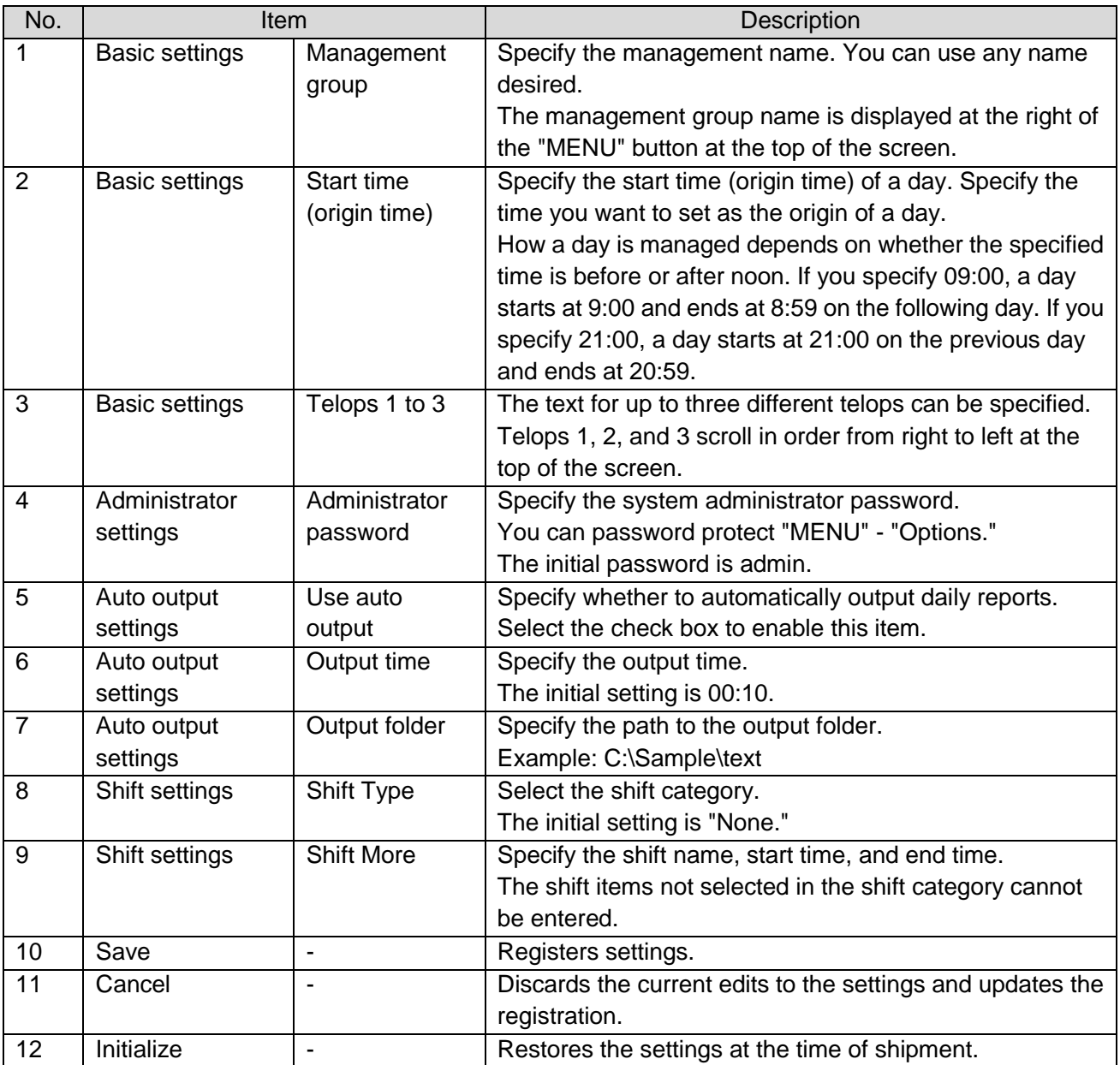

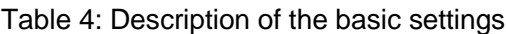

(7) Basic settings - whole monitor page settings Specify general monitor display settings.

| <b>Flex Signal</b>                                            | <b>MENU</b>                        |                               | <b>Operation Monitoring</b> |                 |            |     |            |              |            |     |            |  |  |  |
|---------------------------------------------------------------|------------------------------------|-------------------------------|-----------------------------|-----------------|------------|-----|------------|--------------|------------|-----|------------|--|--|--|
| <b>Basic Settings</b>                                         |                                    |                               |                             |                 |            |     |            |              |            |     |            |  |  |  |
| Whole Monitor Page Settings                                   | <b>Whole Monitor Page Settings</b> |                               |                             |                 |            |     |            |              |            |     |            |  |  |  |
| Page1: (1-Line)                                               | Page Names                         |                               | 1-Line                      |                 |            |     |            |              |            |     |            |  |  |  |
| Page2: (2-Line)<br>Page3: (3-Line)                            |                                    | No.                           | Signal No.                  | No.             | Signal No. | No. | Signal No. | No.          | Signal No. | No. | Signal No. |  |  |  |
| Page4: (******)<br>Page5: (******)                            |                                    | л.                            | 1                           | $\overline{2}$  | 2          | 3   | 13         | 4            | 14         | 5   | 5          |  |  |  |
| Page6: (******)                                               |                                    | 6                             | 6                           | $\overline{7}$  | 7          | 8   | 8          | $\mathbf{Q}$ | <u>وا</u>  | 10  | 10         |  |  |  |
| Page7: (******)<br>Page8: (******)                            |                                    | 11                            | 11                          | 12 <sub>2</sub> | 12         | 13  | 13         | 14           | 14         | 15  | 15         |  |  |  |
| Page9: (******)<br>Page10: (******)<br>+ Gantt Chart Settings | <b>Signal Settings</b>             | 16                            | 16                          | 17              | 17         | 18  | 18         | 19           | 19         | 20  | 20         |  |  |  |
|                                                               |                                    | 21                            | 21                          | 22              | 22         | 23  | 23         | 24           | 24         | 25  | 25         |  |  |  |
|                                                               |                                    | 26                            | 26                          | 27              | 27         | 28  | 28         | 29           | 29         | 30  |            |  |  |  |
|                                                               |                                    | 31                            |                             | 32              |            | 33  |            | 34           |            | 35  |            |  |  |  |
|                                                               |                                    | 36                            |                             | 37              |            | 38  |            | 39           |            | 40  |            |  |  |  |
|                                                               |                                    | 41                            |                             | 42              |            | 43  |            | 44           |            | 45  |            |  |  |  |
|                                                               |                                    | 46                            |                             | 47              |            | 48  |            | 49           |            | 50  |            |  |  |  |
|                                                               | ShowMonitorType                    | $O_{1day}$<br>$\bullet$ shift |                             |                 |            |     |            |              |            |     |            |  |  |  |
|                                                               | Save                               | Cancel                        | Remove                      |                 |            |     |            |              |            |     |            |  |  |  |
|                                                               |                                    |                               |                             |                 |            |     |            |              |            |     |            |  |  |  |
|                                                               |                                    |                               |                             |                 |            |     |            |              |            |     |            |  |  |  |

Figure 7: Whole monitor page settings

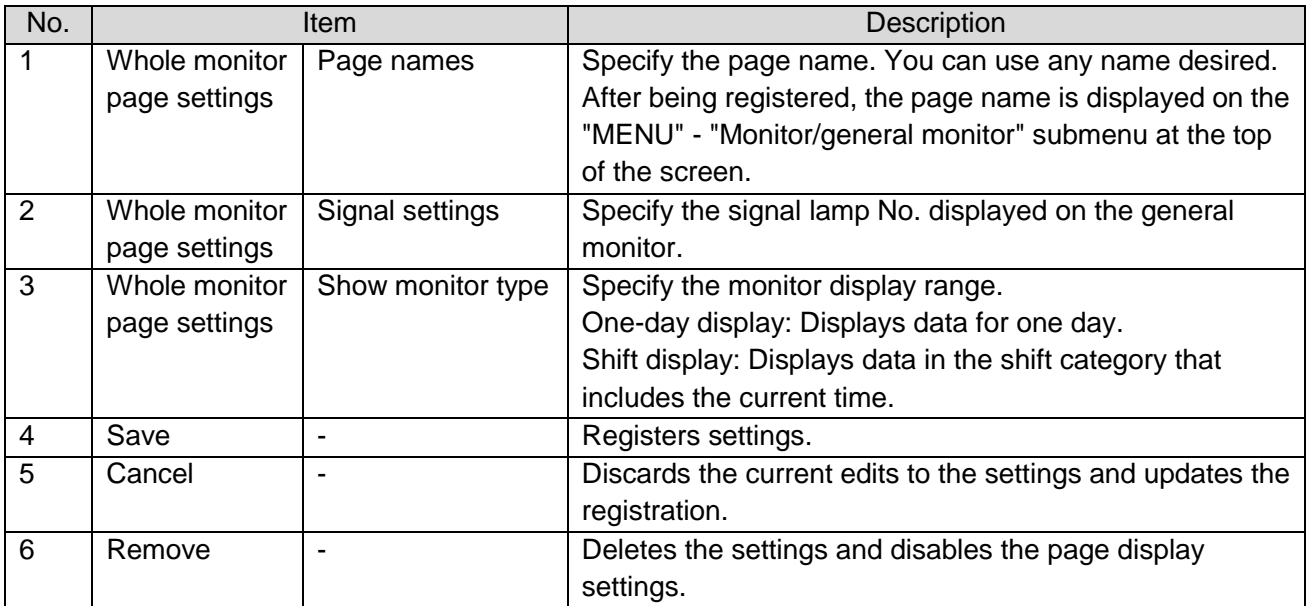

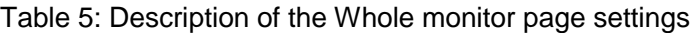

# (8) Basic settings - Gantt chart settings

You can specify the Gantt chart list display settings.

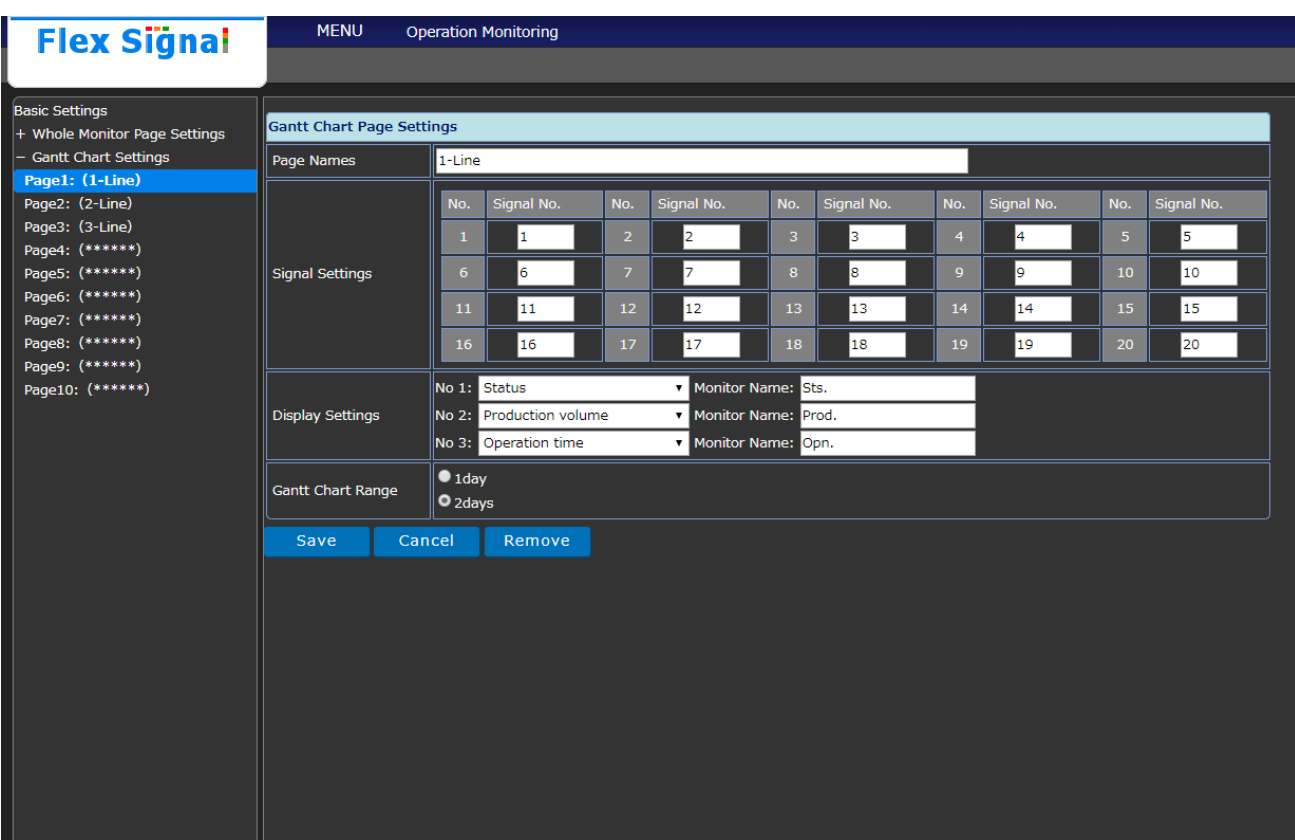

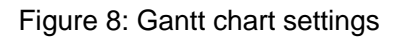

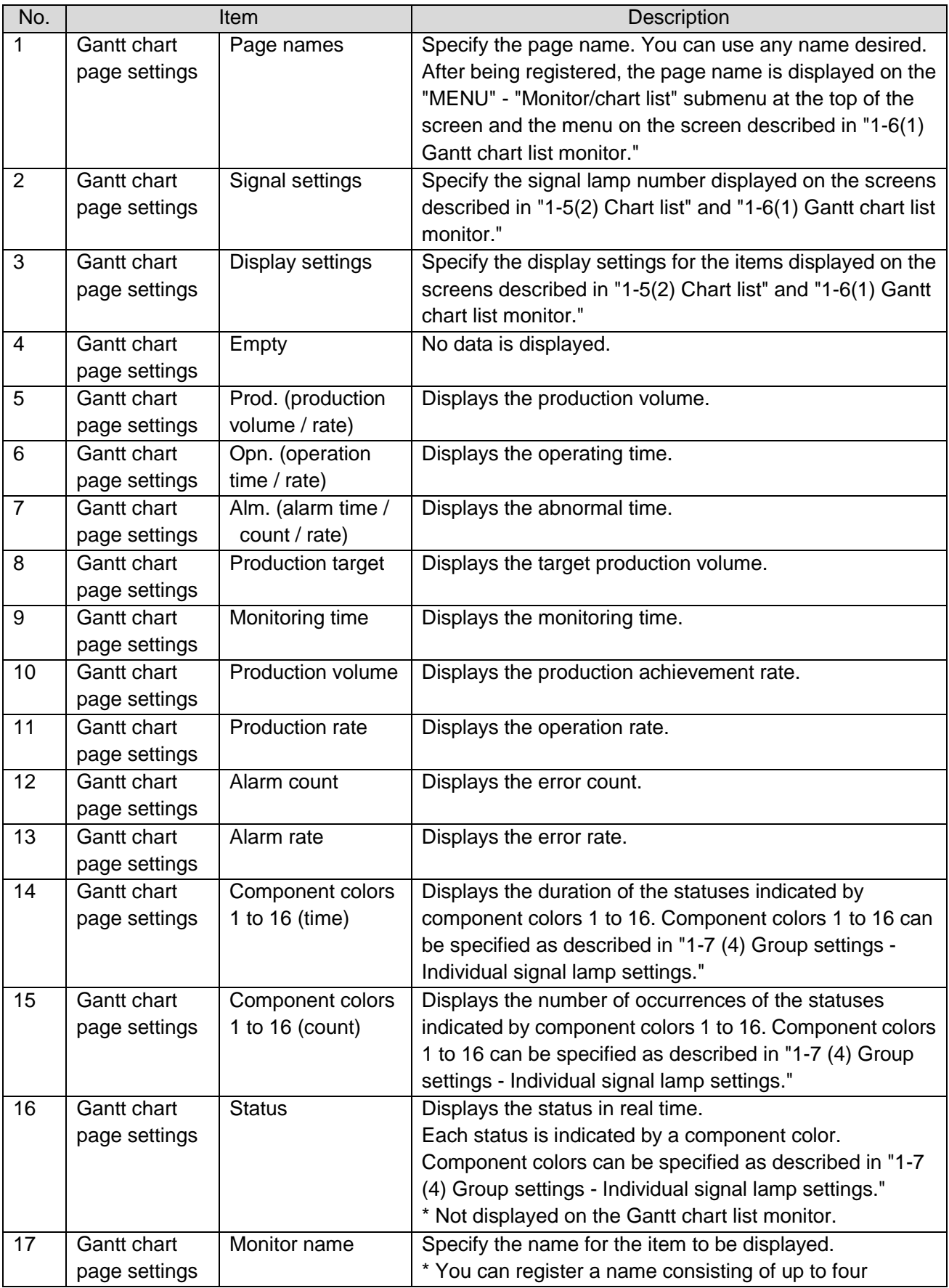

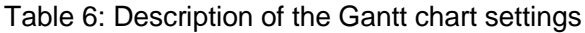

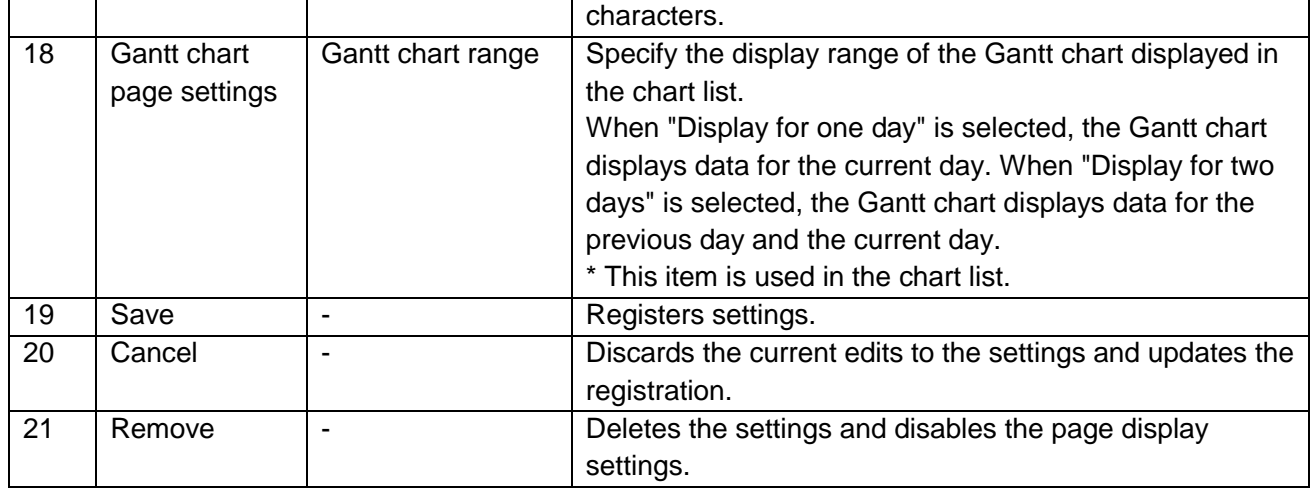

(9) Operation evaluation settings - operation evaluation collective Specify the grading with reference to the operation or production target.

| <b>Flex Signal</b>                                             | <b>MENU</b>                                                          | <b>Operation Monitoring</b> |              |                                                                                                    |              |          |              |                                       |              |               |               |    |
|----------------------------------------------------------------|----------------------------------------------------------------------|-----------------------------|--------------|----------------------------------------------------------------------------------------------------|--------------|----------|--------------|---------------------------------------|--------------|---------------|---------------|----|
| <b>Operation Evaluation Settings</b>                           | You can set the operational evaluation option of the signal tower 1. |                             |              |                                                                                                    |              |          |              |                                       |              |               |               |    |
| Operation Evaluation Collective Se<br>$-$ SignalNo.1 $\sim$ 10 | <b>Operation Evaluation Settings</b>                                 |                             |              |                                                                                                    |              |          |              |                                       |              |               |               |    |
| 1 (A-Line A-01Process)<br>2 (A-Line A-02Process)               | <b>Operating target</b>                                              |                             |              | The rate of operation is evaluated in each day.  <br>Note: Only if specify the operation light, setting is effective. |              |          | ***          | 92.0                                  | %   ★★☆ 81.0 | 96   ★☆☆ 70.0 |               | 96 |
| 3 (A-Line A-03Process)<br>4 (A-Line A-04Process)               | <b>Production target</b>                                             |                             |              | The rate of production is evaluated in each day. $ \star\star\star $ 92.0                                             |              |          |              |                                       | %   ★★☆ 81.0 |               | 96   ★☆☆ 70.0 | %  |
| 5 (A-Line A-05Process)<br>6 (A-Line A-06Process)               |                                                                      | <b>Production target</b>    |              |                                                                                                    |              |          |              | Production target collective settings |              |               | Apply         |    |
| 7 (A-Line A-07Process)                                         |                                                                      | Day                         |              | 2018, 11                                                                                                    |              | 2018, 12 |              | 2019, 1                               |              | 2019, 2       |               |    |
| 8 (A-Line A-08Process)<br>9 (A-Line A-09Process)               |                                                                      | 1                           | Thu.         | 5000                                                                                                    | Sat.         | I٥       | Tue.         | I٥                                    | Fri.         | I٥            |               |    |
| 10 (A-Line A-10Process)                                        |                                                                      | $\overline{\mathbf{c}}$     | Fri.         | 5000                                                                                                    |              | I٥       | Wed.         | I٥                                    | Sat.         | ۱o            |               |    |
| $+$ SignalNo.11 $\sim$ 20<br>+ SignalNo.21 $\sim$ 30           |                                                                      | 3                           | Sat.         | 5000                                                                                                    | Mon.         | I٥       | Thu.         | lo                                    |              | o             |               |    |
| + SignalNo.31 $\sim$ 40<br>$+$ SignalNo.41 $\sim$ 50           |                                                                      | $\overline{a}$              |              | 5000                                                                                                    | Tue.         | I٥       | Fri.         | lo                                    | Mon.         | ۱o            |               |    |
| + SignalNo.51 $\sim$ 60                                        |                                                                      | 5                           | Mon.         | 5000                                                                                                    | Wed.         | Iо       | Sat.         | ۱o                                    | Tue.         | I٥            |               |    |
|                                                                |                                                                      | $\epsilon$                  | Tue.         | $\circ$                                                                                                    | Thu.         | I٥       |              | ۱o                                    | Wed. $\ 0\ $ |               |               |    |
|                                                                |                                                                      | $\overline{7}$              | Wed.         | O                                                                                                    | Fri.         | I٥       | Mon.         | I٥                                    | Thu.         | I٥            |               |    |
|                                                                |                                                                      | 8                           | Thu.         | 0                                                                                                    | Sat.         | I٥       | Tue.         | I٥                                    | Fri.         | I٥            |               |    |
|                                                                |                                                                      | $\mathbf{9}$                | Fri.         | 0                                                                                                    |              | O        | Wed. $ $     | I٥                                    | Sat.         | I٥            |               |    |
|                                                                |                                                                      | 10                          | Sat.         | 0                                                                                                    | Mon.         | I٥       | Thu.         | I٥                                    |              | o             |               |    |
|                                                                |                                                                      | 11                          |              | $\circ$                                                                                                    | Tue.         | Iо       | Fri.         | I٥                                    | Mon.         | I٥            |               |    |
|                                                                |                                                                      | 12                          | Mon.         |                                                                                                    | o   Wed.     | I٥       | Sat.         | I٥                                    | Tue.         | I٥            |               |    |
|                                                                |                                                                      | 13                          | Tue.         | 0                                                                                                    | Thu.         | I٥       |              | I٥                                    | Wed.         | I٥            |               |    |
|                                                                |                                                                      | 14                          | Wed.         | $\circ$                                                                                                    | Fri.         | I٥       | Mon.         | I٥                                    | Thu.         | O             |               |    |
|                                                                |                                                                      | 15                          | Thu.         | 0                                                                                                    | Sat.         | I٥       | Tue.         | I٥                                    | Fri.         | Ю             |               |    |
|                                                                |                                                                      | 16                          | Fri.         | 0                                                                                                    |              | I٥       | Wed.         | llo                                   | Sat.         | I٥            |               |    |
|                                                                |                                                                      | 17                          | Sat.         |                                                                                                    | $0$ Mon.     | I٥       | Thu.         | I٥                                    |              | o             |               |    |
|                                                                |                                                                      | 18                          |              | 0                                                                                                    | Tue.         | I٥       | Fri.         | I٥                                    | Mon.         | I٥            |               |    |
|                                                                |                                                                      | 19                          | Mon.         | $\circ$                                                                                                    | Wed.         | I٥       | Sat.         | I٥                                    | Tue.         | I٥            |               |    |
|                                                                |                                                                      | 20                          | Tue.         | 0                                                                                                    | Thu.         | I٥       |              | o                                     | Wed.         | O             |               |    |
|                                                                |                                                                      | 21                          | Wed.         | 0                                                                                                    | Fri.         | I٥       | Mon.         | 0                                     | Thu.         | I٥            |               |    |
|                                                                |                                                                      | 22                          | Thu.         | $\circ$                                                                                                    | Sat.         | I٥       | Tue.         | I٥                                    | Fri.         | I٥            |               |    |
|                                                                |                                                                      | 23                          | Fri.         | $\Omega$                                                                                                    |              | O        | Wed.         | I٥                                    | Sat.         | 0             |               |    |
|                                                                |                                                                      | 24                          | Sat.         |                                                                                                    | $0$ Mon.     | I٥       | Thu.         | I٥                                    |              | o             |               |    |
|                                                                |                                                                      | 25                          |              | $\circ$                                                                                                    | Tue.         | I٥       | Fri.         | I٥                                    | Mon.         | I٥            |               |    |
|                                                                |                                                                      | 26                          | Mon. $\ 0\ $ |                                                                                                    | Wed.         |          |              |                                       | ıue          |               |               |    |
|                                                                |                                                                      | 27                          | Tue. $\ 0\ $ |                                                                                                    | Thu. $\ 0\ $ |          |              | o                                     | Wed. 0       |               |               |    |
|                                                                |                                                                      | 28                          | Wed. $\ 0\ $ |                                                                                                    | Fri.         | I٥       | Mon. $\ 0\ $ |                                       | Thu. $\ 0\ $ |               |               |    |
|                                                                |                                                                      | 29                          | Thu.         | llо                                                                                                    | Sat.         | I٥       | Tue. $\ 0\ $ |                                       |              |               |               |    |
|                                                                |                                                                      | 30                          | Fri.         | I٥                                                                                                    |              | I٥       | Wed. $\ 0\ $ |                                       |              |               |               |    |
|                                                                |                                                                      | 31                          |              | Note: Only if counting is effective, setting is effective.                                                            | Mon. $\ $ 0  |          | Thu. $\ 0\ $ |                                       |              |               |               |    |
|                                                                | Save                                                                 | Cancel                      |              | Remove                                                                                                    |              |          |              |                                       |              |               |               |    |

Figure 9: Individual operation evaluation collective

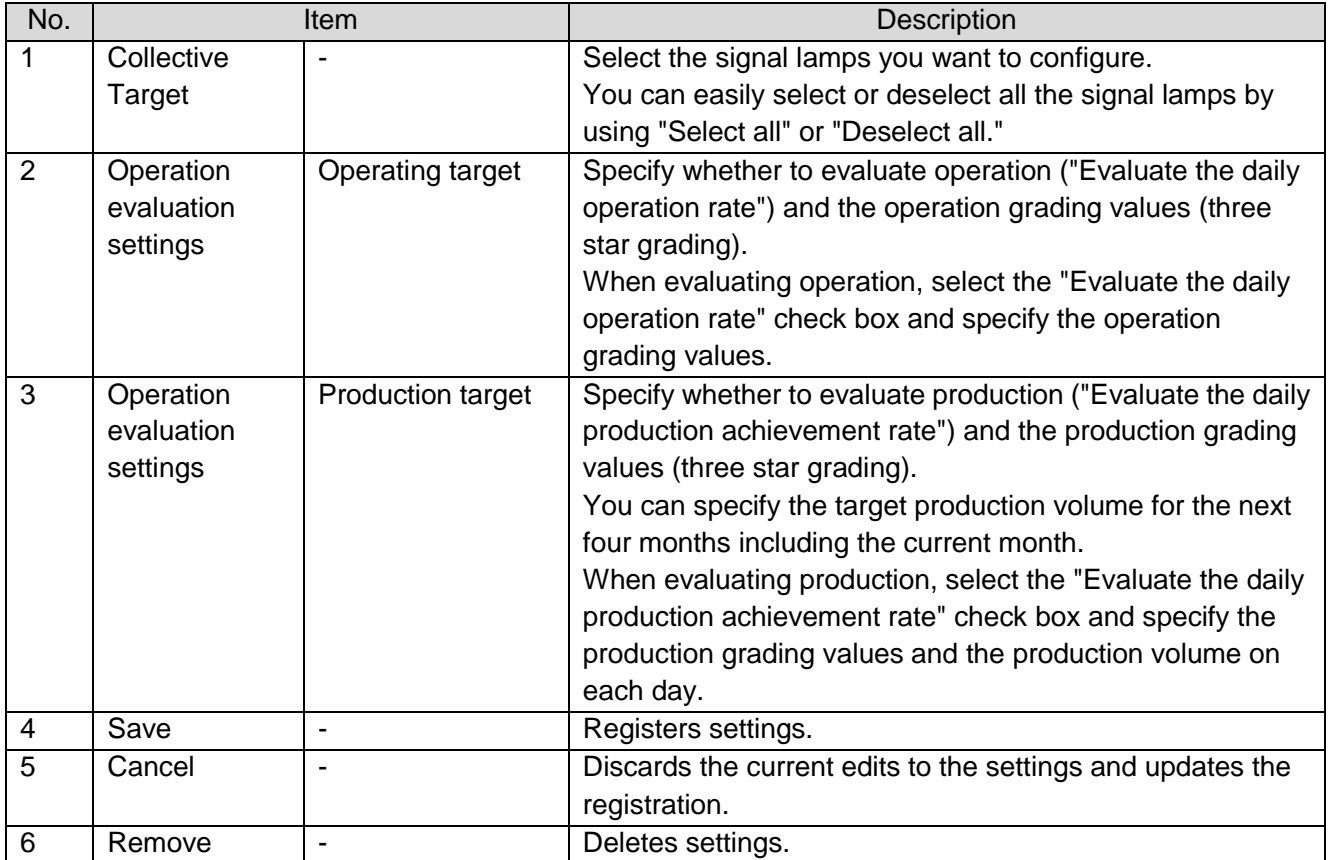

Figure 7: Description of individual operation evaluation collective

#### (10) Operation evaluation settings - individual operation evaluation settings Specify the grading with reference to the operation or production target.

| Specify the grading with reference to the operation or production target.<br><b>Flex Signal</b> | <b>MENU</b>                                                                                                    | <b>Operation Monitoring</b>                                              |                                                                          |                                                                                            |                                                                          |                       |                                                                                       |      |         |  |  |  |  |
|-------------------------------------------------------------------------------------------------|----------------------------------------------------------------------------------------------------|--------------------------------------------------------------------------|--------------------------------------------------------------------------|--------------------------------------------------------------------------------------------|--------------------------------------------------------------------------|-----------------------|---------------------------------------------------------------------------------------|------|---------|--|--|--|--|
|                                                                                                 |                                                                                                    |                                                                          |                                                                          |                                                                                            |                                                                          |                       |                                                                                       |      |         |  |  |  |  |
| <b>Operation Evaluation Settings</b><br><b>Operation Evaluation Collective</b>                  | You can collectively set the evaluation collective settings.                                                                                                    |                                                                          |                                                                          |                                                                                            |                                                                          |                       |                                                                                       |      |         |  |  |  |  |
| + SignalNo.1 $\sim$ 10<br>+ SignalNo.11 $\sim$ 20                                               | <b>Collective Target</b>                                                                                                    |                                                                          |                                                                          |                                                                                            |                                                                          |                       |                                                                                       |      |         |  |  |  |  |
| $+$ SignalNo.21 $\sim$ 30                                                                       |                                                                                                    | Select all                                                               | All release                                                              |                                                                                            | The signal tower is not selected.                                        |                       |                                                                                       |      |         |  |  |  |  |
| + SignalNo.31 $\sim$ 40<br>$+$ SignalNo.41 $\sim$ 50                                            | Signal color                                                                                                    | $\blacksquare$ 1<br>$\Box$ 2<br>$\blacksquare$ 12<br>$\Box$ 11           | $\blacksquare$ 4<br>$\Box$ 3<br>$\blacksquare$ 14<br>$\Box$ 13           | $\Box$ 5<br>$\blacksquare$ 15                                                              | $\Box$ 6<br>$\blacksquare$<br>$\blacksquare$ 16<br>$\blacksquare$ 17     | $\Box$ 8<br>$\Box$ 18 | و ۱<br>$\blacksquare$ 10<br>$\Box$ 20<br>$\blacksquare$ 19                            |      |         |  |  |  |  |
| + SignalNo.51 $\sim$ 60                                                                         |                                                                                                    | $\blacksquare$ 21<br>$\blacksquare$ 22                                   | $\Box$ 23<br>$\blacksquare$ 24                                           | $\blacksquare$ 25                                                                          | $\blacksquare$ 26<br>$\blacksquare$ 27                                   | $\Box$ 28             | $\Box$ 29<br>$\Box$ 30                                                                |      |         |  |  |  |  |
| $+$ SignalNo.61 $\sim$ 70<br>$+$ SignalNo.71 $\sim$ 80                                          |                                                                                                    | $\blacksquare$ 31<br>$\Box$ 32<br>$\blacksquare$ 41<br>$\blacksquare$ 42 | $\blacksquare$ 34<br>$\Box$ 33<br>$\blacksquare$ 43<br>$\blacksquare$ 44 | $\Box$ 35<br>$\blacksquare$ 45                                                             | $\blacksquare$ 36<br>$\Box$ 37<br>$\blacksquare$ 46<br>$\blacksquare$ 47 | $\Box$ 38             | $\Box$ 39<br>$\blacksquare$ 40<br>$\blacksquare$ 48<br>$\Box$ 50<br>$\blacksquare$ 49 |      |         |  |  |  |  |
| + SignalNo.81 $\sim$ 90                                                                         | <b>Operation Evaluation Settings</b>                                                                                                    |                                                                          |                                                                          |                                                                                            |                                                                          |                       |                                                                                       |      |         |  |  |  |  |
| $+$ SignalNo.91 $\sim$ 100<br>$+$ SignalNo.101 $\sim$ 110<br>$+$ SignalNo.111 $\sim$ 120        | The rate of operation is evaluated in each day.  <br>96   ★☆☆<br>%<br>大大大<br>%   ★★☆<br><b>Operating target</b><br>Note: Only if specify the operation light, setting is effective. |                                                                          |                                                                          |                                                                                            |                                                                          |                       |                                                                                       |      |         |  |  |  |  |
| $+$ SignalNo.121 $\sim$ 130                                                                     | <b>Production target</b><br>%   ★☆☆<br>The rate of production is evaluated in each day.  <br>%   ★★☆<br>96<br>***                                                                   |                                                                          |                                                                          |                                                                                            |                                                                          |                       |                                                                                       |      |         |  |  |  |  |
| $+$ SignalNo.131 $\sim$ 140<br>$+$ SignalNo.141 $\sim$ 150                                      | Production target collective settings<br>Apply<br><b>Production target</b>                                                                                                    |                                                                          |                                                                          |                                                                                            |                                                                          |                       |                                                                                       |      |         |  |  |  |  |
|                                                                                                 |                                                                                                    | Day                                                                      | 2018, 11                                                                 |                                                                                            | 2018, 12                                                                 |                       | 2019, 1                                                                               |      | 2019, 2 |  |  |  |  |
|                                                                                                 |                                                                                                    | $\mathbf 1$<br>Thu.                                                      | 0                                                                        | Sat. $\ 0\ $                                                                               |                                                                          | Tue.                  | I٥                                                                                    | Fri. | Ю       |  |  |  |  |
|                                                                                                 |                                                                                                    | $\overline{2}$<br>Fri.                                                   | 0                                                                        |                                                                                            | o                                                                        | Wed.                  | I٥                                                                                    | Sat. | O       |  |  |  |  |
|                                                                                                 |                                                                                                    | $\epsilon$<br>Tue.                                                       | 0                                                                        | Thu.                                                                                       | I٥                                                                       |                       | I٥                                                                                    | Wed. | I٥      |  |  |  |  |
|                                                                                                 |                                                                                                    | $\overline{7}$<br>Wed.                                                   |                                                                          | Fri.                                                                                       | I٥                                                                       | Mon.                  | llo                                                                                   | Thu. | I٥      |  |  |  |  |
|                                                                                                 |                                                                                                    | 8<br>Thu.                                                                | 0                                                                        | Sat.                                                                                       | I٥                                                                       | Tue.                  | I٥                                                                                    | Fri. | ١o      |  |  |  |  |
|                                                                                                 |                                                                                                    | Fri.<br>9                                                                | 0                                                                        |                                                                                            | I٥                                                                       | Wed. O                |                                                                                       | Sat. | lo      |  |  |  |  |
|                                                                                                 |                                                                                                    | 10<br>Sat.                                                               |                                                                          | $\begin{array}{ c c }\n\hline\n0\n\end{array}$ Mon. $\begin{array}{ c c }\n0\n\end{array}$ |                                                                          | Thu.                  | I٥                                                                                    |      | o       |  |  |  |  |
|                                                                                                 |                                                                                                    | ${\bf 11}$                                                               | 0                                                                        | Tue. $\ 0\ $                                                                               |                                                                          | Fri.                  | llo                                                                                   | Mon. | I٥      |  |  |  |  |
|                                                                                                 |                                                                                                    | 12<br>Mon.                                                               | 0                                                                        | Wed. $\ $ 0                                                                                |                                                                          | Sat.                  | I٥                                                                                    | Tue. | I٥      |  |  |  |  |
|                                                                                                 |                                                                                                    | 13<br>Tue.                                                               | 0                                                                        | Thu. $\ 0\ $                                                                               |                                                                          |                       | I٥                                                                                    | Wed. | I٥      |  |  |  |  |
|                                                                                                 |                                                                                                    | Wed.<br>14                                                               | 0                                                                        | Fri.                                                                                       | I٥                                                                       | Mon.                  | I٥                                                                                    | Thu. | O       |  |  |  |  |
|                                                                                                 |                                                                                                    | 15<br>Thu.                                                               | 0                                                                        | Sat.                                                                                       | I٥                                                                       | Tue.    0             |                                                                                       | Fri. | I٥      |  |  |  |  |
|                                                                                                 |                                                                                                    | 16<br>Fri.                                                               |                                                                          |                                                                                            | I٥                                                                       | Wed. O                |                                                                                       | Sat. | I٥      |  |  |  |  |
|                                                                                                 |                                                                                                    | 17<br>Sat.                                                               |                                                                          | $\bigcirc$ Mon. $\bigcirc$                                                                 |                                                                          | Thu. $ $              | II٥                                                                                   |      | o       |  |  |  |  |
|                                                                                                 |                                                                                                    | 18                                                                       | 0                                                                        | Tue. $\ 0\ $                                                                               |                                                                          | Fri.                  | I٥                                                                                    | Mon. | I٥      |  |  |  |  |
|                                                                                                 |                                                                                                    | 19<br>Mon.                                                               |                                                                          | $\circ$   Wed. $\circ$                                                                     |                                                                          | Sat.                  | I٥                                                                                    | Tue. | I٥      |  |  |  |  |
|                                                                                                 |                                                                                                    | 20<br>Tue.                                                               | 0                                                                        | Thu. $\ 0\ $                                                                               |                                                                          |                       | I٥                                                                                    | Wed. | Ιo      |  |  |  |  |
|                                                                                                 |                                                                                                    | Wed.<br>21                                                               | 0                                                                        | Fri.                                                                                       | I٥                                                                       | Mon.                  | Ιo                                                                                    | Thu. | I٥      |  |  |  |  |
|                                                                                                 |                                                                                                    | 22<br>Thu.                                                               | $\circ$                                                                  | Sat.                                                                                       | IIo                                                                      | Tue. $\ $ 0           |                                                                                       | Fri. | ll٥     |  |  |  |  |
|                                                                                                 |                                                                                                    | 23<br>Fri.                                                               | $\circ$                                                                  |                                                                                            | o                                                                        | Wed. O                |                                                                                       | Sat. | I٥      |  |  |  |  |
|                                                                                                 |                                                                                                    | 24<br>Sat.                                                               |                                                                          | $\circ$ Mon. $\circ$                                                                       |                                                                          | Thu. $\ 0\ $          |                                                                                       |      | I٥      |  |  |  |  |
|                                                                                                 |                                                                                                    | 25                                                                       | $\overline{0}$                                                           | Tue. $\ $ 0                                                                                |                                                                          | Fri. $\ 0\ $          |                                                                                       | Mon. | Iо      |  |  |  |  |
|                                                                                                 |                                                                                                    | 26<br>Mon. $\ 0\ $                                                       |                                                                          | Wed. $\ 0\ $                                                                               |                                                                          | Sat. $\ 0\ $          |                                                                                       | Tue. | I٥      |  |  |  |  |
|                                                                                                 |                                                                                                    | Tue. $\ 0\ $<br>27                                                       |                                                                          | Thu. $\ 0\ $                                                                               |                                                                          |                       | I٥                                                                                    | Wed. | Ιo      |  |  |  |  |
|                                                                                                 |                                                                                                    | 28<br>Wed. $\ 0\ $                                                       |                                                                          | Fri.                                                                                       | I٥                                                                       | Mon. $\ $ 0           |                                                                                       | Thu. | I٥      |  |  |  |  |
|                                                                                                 |                                                                                                    | Thu. $\ 0\ $<br>29                                                       |                                                                          | Sat.                                                                                       | II٥                                                                      | Tue. $\ 0\ $          |                                                                                       |      |         |  |  |  |  |
|                                                                                                 |                                                                                                    | 30<br>Fri.                                                               | I٥                                                                       |                                                                                            | o                                                                        | Wed. O                |                                                                                       |      |         |  |  |  |  |
|                                                                                                 |                                                                                                    | 31                                                                       |                                                                          | Mon. $\ 0\ $                                                                               |                                                                          | Thu. $\ 0\ $          |                                                                                       |      |         |  |  |  |  |
|                                                                                                 |                                                                                                    |                                                                          | Note: Only if counting is effective, setting is effective.               |                                                                                            |                                                                          |                       |                                                                                       |      |         |  |  |  |  |
|                                                                                                 | Save                                                                                                    | Cancel                                                                   | Remove                                                                   |                                                                                            |                                                                          |                       |                                                                                       |      |         |  |  |  |  |

Figure 10: Individual signal lamp operation evaluation settings

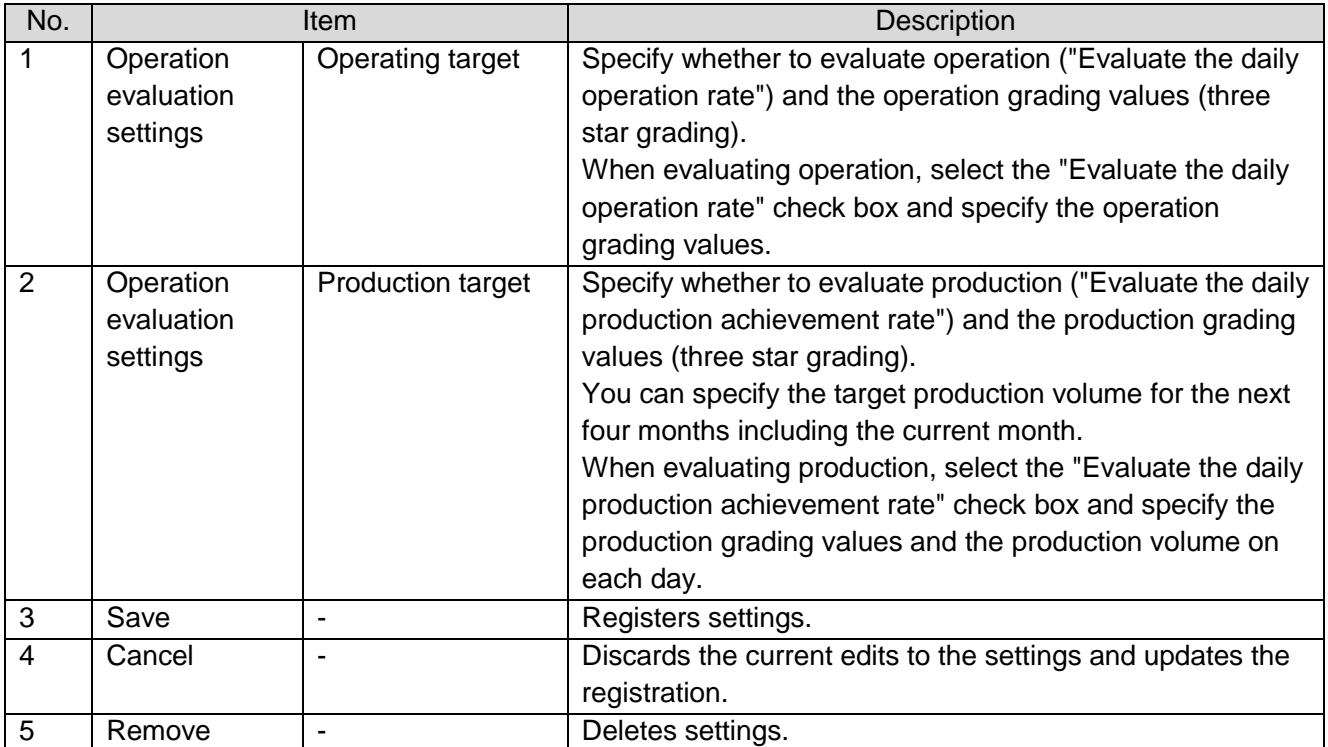

Figure 8: Description of individual operation evaluation settings

## (11) Event settings - event basic settings

Specify the settings for the email server used at event notification and the settings for notification to the external signal lamp.

| <b>Flex Signal</b>                                          |                             | <b>MENU</b>                          | <b>Operation Monitoring</b>                          |                    |              |                  |
|-------------------------------------------------------------|-----------------------------|--------------------------------------|------------------------------------------------------|--------------------|--------------|------------------|
|                                                             |                             |                                      |                                                      |                    |              |                  |
| <b>Event Basic Settings</b><br><b>Event Notice Settings</b> |                             |                                      | You can set the event basic settings of Flex Signal. |                    |              |                  |
|                                                             | <b>Mail Server Settings</b> |                                      |                                                      |                    |              |                  |
|                                                             | Sender's e-mail address     |                                      |                                                      |                    |              |                  |
|                                                             |                             | Outgoing mail server (SMTP)          |                                                      |                    |              |                  |
|                                                             |                             | Outgoing mail server port number     | 25                                                   |                    |              |                  |
|                                                             | Authentication method       |                                      | No authentication                                    |                    | ▾╎           |                  |
|                                                             | <b>SSL</b>                  |                                      | None                                                 |                    | $\mathbf{v}$ |                  |
|                                                             | <b>Username</b>             |                                      |                                                      |                    |              |                  |
|                                                             | Password                    |                                      |                                                      |                    |              |                  |
|                                                             | Test sending mail address   |                                      |                                                      |                    |              | Test send        |
|                                                             |                             | Signal Tower notification 1 Settings |                                                      |                    |              |                  |
|                                                             | Notification type           |                                      | IP address                                           | $\pmb{\mathrm{v}}$ |              |                  |
|                                                             | IP address                  |                                      | 192.168.1.81                                         |                    | Test send    |                  |
|                                                             | Port No.                    |                                      | 10000                                                |                    |              |                  |
|                                                             | Notice signal               |                                      | OnRed                                                | $\pmb{\mathrm{v}}$ |              |                  |
|                                                             | <b>Buzzer</b>               |                                      | <b>BuzzerOFF</b>                                     | ۷.                 |              |                  |
|                                                             | <b>URL</b>                  |                                      |                                                      |                    |              | <b>Test send</b> |
|                                                             |                             | Signal light notification 2 setting  |                                                      |                    |              |                  |
|                                                             | Notification type           |                                      | IP address                                           | ▼                  |              |                  |
|                                                             | IP address                  |                                      | 192.168.1.81                                         |                    | Test send    |                  |
|                                                             | Port No.                    |                                      | 10000                                                |                    |              |                  |
|                                                             | Notice signal               |                                      | OnYellow                                             | ۷.                 |              |                  |
|                                                             | <b>Buzzer</b>               |                                      | <b>BuzzerOFF</b>                                     | $\mathbf{v}$       |              |                  |
|                                                             | <b>URL</b>                  |                                      |                                                      |                    |              | <b>Test send</b> |
|                                                             |                             | Signal light notification 3 setting  |                                                      |                    |              |                  |
|                                                             | Notification type           |                                      | IP address                                           | $\pmb{\mathrm{v}}$ |              |                  |
|                                                             | IP address                  |                                      | 192.168.1.81                                         |                    | Test send    |                  |
|                                                             | Port No.                    |                                      | 10000                                                |                    |              |                  |
|                                                             | Notice signal               |                                      | OnGreen                                              | $\pmb{\mathrm{v}}$ |              |                  |
|                                                             | <b>Buzzer</b>               |                                      | <b>BuzzerOFF</b>                                     | $\pmb{\mathrm{v}}$ |              |                  |
|                                                             | <b>URL</b>                  |                                      |                                                      |                    |              | <b>Test send</b> |
|                                                             |                             | Signal light notification 4 setting  |                                                      |                    |              |                  |
|                                                             | Notification type           |                                      | IP address                                           | $\mathbf{v}$       |              |                  |
|                                                             | IP address                  |                                      | 192.168.1.81                                         |                    | Test send    |                  |
|                                                             | Port No.                    |                                      | 10000                                                |                    |              |                  |
|                                                             | Notice signal               |                                      | RedFlash                                             | $\mathbf{v}$       |              |                  |
|                                                             | <b>Buzzer</b>               |                                      | <b>BuzzerOFF</b>                                     | $\pmb{\mathrm{v}}$ |              |                  |
|                                                             | <b>URL</b>                  |                                      |                                                      |                    |              | Test send        |
|                                                             |                             | Signal light notification 5 setting  |                                                      |                    |              |                  |
|                                                             | Notification type           |                                      | IP address                                           | $\mathbf{v}$       |              |                  |
|                                                             | IP address                  |                                      | 192.168.1.81                                         |                    | Test send    |                  |
|                                                             | Port No.                    |                                      | 10000                                                |                    |              |                  |
|                                                             | Notice signal               |                                      | YellowFlash                                          | ۷.                 |              |                  |
|                                                             | <b>Buzzer</b>               |                                      | <b>BuzzerOFF</b>                                     | $\pmb{\mathrm{v}}$ |              |                  |
|                                                             | <b>URL</b>                  |                                      |                                                      |                    |              | Test send        |
|                                                             | Save                        | Cancel                               | Initialize                                           |                    |              |                  |

Figure 11: Event basic settings

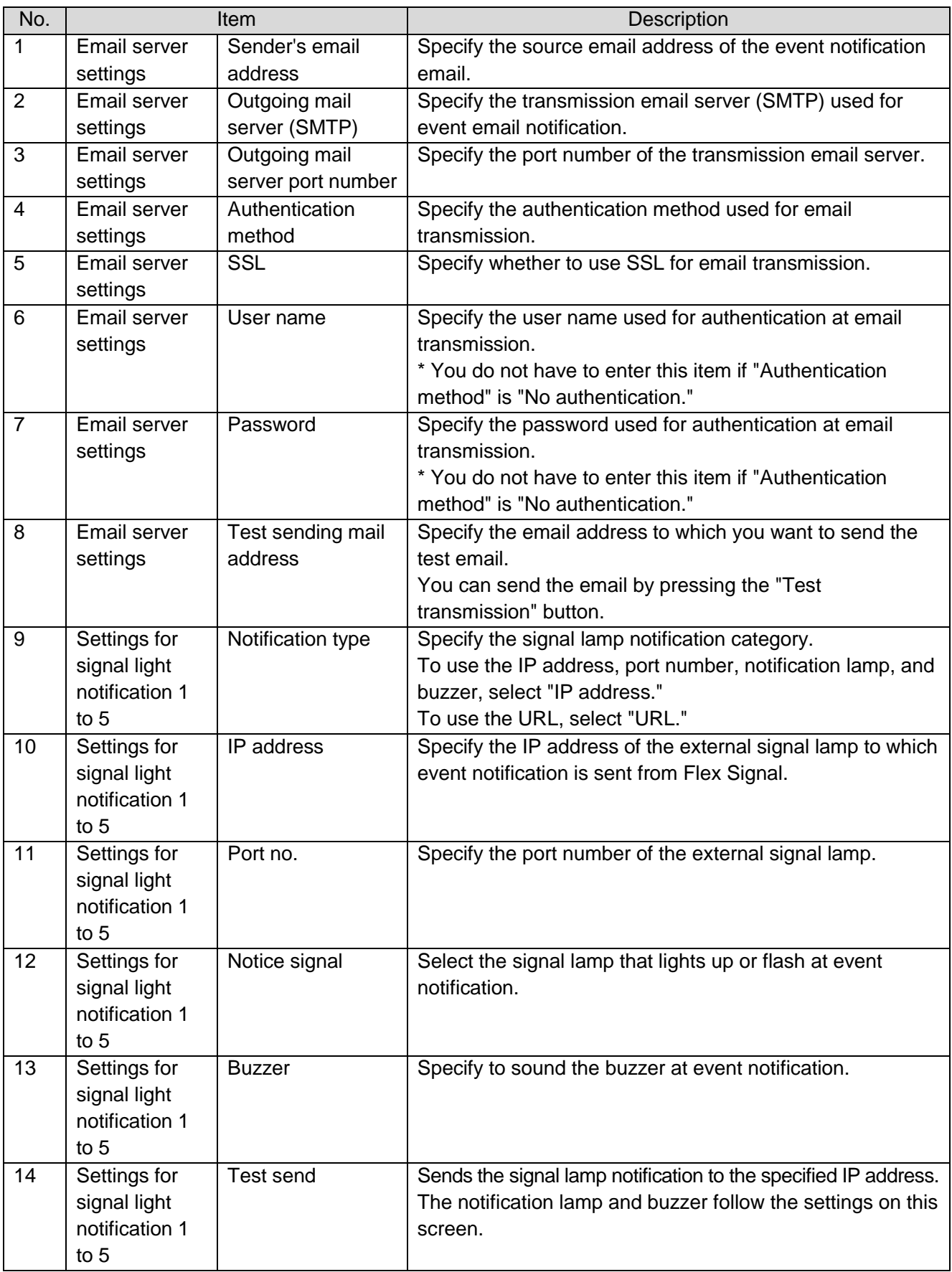

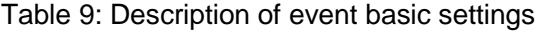

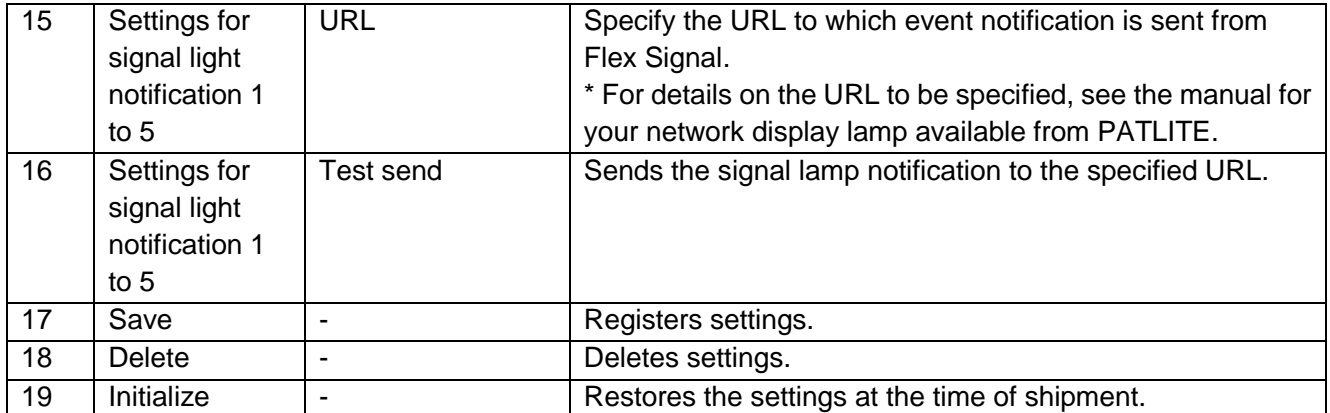

# (12) Event settings - event notice settings

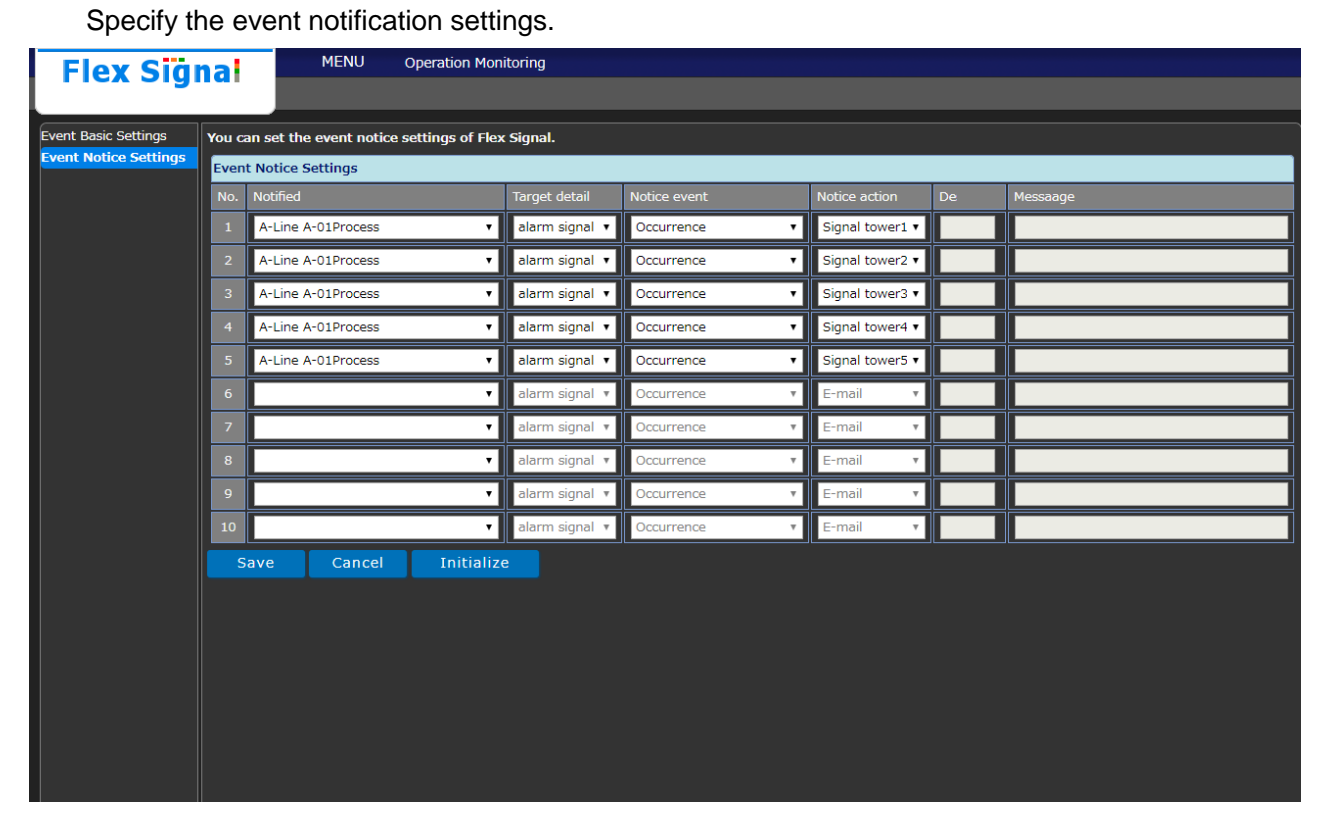

Figure 12: Event notice settings
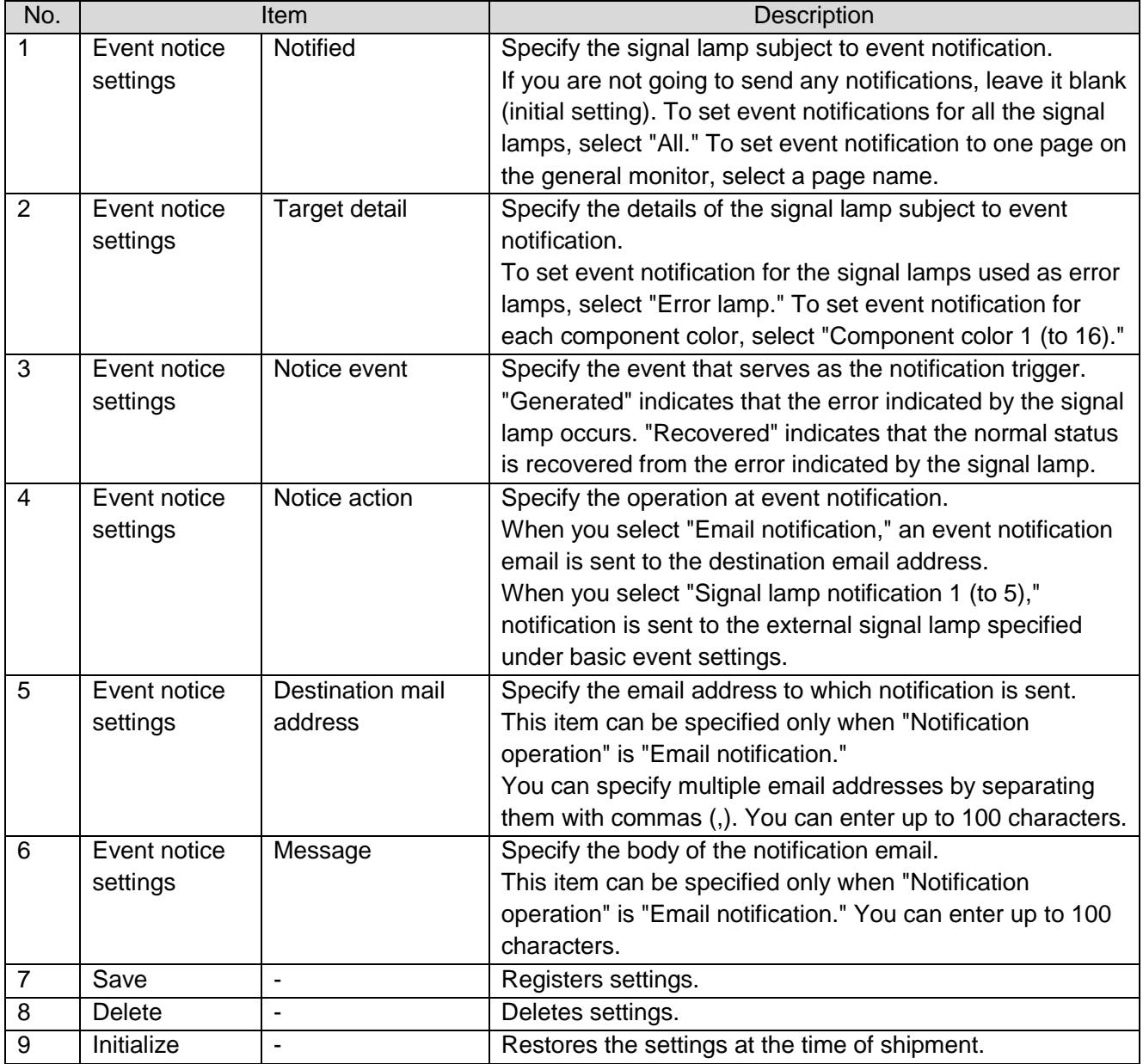

#### Table 10: Description of event notice settings

#### (13) Defective products settings

Specify the number of defective products.

| <b>Flex Signal</b>                                       | <b>MENU</b>                                               | <b>Operation Monitoring</b> |                   |         |              |                         |              |          |              |          |  |
|----------------------------------------------------------|-----------------------------------------------------------|-----------------------------|-------------------|---------|--------------|-------------------------|--------------|----------|--------------|----------|--|
| DefectiveProductsSettings                                | You can set the defective products of the signal tower 1. |                             |                   |         |              |                         |              |          |              |          |  |
| $-$ SignalNo.1 $\sim$ 10                                 | <b>Defective Products Settings</b>                        |                             |                   |         |              |                         |              |          |              |          |  |
| 1 (A-Line A-01Process)<br>2 (A-Line A-02Process)         | Defective                                                 |                             |                   |         |              |                         |              |          |              |          |  |
| 3 (A-Line A-03Process)                                   |                                                           |                             | <b>Defectives</b> |         |              |                         |              |          |              |          |  |
| 4 (A-Line A-04Process)                                   |                                                           | Day                         |                   | 2018, 8 |              | 2018, 9                 |              | 2018, 10 |              | 2018, 11 |  |
| 5 (A-Line A-05Process)<br>6 (A-Line A-06Process)         |                                                           | $\mathbf 1$                 | Wed.              | llo     | Sat.         | I٥                      | Mon. $\ 0\ $ |          | Thu. $\ 0\ $ |          |  |
| 7 (A-Line A-07Process)                                   |                                                           | $\overline{2}$              | Thu.              | I٥      |              | I٥                      | Tue.         | I٥       | Fri.         | I٥       |  |
| 8 (A-Line A-08Process)                                   |                                                           | $\mathbf 3$                 | Fri.              | I٥      | Mon. $\ 0\ $ |                         | Wed.         | Iо       | Sat.         | I٥       |  |
| 9 (A-Line A-09Process)<br>10 (A-Line A-10Process)        |                                                           | $\overline{4}$              | Sat.              | I٥      | Tue.         | I٥                      | Thu.         | I٥       |              | I٥       |  |
| + SignalNo.11 $\sim$ 20                                  |                                                           | ${\bf 5}$                   |                   | o       | Wed.         | lo                      | Fri.         | lо       | Mon.         | I٥       |  |
| + SignalNo.21 $\sim$ 30<br>+ SignalNo.31 $\sim$ 40       |                                                           | $\bf 6$                     | Mon.              | I٥      | Thu.         | I٥                      | Sat.         | I٥       | Tue.         | I٥       |  |
| + SignalNo.41 $\sim$ 50                                  |                                                           | $\overline{7}$              | Tue.              | I٥      | Fri.         | I٥                      |              | I٥       | Wed.         | llo      |  |
| + SignalNo.51 $\sim$ 60                                  |                                                           |                             |                   |         |              |                         |              |          |              |          |  |
| + SignalNo.61 $\sim$ 70<br>+ SignalNo.71 $\sim$ 80       |                                                           | $\bf{8}$                    | Wed.              | I٥      | Sat.         | I٥                      | Mon.         | llo.     | Thu. $\ 0\ $ |          |  |
| + SignalNo.81 $\sim$ 90                                  |                                                           | $\mathbf 9$                 | Thu.              | I٥      |              | o                       | Tue.         | I٥       | Fri.         | I٥       |  |
| + SignalNo.91 $\sim$ 100<br>$+$ SignalNo.101 $\sim$ 110  |                                                           | 10                          | Fri.              | o       | Mon.         | O                       | Wed.         | I٥       | Sat.         | I٥       |  |
| + SignalNo.111 $\sim$ 120                                |                                                           | ${\bf 11}$                  | Sat.              | I٥      | Tue.         | lo                      | Thu.         | I٥       |              | lo       |  |
| + SignalNo.121 $\sim$ 130<br>$+$ SignalNo.131 $\sim$ 140 |                                                           | 12                          |                   | lo      | Wed.         | lo                      | Fri.         | I٥       | Mon.         | I٥       |  |
| $+$ SignalNo.141 $\sim$ 150                              |                                                           | 13                          | Mon.              | I٥      | Thu.         | I٥                      | Sat.         | I٥       | Tue.         | Iо       |  |
|                                                          |                                                           | 14                          | Tue.              | lо      | Fri.         | Iо                      |              | I٥       | Wed.         | I٥       |  |
|                                                          |                                                           | 15                          | Wed.              | o       | Sat.         | ۱o                      | Mon.         | I٥       | Thu.         | I٥       |  |
|                                                          |                                                           | 16                          | Thu.              | I٥      |              | $\overline{\mathbf{o}}$ | Tue.         | I٥       | Fri.         | I٥       |  |
|                                                          |                                                           | 17                          | Fri.              | lo      | Mon.         | I٥                      | Wed.         | I٥       | Sat.         | llo      |  |
|                                                          |                                                           | 18                          | Sat.              | I٥      | Tue.         | I٥                      | Thu.         | I٥       |              | ۱o       |  |
|                                                          |                                                           | 19                          |                   | o       | Wed. 0       |                         | Fri.         | I٥       | Mon. $\ 0\ $ |          |  |
|                                                          |                                                           | 20                          | Mon.              | I٥      | Thu.         | I٥                      | Sat.         | I٥       | Tue.         | I٥       |  |
|                                                          |                                                           | 21                          | Tue.              | o       | Fri.         | o                       |              | ۱o       | Wed.         | I٥       |  |
|                                                          |                                                           | 22                          | Wed.              | I٥      | Sat.         | I٥                      | Mon.         | I٥       | Thu.         | l٥       |  |
|                                                          |                                                           | 23                          | Thu.              | I٥      |              | o                       | Tue.         | I٥       | Fri.         | I٥       |  |
|                                                          |                                                           | 24                          | Fri.              | I٥      | Mon.         | I٥                      | Wed.         | I٥       | Sat.         | Ï٥       |  |
|                                                          |                                                           | 25                          | Sat.              | I٥      | Tue. $\ 0\ $ |                         | Thu.         | I٥       |              | o        |  |
|                                                          |                                                           |                             |                   |         |              |                         |              |          |              |          |  |
|                                                          |                                                           | 26                          |                   | o       | Wed. $ $     | I٥                      | Fri.         | I٥       | Mon.         | Ιo       |  |
|                                                          |                                                           | 27                          | Mon.              | o       | Thu.         | I٥                      | Sat.         | I٥       | Tue.         | I٥       |  |
|                                                          |                                                           | 28                          | Tue.              | I٥      | Fri.         | I٥                      |              | o        | Wed.         | I٥       |  |
|                                                          |                                                           | 29                          | Wed.              | I٥      | Sat.         | I٥                      | Mon.         | I٥       | Thu.         | I٥       |  |
|                                                          |                                                           | 30                          | Thu.              | I٥      |              | o                       | Tue.         | I٥       | Fri.         | I٥       |  |
|                                                          |                                                           | 31                          | Fri.              | I٥      |              |                         | Wed. $\ 0\ $ |          |              |          |  |

Figure 13: Defective products settings

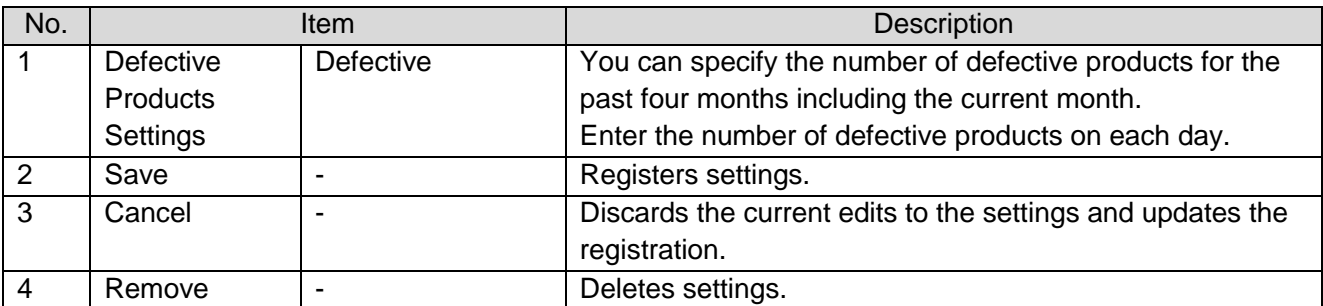

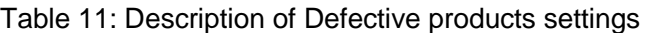

# 1-8. Other

## (1) Terminal display

Specify the settings related to the screen display on the access terminal.

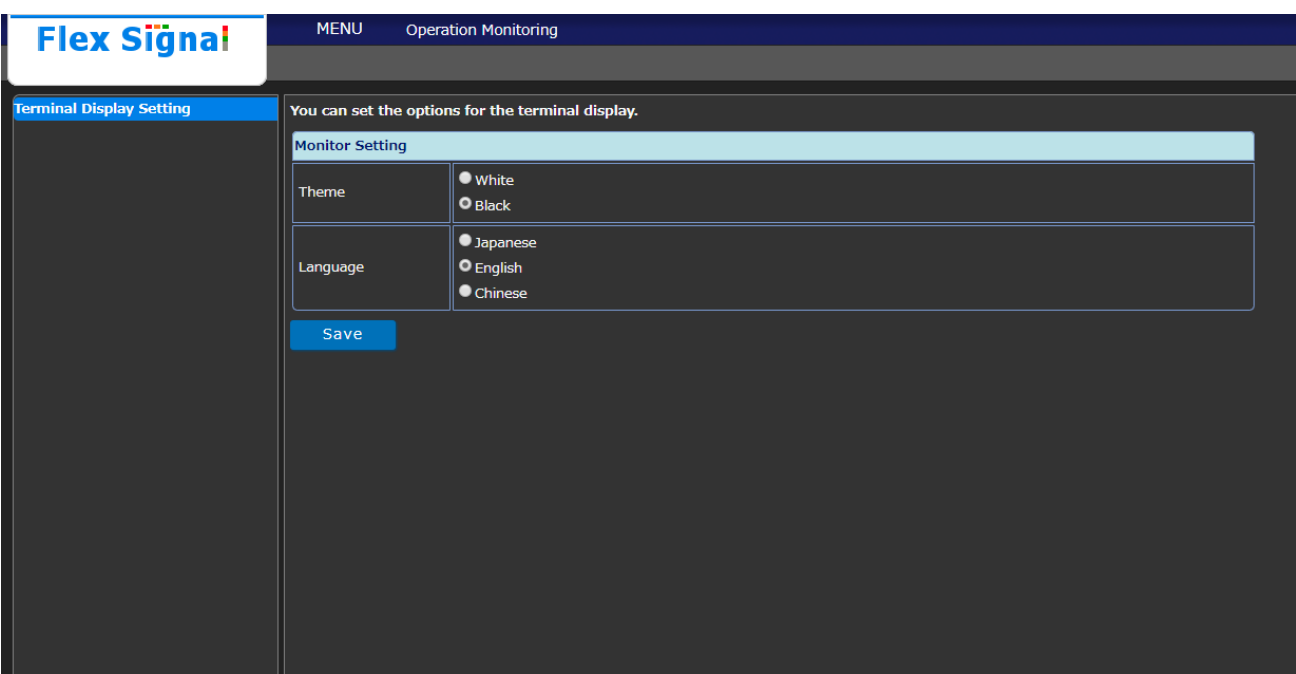

Figure 1: Terminal display settings

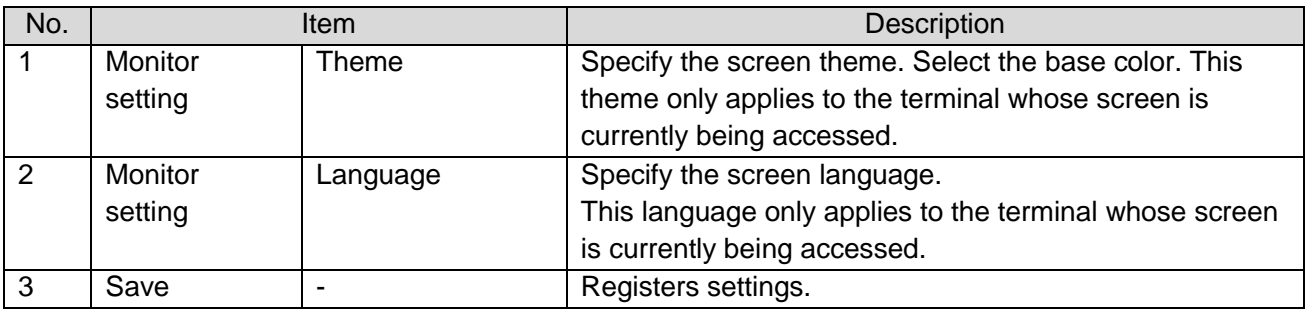

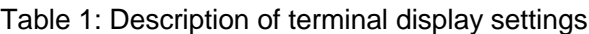

## (2) Help - system information

View system information.

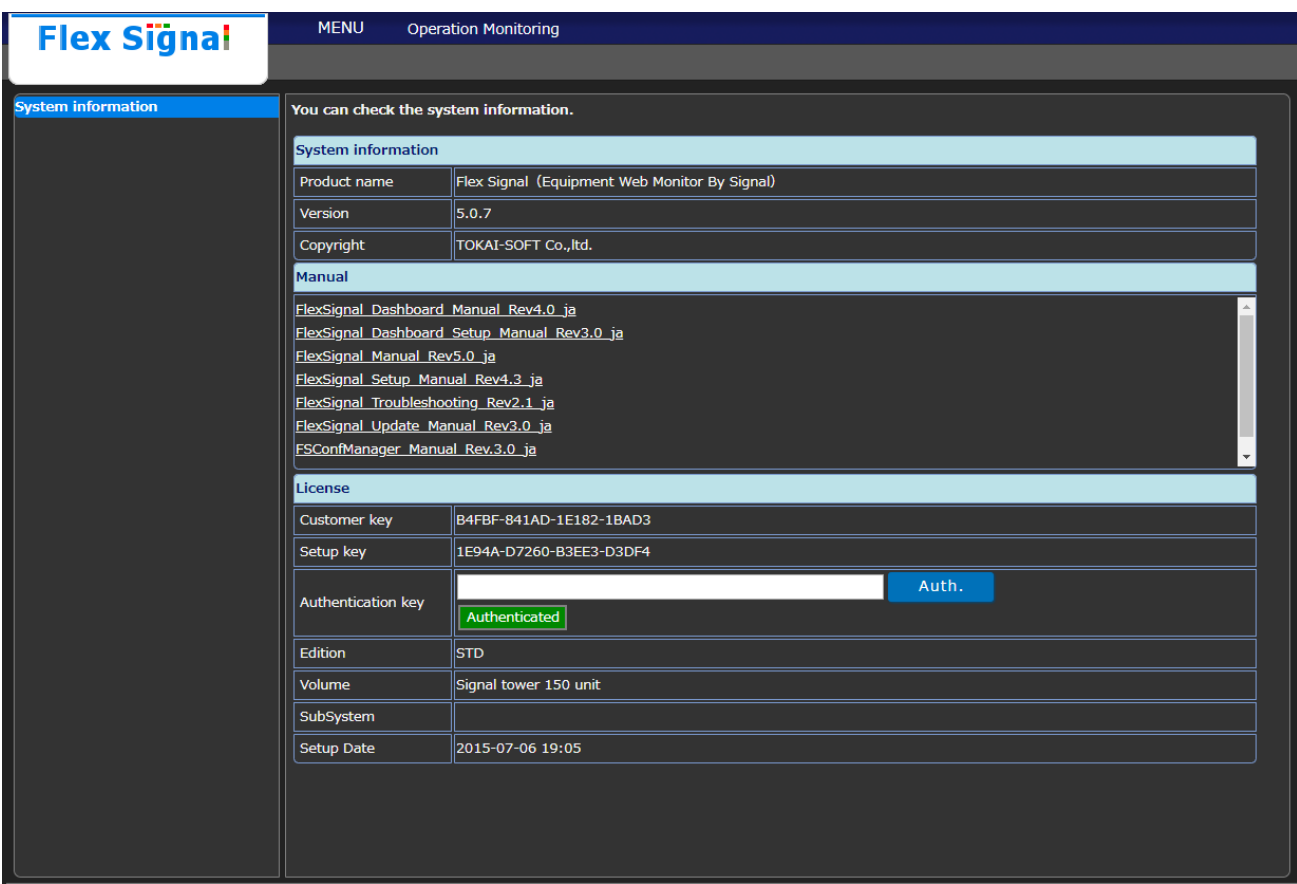

Figure 2: System information

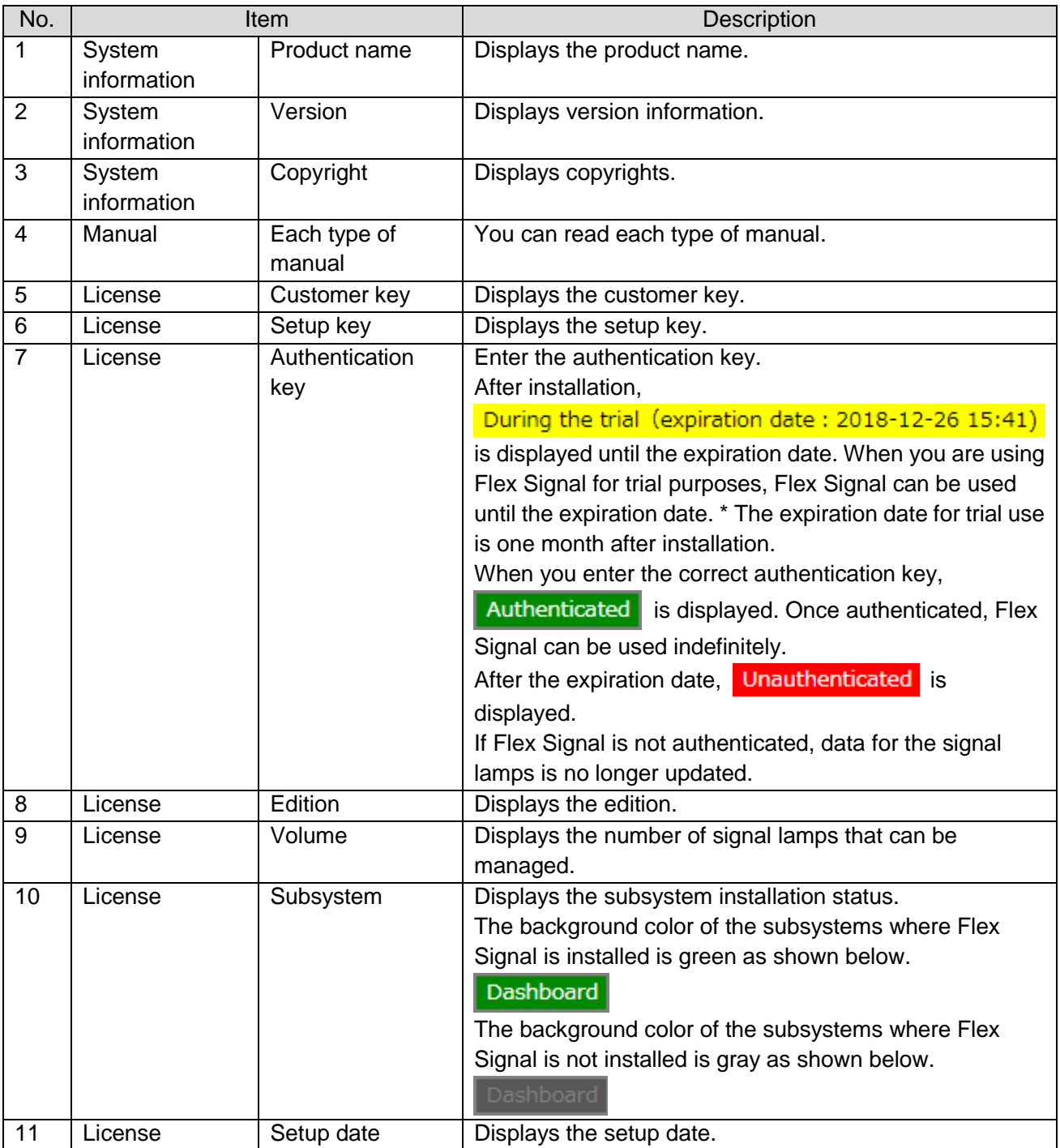

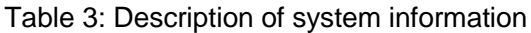

# Y TOKAI SOFT

Shinmichi 2-15-1, Nishi-ku, Nagoya-shi, Aichi 451-0043 Website: http://www.tokai-soft.co.jp/